## BAUMÜLLE R

**REGLE R BUS 6 T**

Technisch e Beschreibun g un d Betriebsanleitung

Stan d Novembe r 199 5

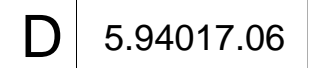

## **BAUMÜLLER**

# **REGLER BUS 6 T**

## **Technische Beschreibung und Betriebsanleitung**

**Stand September 1995**

**5.94017.06**

## VOR INBETRIEBNAHME DIE BETRIEBSANLEITUNG UND DIE SICHERHEITSHINWEISE LESEN UND BEACHTEN

Diese Betriebsanleitung enthält die erforderlichen Informationen für den bestimmungsgemäßen Gebrauch der darin beschriebenen Produkte. Sie wendet sich an technisch qualifiziertes Personal, welches speziell ausgebildet ist und gründlich mit allen Warnungen und Instandhaltungsmaßnahmen vertraut ist. Die Geräte sind nach dem Stand der Technik gefertigt und betriebssicher. Sie lassen sich gefahrlos installieren, in Betrieb setzen und funktionieren problemlos, wenn sichergestellt ist, daß die Sicherheitshinweise beachtet werden.

Die Inbetriebnahme ist solange untersagt, bis festgestellt wurde, daß die Maschine, in die diese Komponente eingebaut ist, den Bestimmungen der EG-Maschinenrichtlinie entspricht.

Mit der Übergabe der vorliegenden technischen Beschreibung und Betriebsanleitung werden frühere Beschreibungen des entsprechenden Produktes außer Kraft gesetzt. Die Firma Baumüller behält sich vor, im Rahmen der eigenen Weiterentwicklung der Produkte die technischen Daten und ihre Handhabung von Baumüller-Produkten zu ändern.

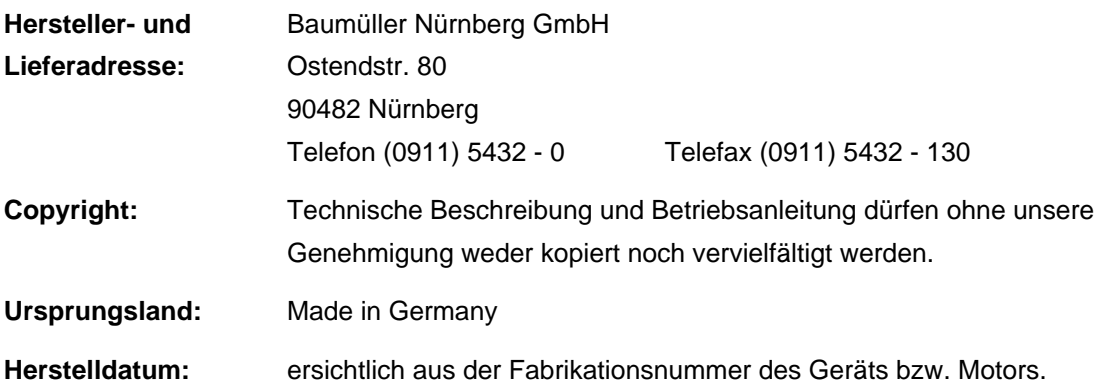

# **INHALTSVERZEICHNIS**

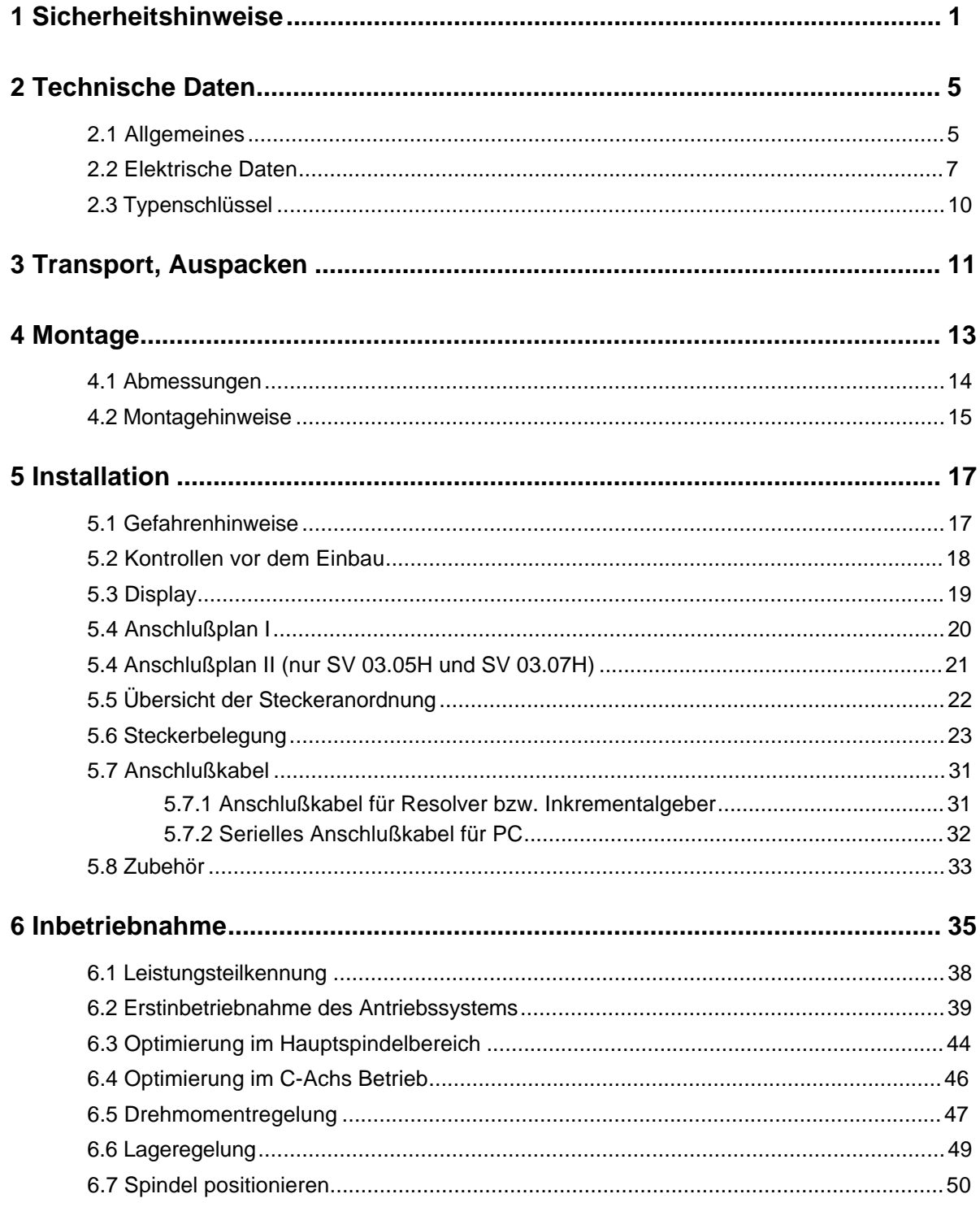

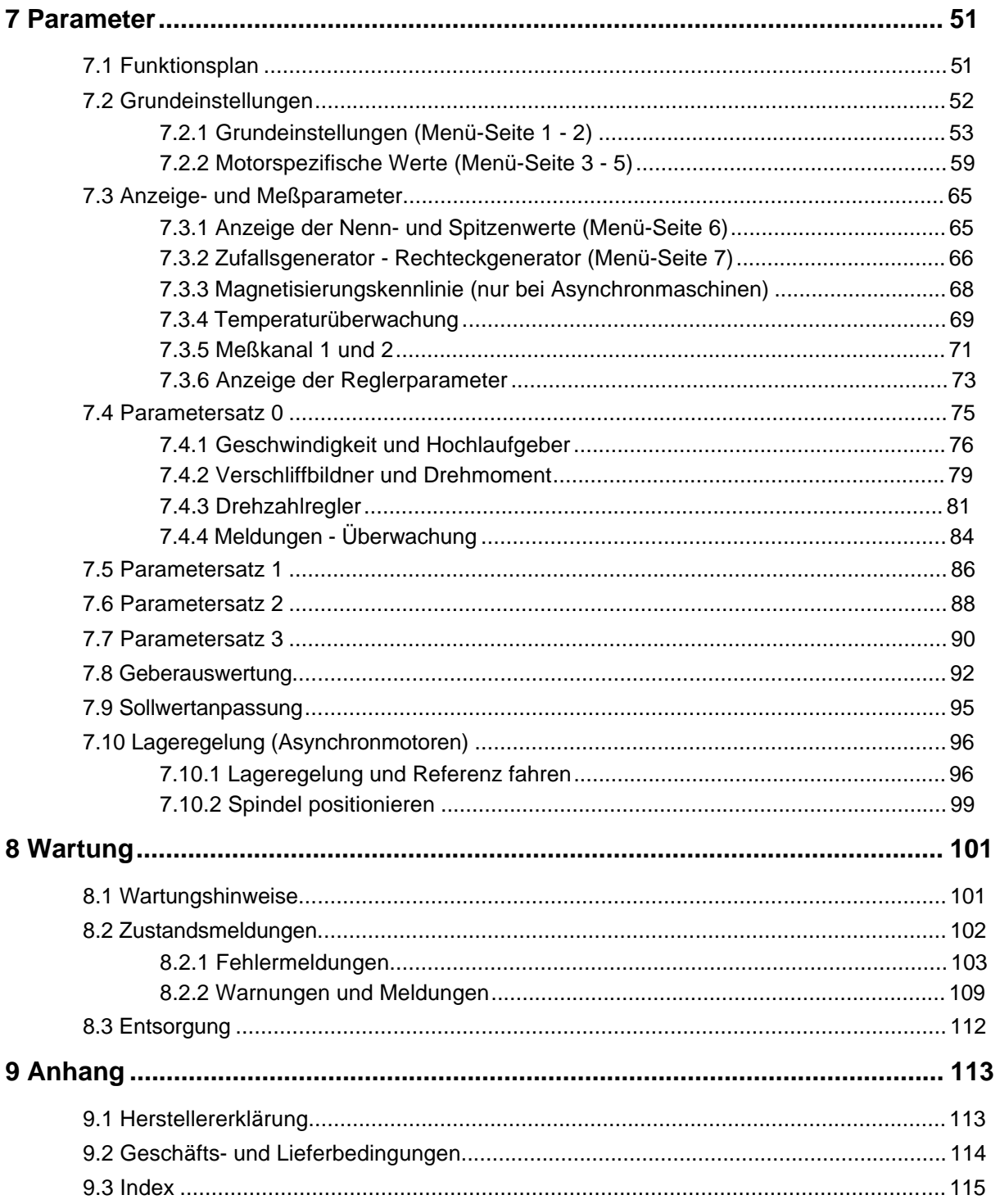

# **ABKÜRZUNGEN**

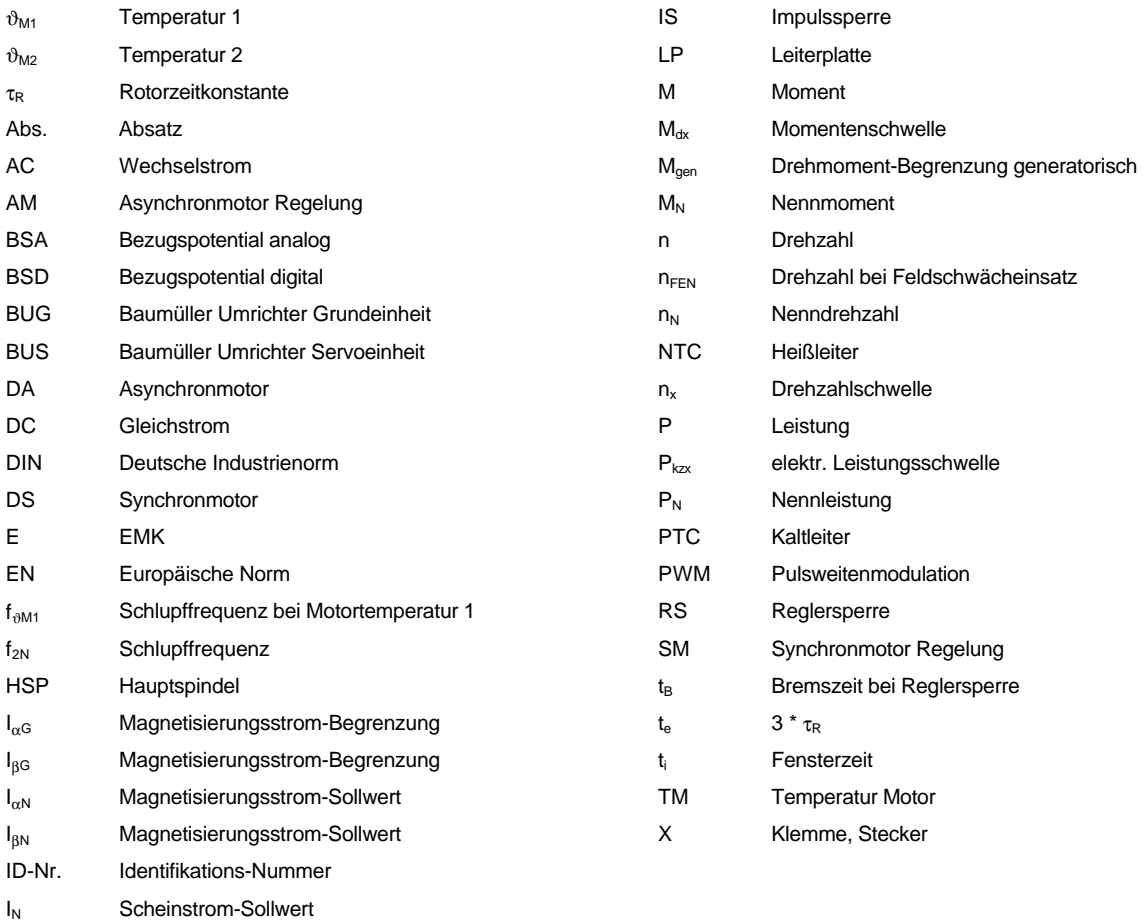

I<sub>NG</sub> Scheinstrom-Begrenzung

# **1 SICHERHEITSHINWEISE**

### **Vorbemerkungen**

Bei Betrieb treten im Stromrichter und Motor prinzipbedingt Ableitströme gegen Erde auf, die über die vorgeschriebenen Schutzleiteranschlüsse abgeführt werden und zum vorzeitigen Ansprechen einer vorgeschalteten FI-Schutzeinrichtung führen können. Im Fall eines Körper- bzw. Erdschlusses kann ein Gleichanteil im Fehlerstrom entstehen, der die Auslösung eines übergeordneten FI-Schutzschalters erschwert oder verhindert.

Der Anschluß des Stromrichters an das Netz unter alleiniger Verwendung der FI-Schutzeinrichtung ist deshalb verboten (pr EN 50178: 1994, Abs. 5.2.11.2 und Anhang A 5.2.11.2 Schaltung 7).

Die Geräte sind im Betrieb gegen direktes Berühren in der Art geschützt, daß sie zur Aufstellung in abgeschlossenen elektrischen Betriebsstätten (DIN VDE 0558 Teil 1a, Abschnitt 5.4.3.2.1 und 5.4.3.2.2) bestimmt sind.

Bei der Stückprüfung dieser Geräte wird nach pr EN 50178:1994 eine Hochspannungsprüfung durchgeführt.

### **Allgemeine Hinweise**

Diese Betriebsanleitung enthält die erforderlichen Informationen für den bestimmungsgemäßen Gebrauch der darin beschriebenen Produkte. Sie wendet sich an technisch qualifiziertes Personal, welches speziell ausgebildet ist und gründlich mit allen Warnungen und Instandhaltungsmaßnahmen vertraut ist.

Die Geräte/Systeme sind nach dem Stand der Technik gefertigt und betriebssicher. Sie lassen sich gefahrlos installieren, in Betrieb setzen und funktionieren problemlos, wenn sichergestellt ist, daß folgende Hinweise beachtet werden.

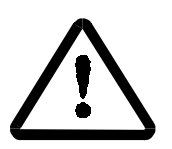

WARNI ING

Beim Betrieb elektrischer Geräte stehen zwangsläufig bestimmte Teile dieser Geräte unter gefährlicher Spannung.

Bei Nichteinhaltung dieser Sicherheitshinweise und Warnungen können schwere Körperverletzung und/oder Sachschäden auftreten.

Nur qualifiziertes Personal, das vertraut ist mit Sicherheitshinweisen sowie Montage-, Betriebs- und Wartungsanweisungen darf an diesem Gerät arbeiten.

### **Gefahrenhinweise**

Die folgenden Hinweise dienen einerseits Ihrer persönlichen Sicherheit und andererseits der Sicherheit vor Beschädigung der beschriebenen Produkte oder der angeschlossenen Geräte.

Die verwendeten Begriffe haben im Sinne der Betriebsanleitung und der Hinweise auf den Produkten selbst folgende Bedeutung:

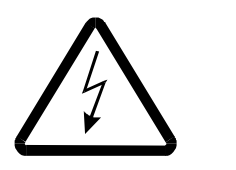

## GEFAHR

Bedeutet, daß Tod, schwere Körperverletzung oder erheblicher Sachschaden eintreten werden, wenn die entsprechenden Vorsichtsmaßnahmen nicht getroffen werden.

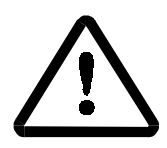

## WARNUNG

bedeutet, daß Tod, schwere Körperverletzung oder erheblicher Sachschaden eintreten können, wenn die entsprechenden Vorsichtsmaßnahmen nicht getroffen werden.

## **HINWEIS**

ist eine wichtige Information über das Produkt, die Handhabung des Produktes oder den jeweiligen Teil der Dokumentation, auf den besonders aufmerksam gemacht werden soll.

### **Qualifiziertes Personal**

Qualifiziertes Personal im Sinne der sicherheitsbezogenen Hinweise in dieser Betriebsanleitung oder auf den Produkten selbst sind Personen, die mit Aufstellung, Montage, Inbetriebsetzung und Betrieb des Produktes vertraut sind und über die ihrer Tätigkeit entsprechende Qualifikationen besitzen.

Ausbildung oder Unterweisung bzw. Berechtigung Stromkreise und Geräte gemäß den Standards der Sicherheitstechnik in Betrieb zu nehmen, zu erden und zu kennzeichnen.

Ausbildung oder Unterweisung gemäß den Standards der Sicherheitstechnik in Pflege und Gebrauch angemessener Sicherheitsausrüstung.

### **Bestimmungsgemäßer Gebrauch**

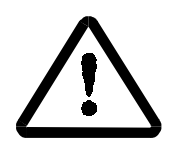

# **WARNUNG**

Das Gerät/System darf nur für die in der Betriebsanleitung vorgesehenen Einsatzfälle und nur in Verbindung mit von der BAUMÜLLER NÜRNBERG GmbH empfohlenen bzw. zugelassenen Fremdgeräten und -komponenten verwendet werden.

Eigenmächtige Umbauten und Veränderungen an dem Gerät/System sind aus Sicherheitsgründen nicht gestattet.

Der Bediener ist verpflichtet, eintretende Veränderungen, die die Sicherheit des Geräts/Systems beeinträchtigen, sofort zu melden.

Zur bestimmungsgemäßen Verwendung gehört auch das Beachten der Betriebsanleitung und die Einhaltung der Inspektions- und Wartungsbedingungen.

# **2 TECHNISCHE DATEN**

## **2.1 Allgemeines**

Der unter der Bezeichnung Technology-Regler zur Verfügung stehende Motor-Controller aus der BMS-Reihe ist besonders auf hohe Flexibilität und hohe Regelanforderungen ausgelegt. Die Rechenaufgaben übernimmt dabei ein leistungsfähiger 32 Bit Mikroprozessor.

### **Regelung:**

- Feldorientierte Regelung für Asynchronmotoren mit ROD 486 bzw. Synchronmotoren mit Resolver
- Regelungsarten
	- Asynchronmotor Drehzahl-Regelung Momenten-Regelung Referenzfahren Lage-Regelung M19 Spindelpositionieren
	- **Synchronmotor** Drehzahl-Regelung Momenten-Regelung
- digitale Regelung mit 32 Bit Mikroprozessor unter Verwendung von Bauelementen der SMD-Technik
- 4 Parametersätze sind im nichtflüchtigen Speicher hinterlegt und können online umgeschaltet werden
- die digitale Regelung bietet
	- driftfreien Betrieb
	- ausgezeichnete Rundlaufeigenschaften
	- hohe Regeldynamik und Steifigkeit im gesamten Drehzahlbereich
	- Regelbereich Asynchronmotor mit ROD 486
		- digitale Sollwertvorgabe (PC):
		- 1 : 1 000 000 bezogen auf Nenndrehzahl
		- analoge Sollwertvorgabe:
		- HSP-Betrieb 1 : 250 bezogen auf 8000 U/min
		- C-Achse 1 : 1000 (bis 100 U/min) bezogen auf 8000 U/min
	- Regelbereich Synchronmotor mit Resolver
		- digitale Sollwertvorgabe (PC):
		- 1 : 10 000 bezogen auf Nenndrehzahl
		- analoge Sollwertvorgabe:
		- HSP-Betrieb 1 . 250 bezogen auf 8000 U/min
		- C-Achse 1 : 1000 (bis 100 U/min) bezogen auf 8000 U/min
- je nach Anforderung kann der Regler bedient werden durch
	- analoge Sollwertvorgabe und Schalteingänge
	- serielle Schnittstelle RS 232 für PC-Bedienung Parametrierung, Inbetriebnahme und Service sowie Archivierung der Reglerparameter auf Diskette

#### **Eingänge:**

- 2 Digitaleingänge für die Parametersatzumschaltung
- 1 Digitaleingang (programmierbare Funktionen ab Werk)
- 1 Digitaleingang für Fehlerspeicher löschen
- RS 232 mit einer Übertragungsrate von 9.6 kBaud

#### **Ausgänge:**

- programmierbare Funktionen (2 Digitalausgänge ab Werk)
- Analogausgänge (Auflösung 8 Bit)
- 2 Meßkanäle (Auflösung 12 Bit)
- 2 programmierbare Funktionen ab Werk

#### **Gebermodule:**

- Sinus-Inkrementalgeber ROD 486
- Resolver
- Inkrementalgebernachbildung

#### **I/O Optionskarte für analoge Schnittstelle:**

- Analogeingänge
- Drehzahlsollwerteingang für Hauptspindel
- Drehzahlsollwerteingang für C-Achse
- Momentengrenze
- Zusätzlicher Drehzahlsollwerteingang (sowohl für HSP als auch für C-Achse)

#### Analogausgänge

- Drehzahlistwert (Auflösung 8 Bit)
- Momentenistwert (Auflösung 8 Bit)

#### Digitaleingänge

- Umschaltung HSP/C-Achs-Betrieb
- Antrieb Halt
- Regler-Freigabe
- Impuls-Freigabe

#### Digitalausgänge

- Fehlermeldungen
- **Warnungen**
- programmierbare Funktion ab Wert

#### Relaisausgänge

- Momentengrenze erreicht
- Drehzahlsollwert erreicht
- $D$ rehzahl = 0
- **Betriebsbereit**

## **2.2 Elektrische Daten**

Die elektrischen Daten hängen von dem zugehörigen Grundgerät ab und sind in der zugehörigen Dokumentation beschrieben.

### **Technische Daten des Reglers:**

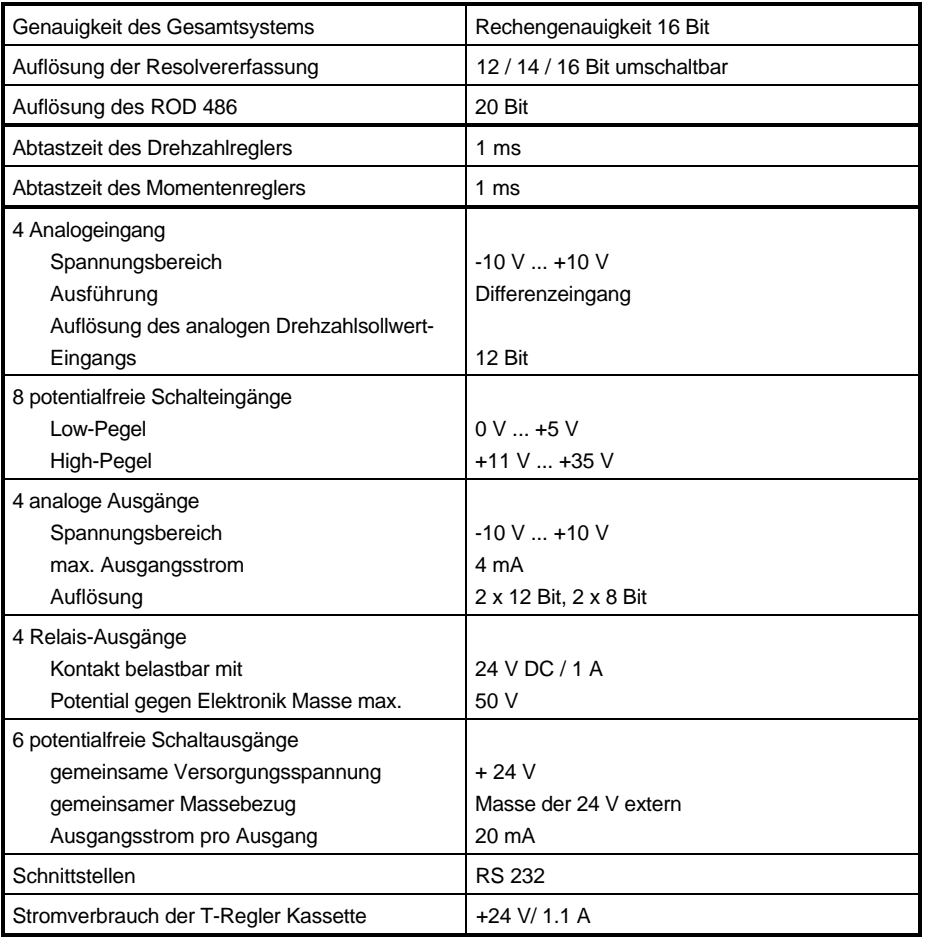

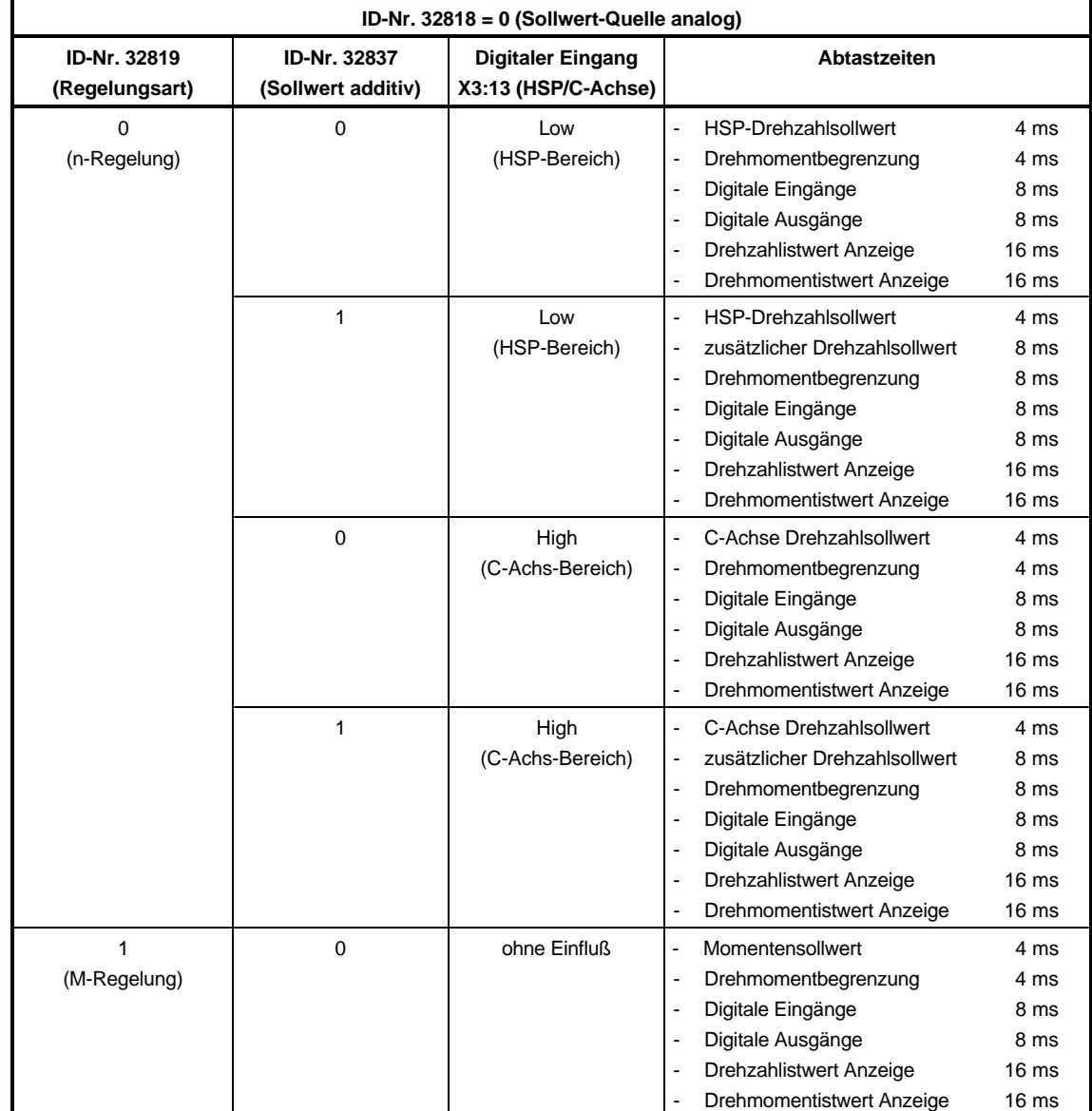

### • **Abtastzeiten bei Sollwert-Quelle analog (ID-Nr. 32818 = 0)**

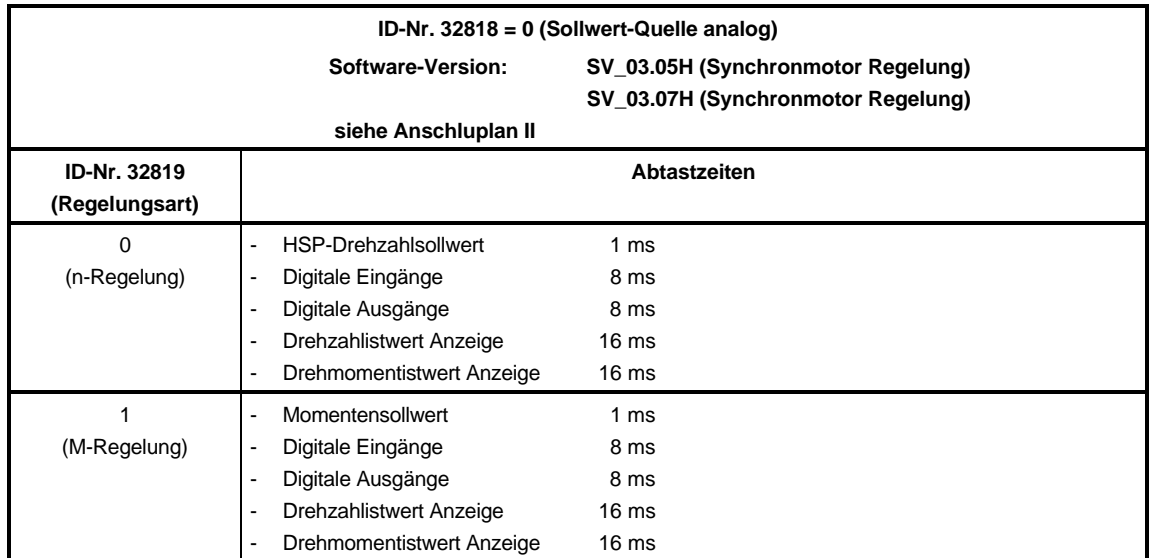

## **2.3 Typenschlüssel**

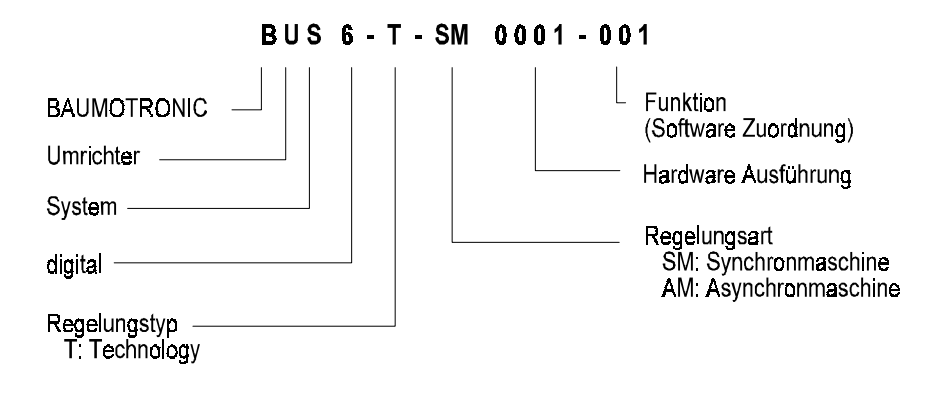

**Funktion:** 

001: Regelung der DA-Asynchronmotoren, Motortemperaturerf. mit NTC Type: M867 10K/25[°C]

002: Regelung der VDOK-Asynchronmotoren, Motortemperaturerf. mit NTC Type: M867 10K/25[°C]

003: Regelung der DS-Synchronmotoren, Motortemperaturerf. mit NTC Type: M867 10K/25[°C]

Vorzugsfunktionen

004: Regelung der DA-Asynchronmotoren, Motortemperaturerf. mit PTC Type: KTY84 598R/25[°C] 005: Regelung der DS-Synchronmotoren, Motortemperaturerf. mit PTC Type: KTY84 598R/25[°C]

#### Hardware Ausführung:

0001: Gebermodul für den Anschluß von Sinus-Inkrementalgeber ROD 486

0002: Gebermodul für Resolver-Anschluß

0003: Gebermodul für Resolver-Anschluß und mit Inkrementalgeber-Nachbildung

# **3 TRANSPORT, AUSPACKEN**

Die Geräte werden im Herstellerwerk entsprechend der Bestellung verpackt.

Starke Transporterschütterungen und harte Stöße, z.B. beim Absetzen sind zu vermeiden.

Nach dem Auspacken und der Kontrolle auf Vollständigkeit und Unversehrtheit kann die Montage erfolgen.

Die Verpackung besteht aus Karton, Wellpappe und/oder Holz. Sie kann entsprechend den örtlichen Entsorgungsvorschriften entsorgt werden.

Ein Transportschaden ist unverzüglich zu melden.

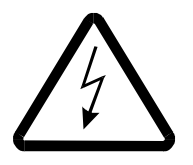

## GEFAHR

Liegt am Gerät ein Transportschaden vor, darf dieses ohne sachgerechte Hochspannungsprüfung nicht angeschlossen werden.

Bei Nichtbeachtung können Tod, schwere Körperverletzung oder erheblicher Sachschaden die Folge sein.

# **4 MONTAGE**

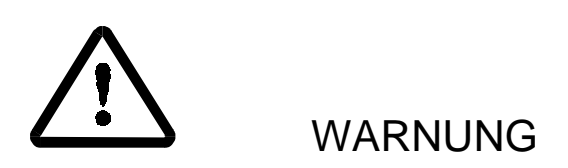

Der Benutzer trägt die Verantwortung für die Montage des beschriebenen Gerätes, des Motors, des Transformators sowie der anderen Geräte gemäß den Sicherheitsvorschriften (z. B. DIN, VDE) und allen anderen relevanten staatlichen oder örtlichen Vorschriften betreffend Leiterdimensionierung und Schutz, Erdung, Trennschalter, Überstromschutz usw.

Es ist sicherzustellen, daß Kühlluftzutritt und -austritt ungehindert möglich ist. Der Freiraum ober- und unterhalb des Gerätes ist sicherzustellen, sonst besteht die Gefahr einer Geräteüberhitzung.

Das Gerät ist in Betrieb gegen direktes Berühren derart geschützt, daß es zur Aufstellung in abgeschlossenen elektrischen Betriebstätten (DIN VDE 0558 Teil 1, Abs. 5.4.3.2.4) geeignet ist.

## **4.1 Abmessungen**

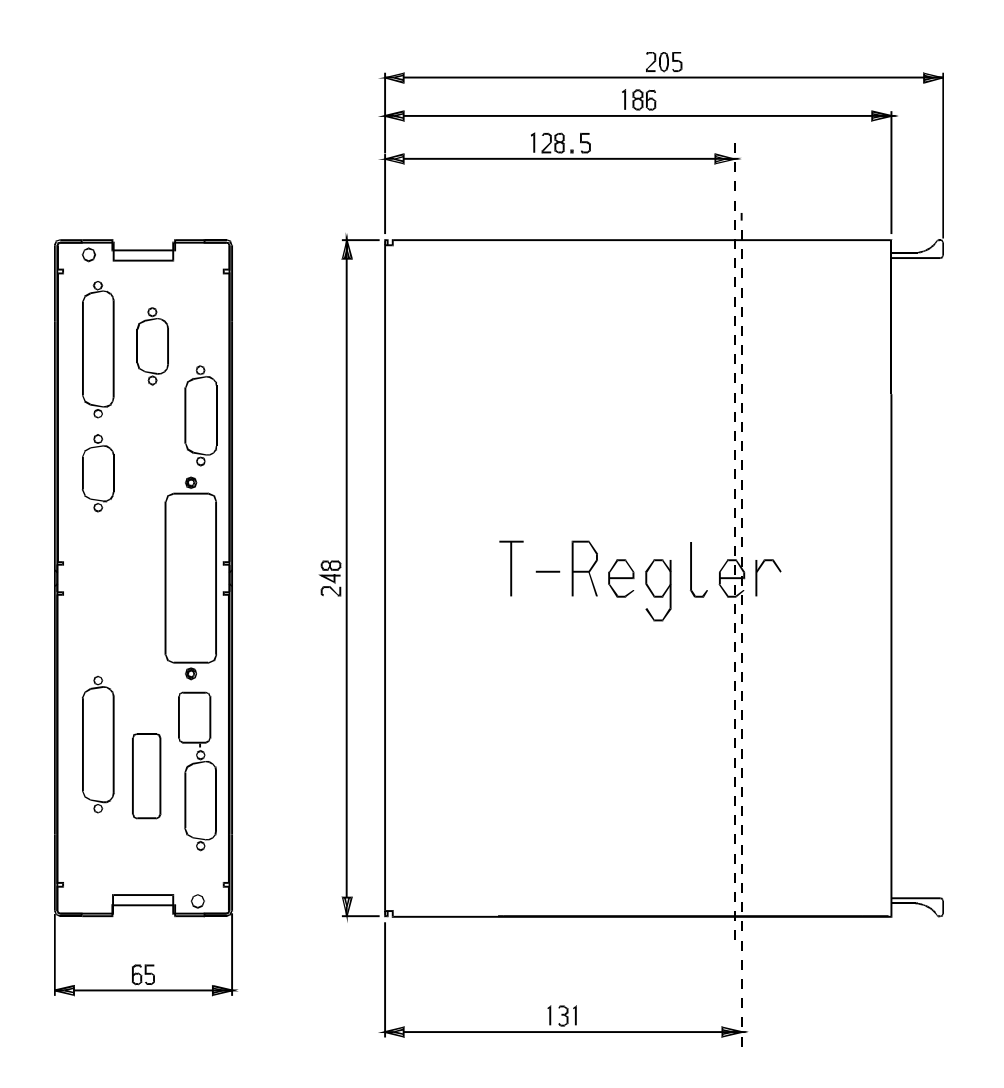

Einschubtiefe der Kassette

- BUS 6 und BUM 62: 128.5 mm
- BUM 63 / 64: 131.0 mm

Die Gesamttiefe kann nur in Verbindung mit dem Grundgerät ermittelt werden, außerdem müssen die Abmaße der verwendeten Stecker berücksichtigt werden (ca. 40 mm).

# **4.2 Montagehinweise**

Die Regler-Kassette in die vorgesehene Aussparung im Grundgerät stecken und mit den zwei an der Kassette angebrachten Schrauben befestigen.

## **HINWEIS**

Kassette nicht unter Spannung stecken!

Der Einbau der Grundgeräte ist in der gesonderten Dokumentation beschrieben.

# **5 INSTALLATION**

## **5.1 Gefahrenhinweise**

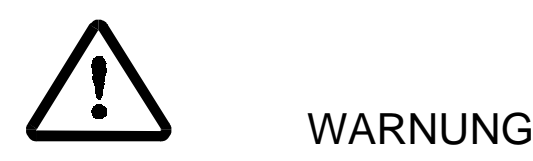

Dieses Gerät steht unter gefährlicher Spannung und enthält gefährliche rotierende Maschinenteile (Lüfter). Das Nichteinhalten der Sicherheits- und Warnhinweise kann zum Tod, schwerer Körperverletzung oder Sachschäden führen.

Der Benutzer trägt die Verantwortung für die Montage der Umrichter-Leistungs-Einheit, des Motors, des Transformators sowie der anderen Geräte gemäß den Sicherheitsvorschriften (z. B. DIN, VDE) und allen anderen relevanten staatlichen oder örtlichen Vorschriften betreffend Leiterdimensionierung und Schutz, Erdung, Trennschalter, Überstromschutz usw.

Es treten im Umrichter und im Motor relativ hohe Ableitungen gegen Erde auf, d. h. der Antrieb kann mit FI-Einrichtungen unverträglich sein (pr EN 50178:1994 Abs. 5.2.11.2).

Drehzahlgeregelte Antriebe dürfen nur in Anwendungen eingesetzt werden, die den gültigen EN-Vorschriften entsprechen.

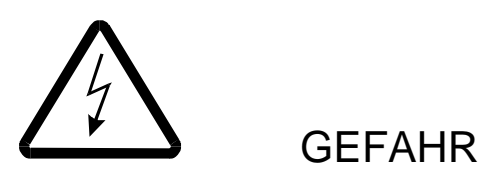

Der Zwischenkreis ist potentialbehaftet! Mitgelieferte Abdeckung unbedingt verwenden.

Besondere Vorsicht ist angebracht beim direkten oder indirekten Berühren der Antriebswelle (von Hand). Dies ist nur bei spannungsloser Anlage und stehendem Antrieb zulässig.

Es dürfen grundsätzlich keine Sicherheitseinrichtungen außer Betrieb gesetzt werden.

## **5.2 Kontrollen vor dem Einbau**

- Regler einschalten!
- Typ und Nr. des Geräts und des Motors notieren
- Leistungsteiltyp- und Motortyp-Angabe, die am Speichermodul aufgedruckt ist, auf Übereinstimmung mit Leistungsteiltyp und Motortyp überprüfen
- Kontrolle der Anschlüsse anhand des Anschlußplans insbesondere
	- Rechtsdrehfeld der Anschlüsse zum Netz
	- korrekter Anschluß der Motorwicklung
- Anschluß der Stecker am Gerät:

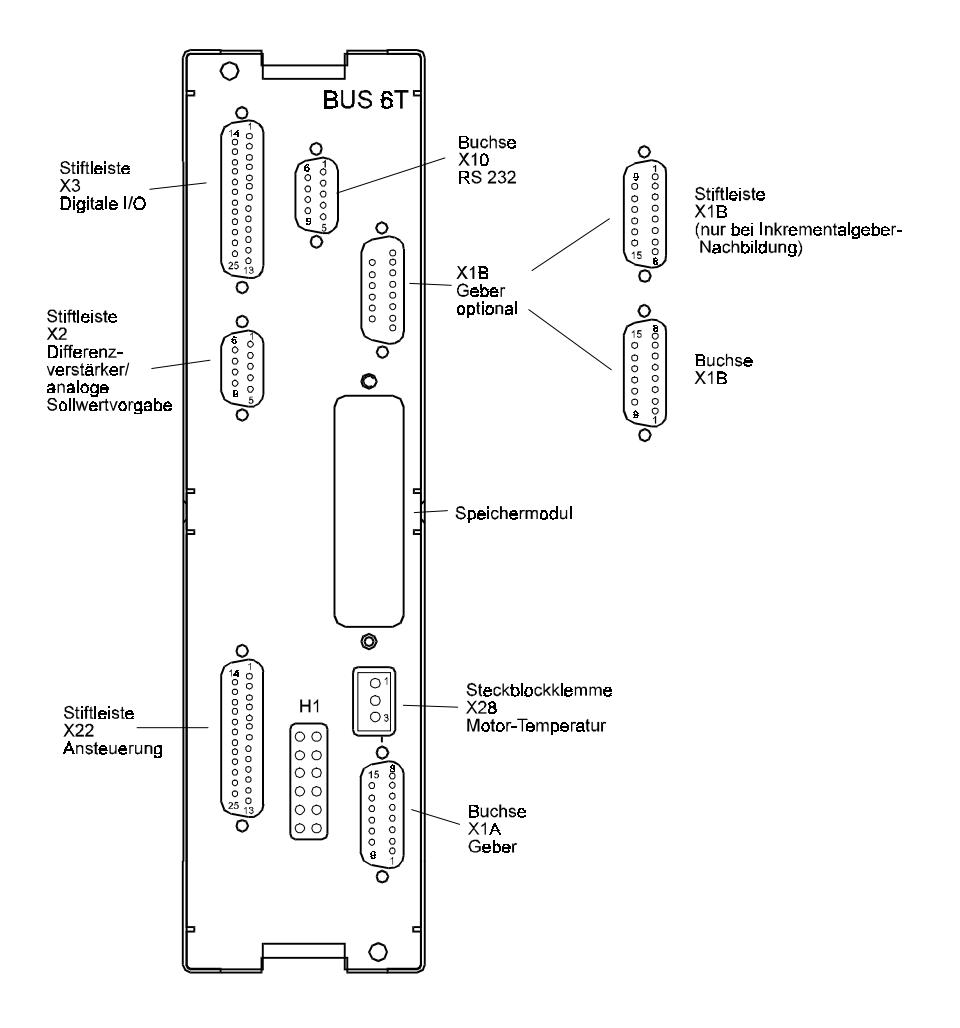

- PC-Anschluß über Standard RS 232
- Kontrolle der Freigabe Gerät zu diesem Zeitpunkt noch nicht einschalten
- Leistungsteil einschalten

## **5.3 Display**

#### **LED Anzeigeelement**

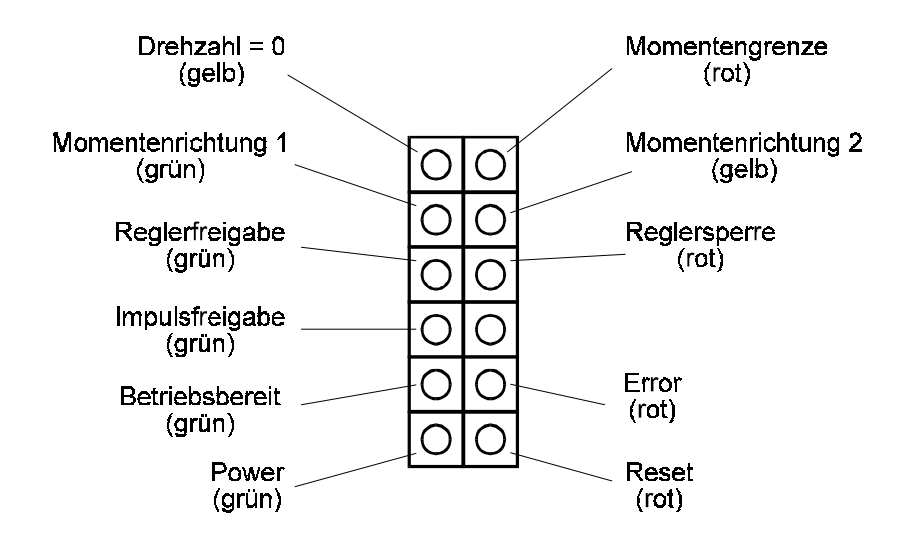

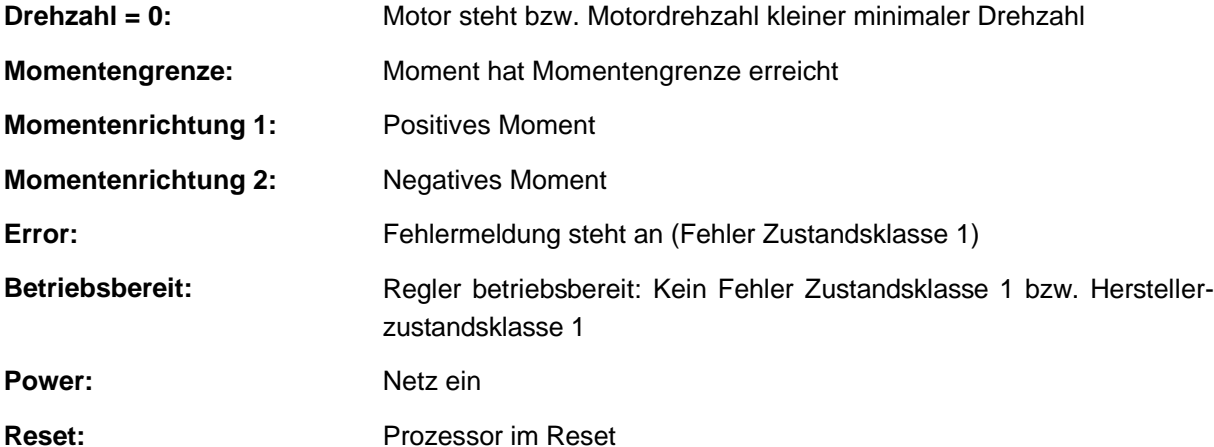

## **5.4 Anschlußplan I**

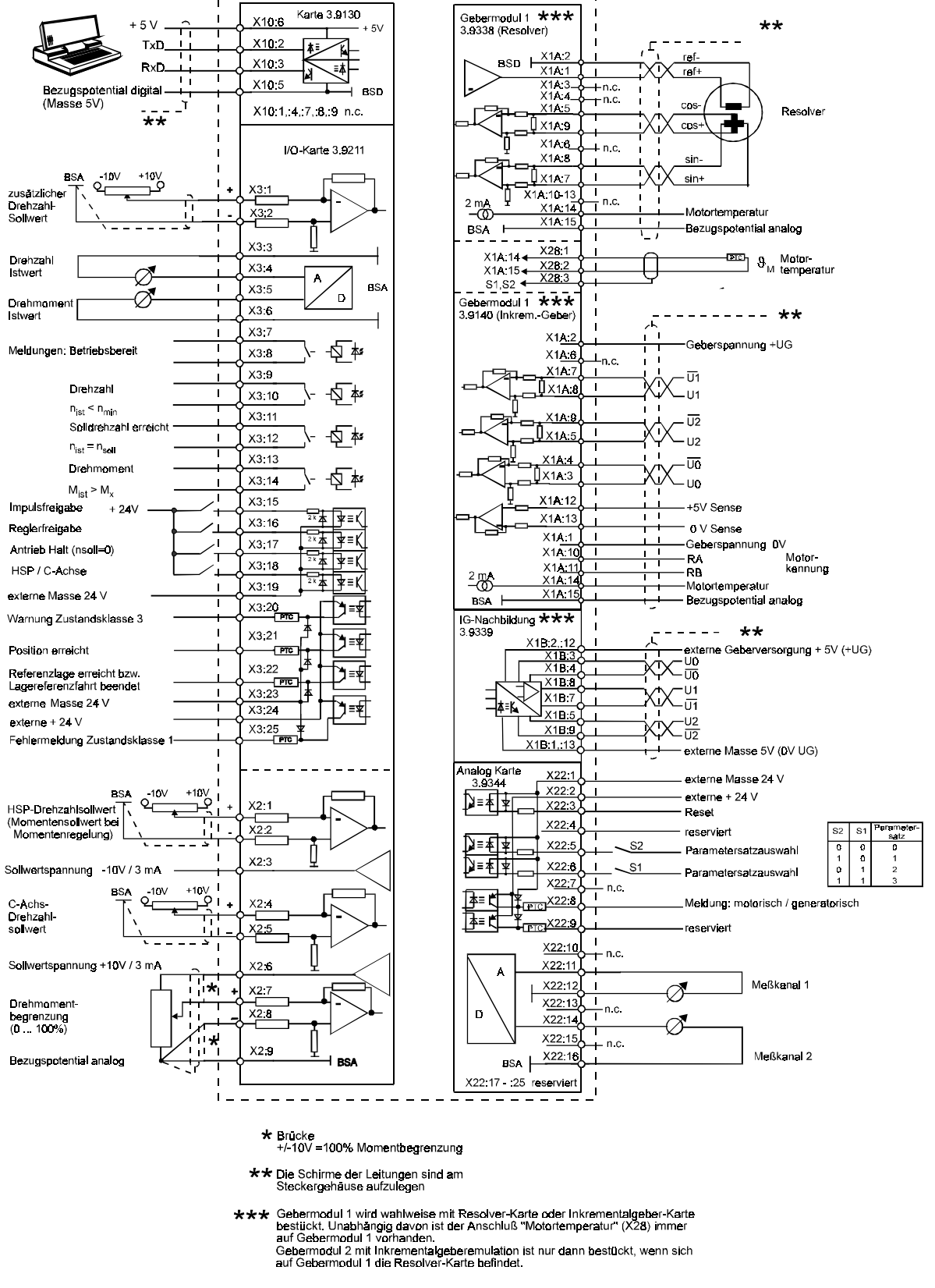

XX paarweise verdrillte Leitungen

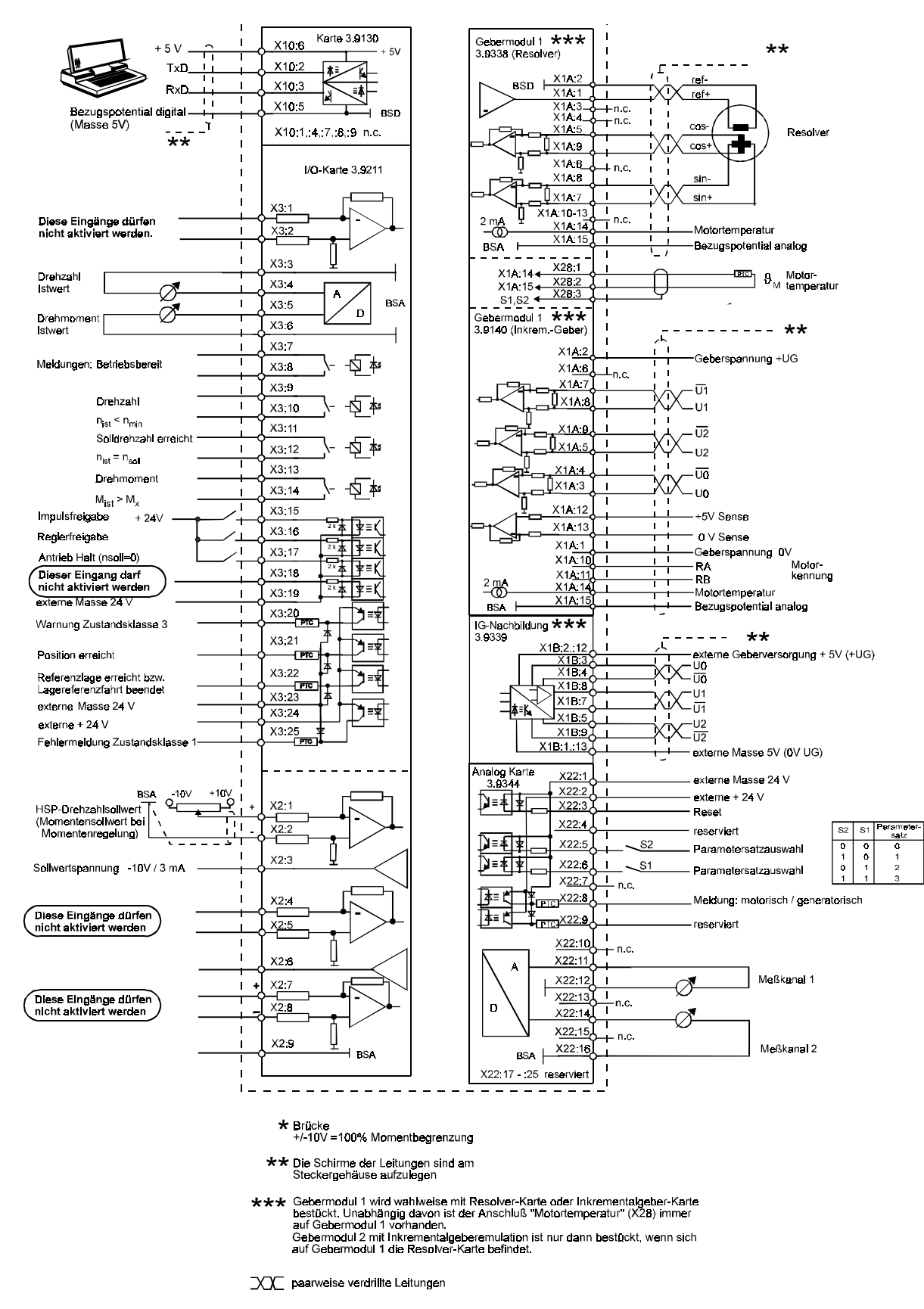

## **5.4 Anschlußplan II (nur SV 03.05H und SV 03.07H)**

## **5.5 Übersicht der Steckeranordnung**

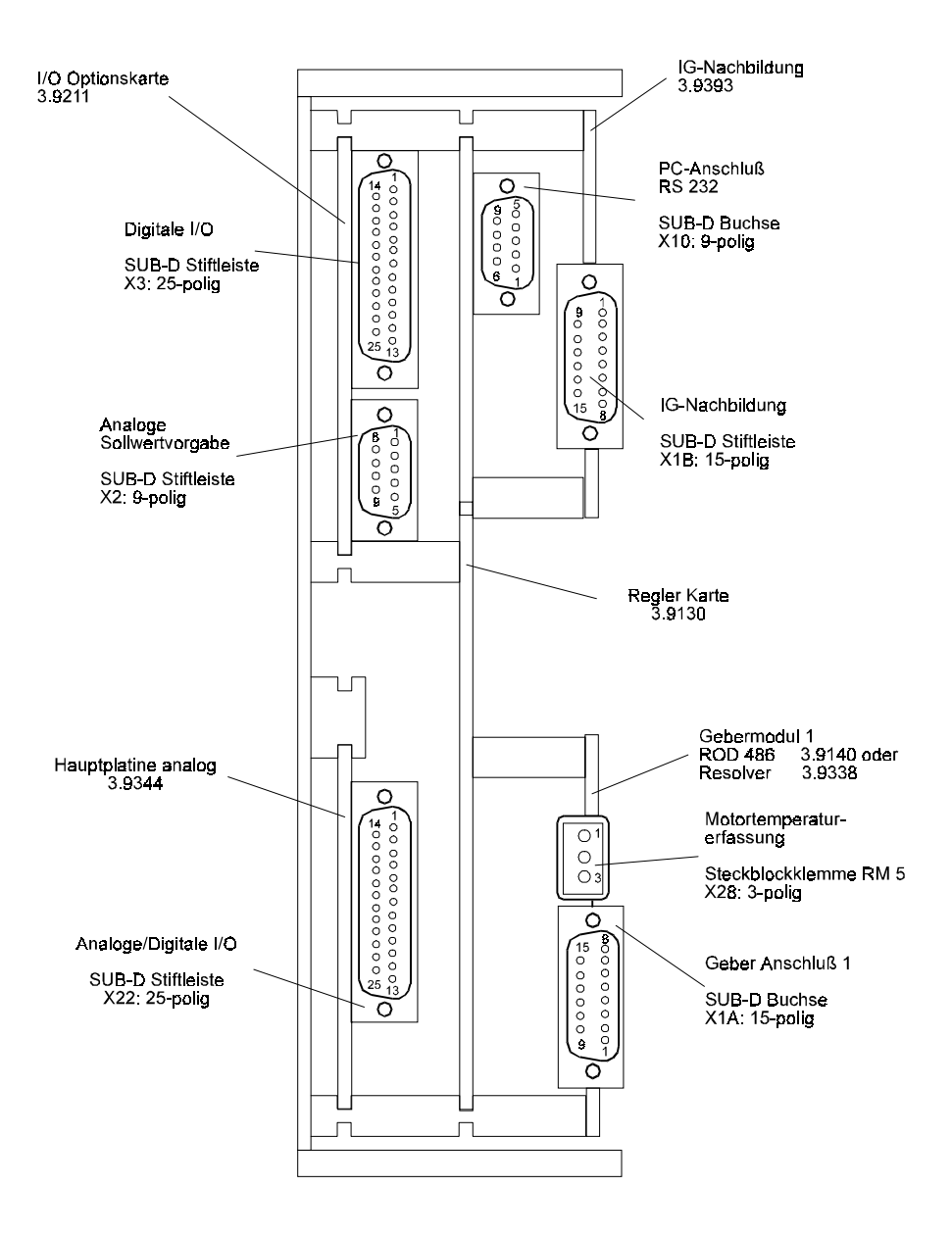

## **5.6 Steckerbelegung**

• **Anschluß ROD486 und Resolver**

### **X1A SUB-D-Buchse 15-polig**

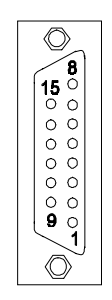

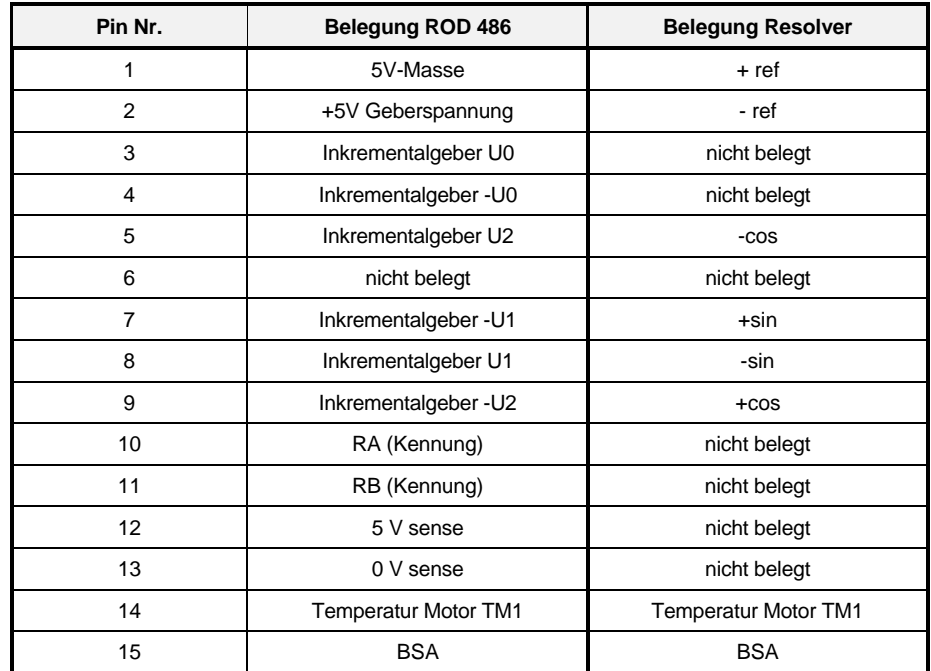

Geberleitung X1 mit Interconnectron Stecker auf der Motorseite und Sub-D Stiftleiste 15-polig geräteseitig.

• **Motortemperaturerfassung**

**X28 Steckblockklemme RM 5**

$$
\left(\begin{array}{c}\n\bullet \\
\bullet \\
\bullet \\
\bullet \\
\bullet \\
\bullet\n\end{array}\right)
$$

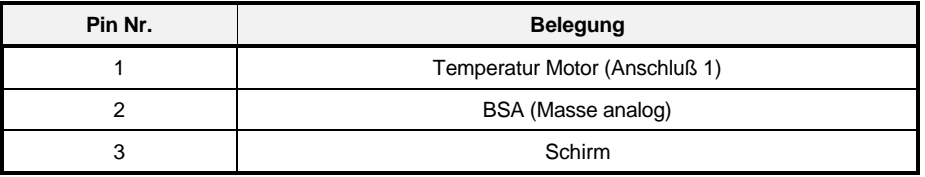

• **Inkrementalgebernachbildung (optional)**

**X1B SUB-D-Stiftleiste 15-polig**

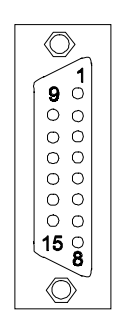

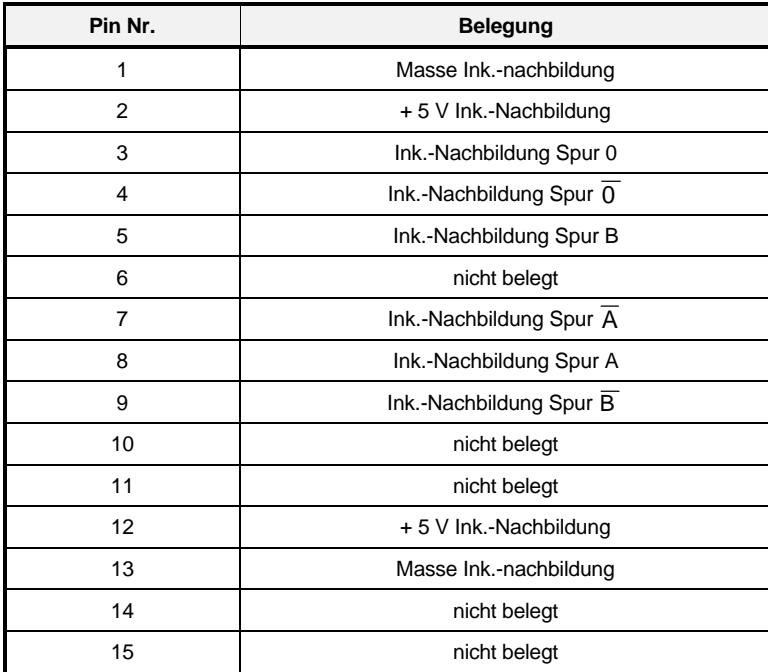

• **analoge Sollwertvorgabe**

### **X2 SUB-D-Stiftleiste 9-polig**

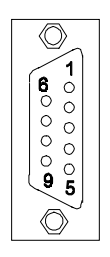

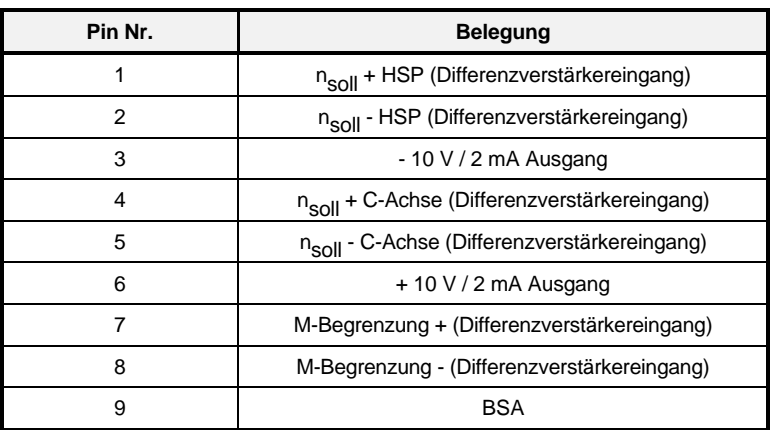

• **digitale I/O**

#### **X3 SUB-D-Stiftleiste 25-polig**

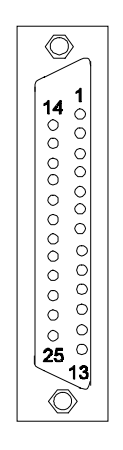

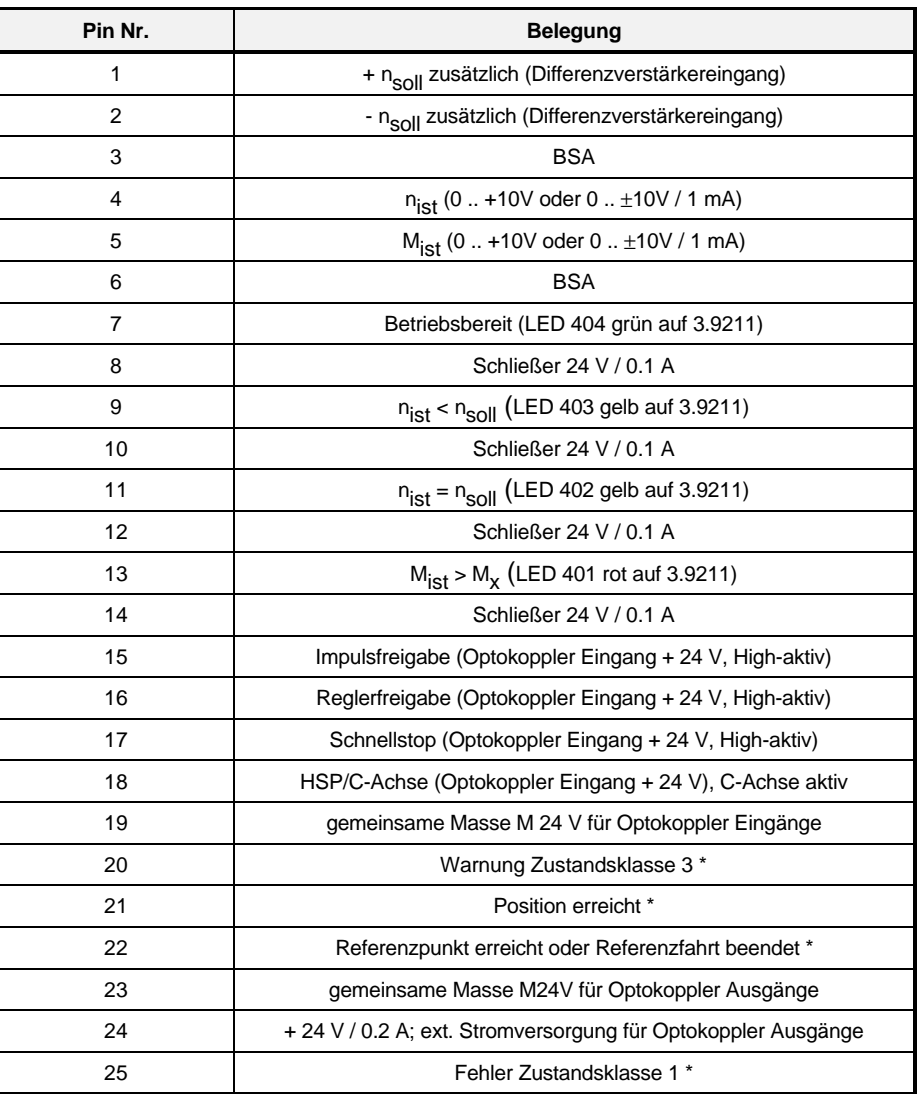

\* Ausgänge geeignet für Relais-Ansteuerung (keine Freilaufdioden nötig!)

• **RS232 Schnittstelle**

### **X 10 SUB-D-Buchse 9-polig**

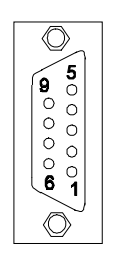

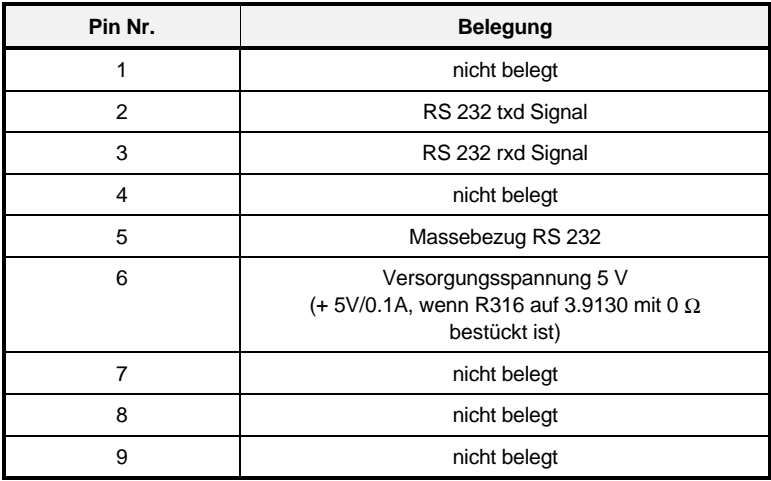

• **analoge/digitale I/O**

#### **X22 SUB-D-Stiftleiste 25-polig**

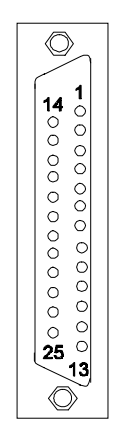

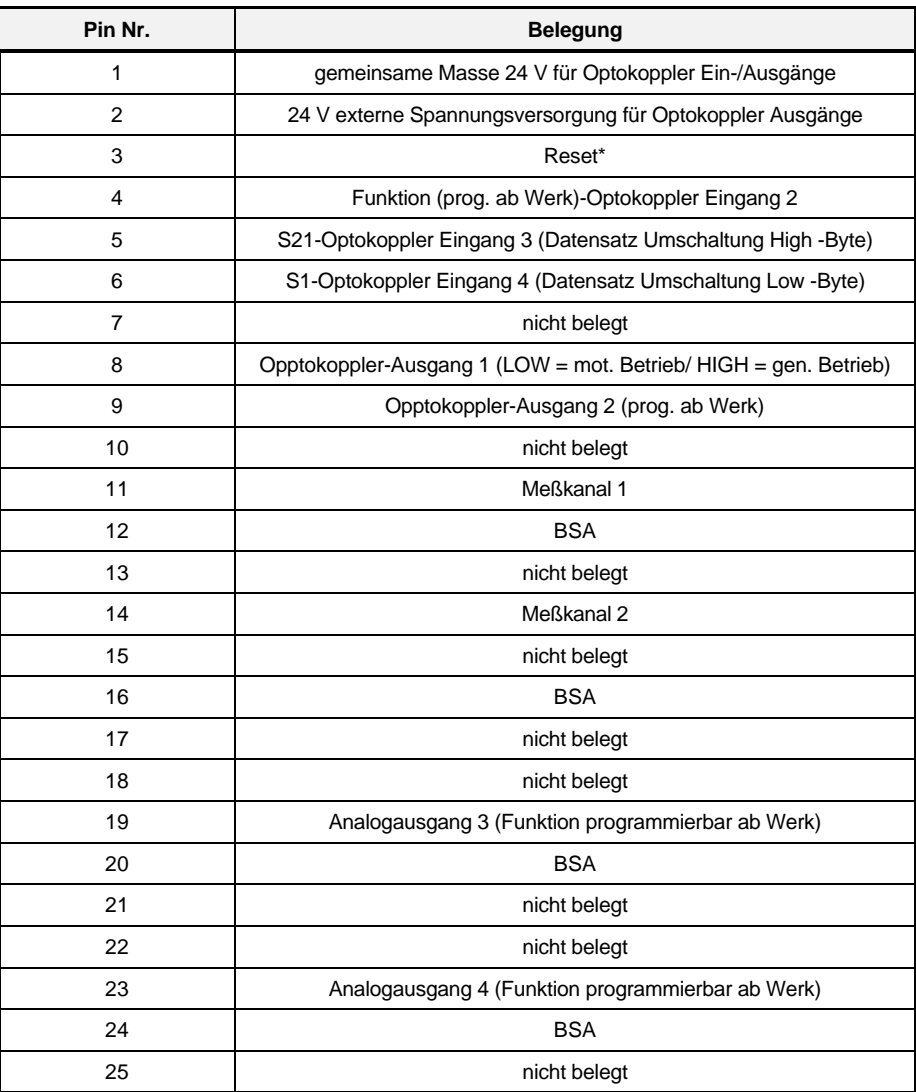

#### **Parametersatz-Auswahl:**

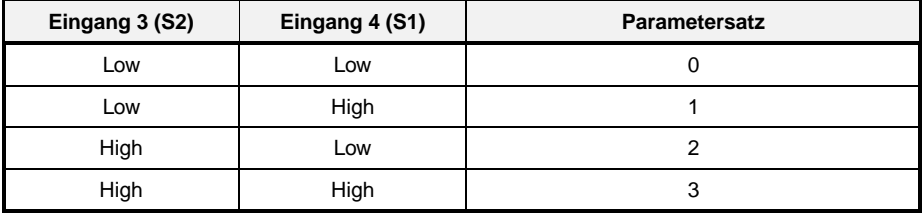

#### **Reset:**

**\*** Reset aktiv bei +24 V-Flanke

Dieser Schalteingang entspricht in seiner Funktion dem "Kommando Reset Zustandsklasse 1" (ID-Nr. 99).

Wird dieser Eingang aktiviert so geht gleichzeitig der Ausgang X3:25 (Fehlermeldung Zustandsklasse 1) auf High und es leuchtet auf die LED "Error". Die LED für "Betriebsbereit" erlöscht und der Relaisausgang X3:7/8 wird geöffnet (nicht Betriebsbereit). Dieser Resetvorgang dauert ca. 4 s.

- a) Beim Einschalten der Reglerversorgung geht der Regler auf "Error" und gibt Betriebsbereit wieder frei, wenn alles in Ordnung ist.
- b) Wenn kein Fehler vorhanden ist und es wird "Reset" betätigt, geht der Regler ebenfalls auf "Error" und gibt Betriebsbereit erst wieder frei, wenn alles in Ordnung ist.
## **5.7 Anschlußkabel**

#### **5.7.1 Anschlußkabel für Resolver bzw. Inkrementalgeber**

Für den Anschluß von Resolver und Inkrementalgeber sind konfektionierte Leitungen erhältlich.

Geräteseite X1A auch der Einstellung der Einstellung aus der Motorseite

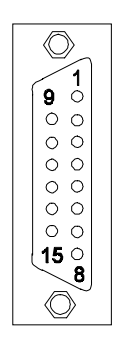

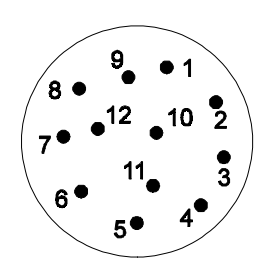

Blick auf Steckseite Blick auf Steckseite

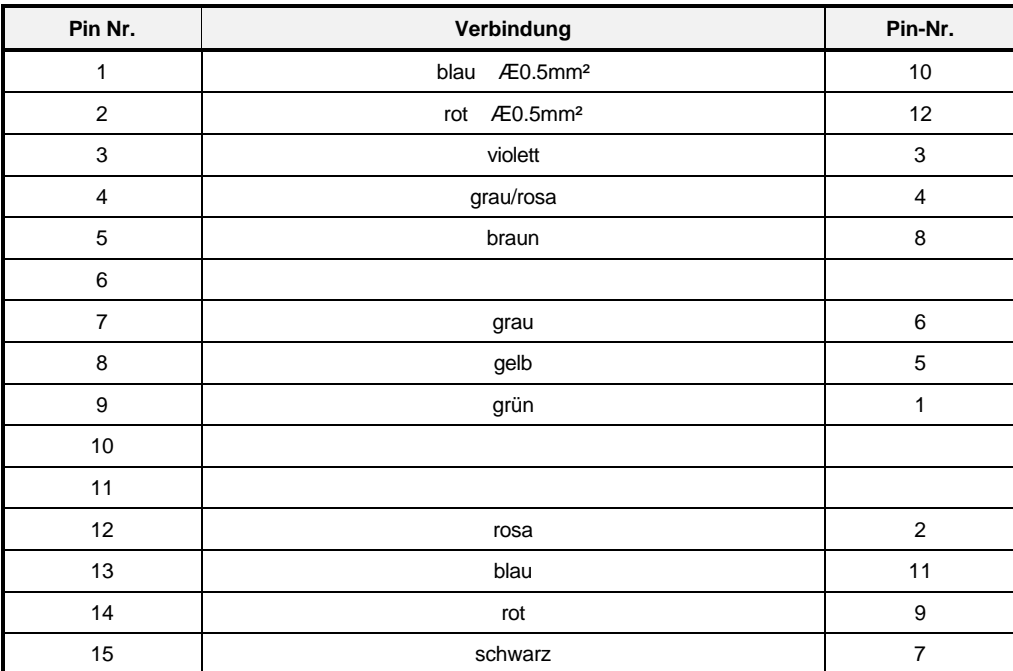

## **5.7.2 Serielles Anschlußkabel für PC**

• PC-Anschluß 9-polig (Schnittstellenleitung PC, Werknummer 1901 8006)

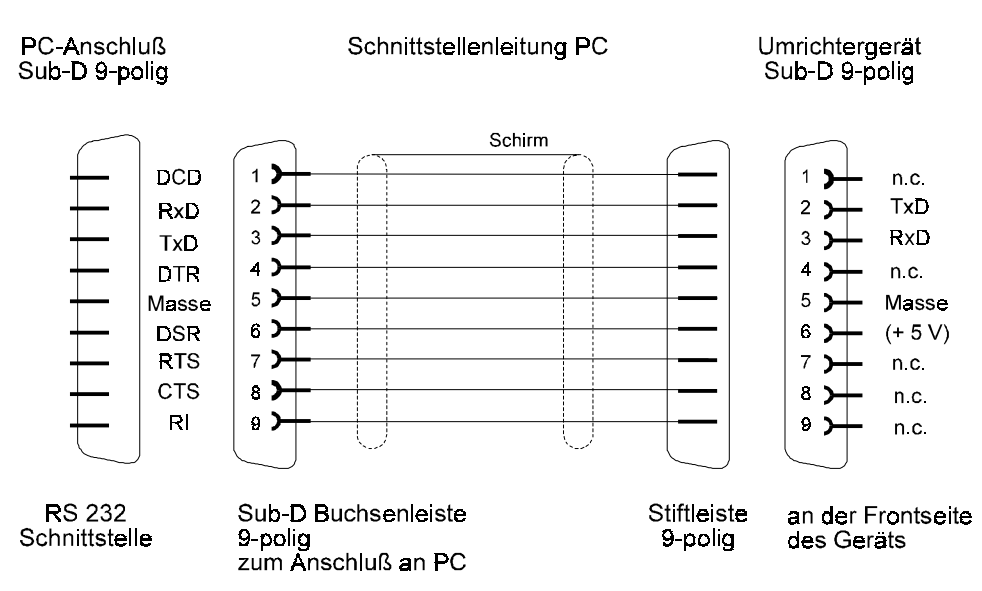

• PC-Anschluß 25-polig (wird nicht angeboten)

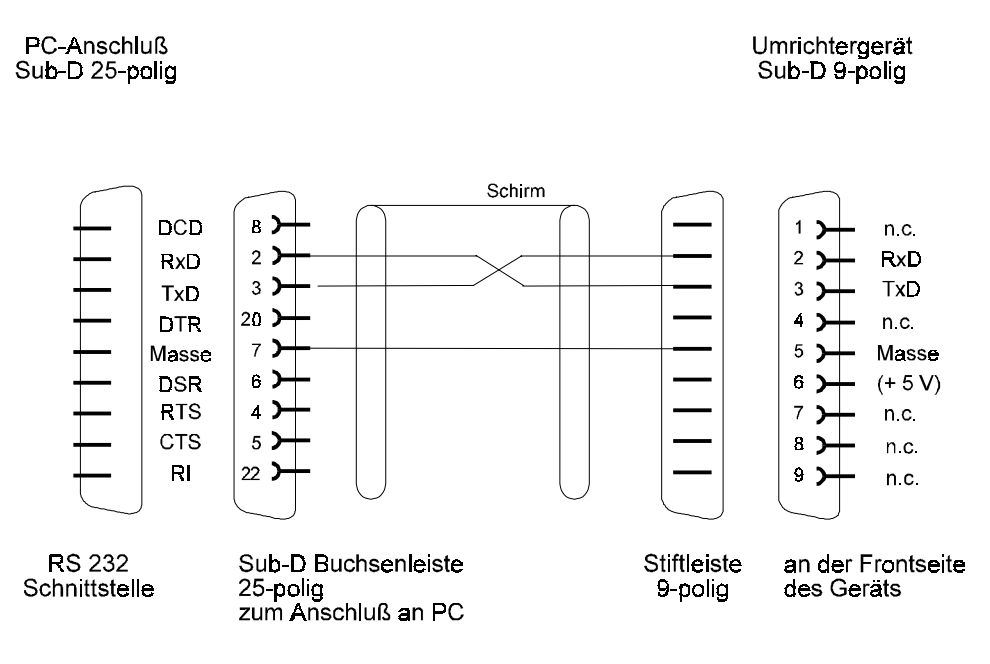

# **5.8 Zubehör**

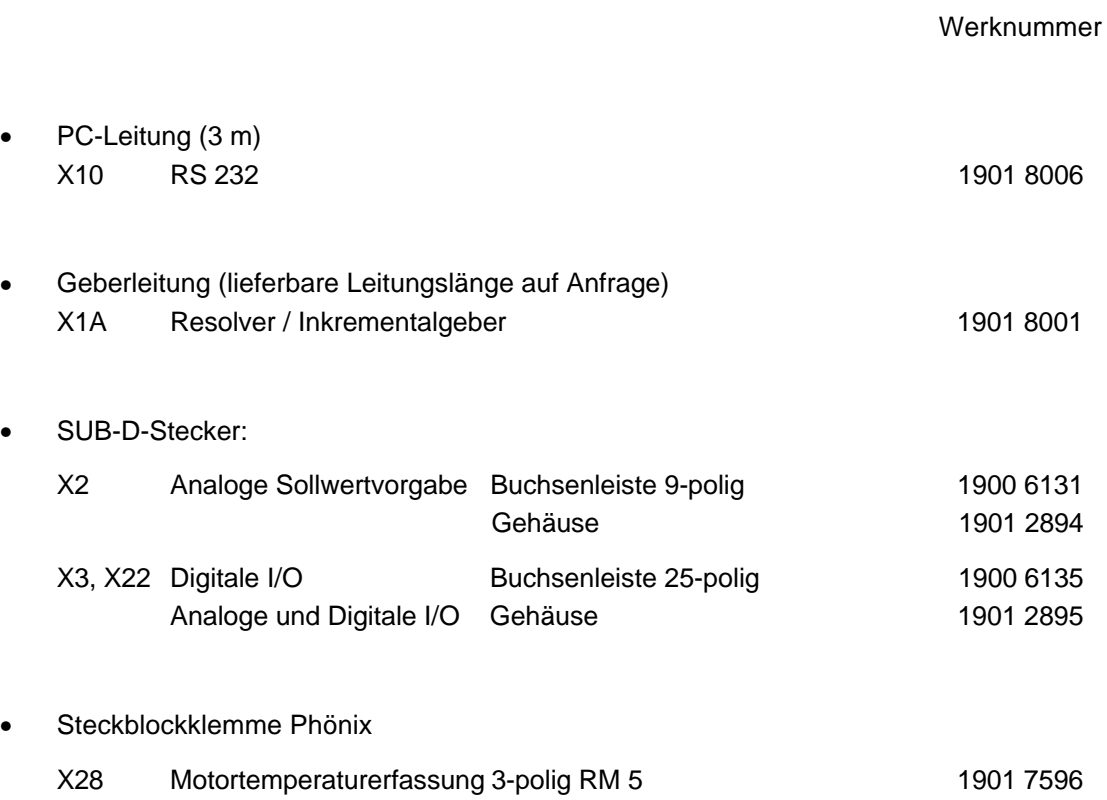

# **6 INBETRIEBNAHME**

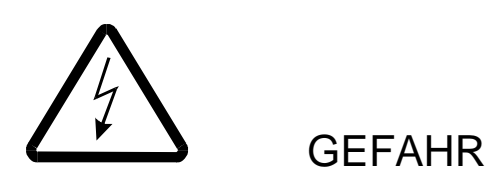

Dieses Gerät steht unter gefährlicher Spannung und enthält gefährliche rotierende Maschinenteile (Lüfter). Das Nichteinhalten der Sicherheits- und Warnhinweise kann zu Tod, schwerer Körperverletzung oder Sachschäden führen.

Es darf nur qualifiziertes Personal, das sich zuvor mit allen in dieser Beschreibung enthaltenen Sicherheitshinweisen sowie Montage-, Betriebs- und Wartungsanweisungen vertraut gemacht hat, an diesem Gerät arbeiten.

Wesentlich für den Personenschutz sind die Schutzmaßnahmen und Sicherheitsvorschriften nach DIN/VDE. Bei fehlenden Schutzleiteranschlüssen am Gerät oder am Motor muß mit Personenschäden gerechnet werden! Also vor dem Einschalten Schutzleiter, Leitungsquerschnitte, Erdung, Hauptschalter sowie Not-Aus Funktion und Leitungsschutz (Absicherung) überprüfen.

Sobald das Leistungsteil am Netz angeschlossen ist fließen von der Leistungselektronik und von der Motorwicklung kapazitive Ströme gegen Erde, d.h. auf das Gehäuse bzw. Motors. Diese Ströme werden über den vorgeschriebenen Schutzleiteranschluß zur Erde abgeführt. Bei fehlendem Schutzleiter ist jede Berührung des Gehäuses mit einem elektrischen Schlag verbunden. Dies kann zu Körperverletzung oder Tod führen! Im Fehlerfall - bei einem Schluß des Leistungsteils oder der Wicklung mit Masse - fließen hohe Kurzschlußströme!

Deshalb muß der Querschnitt des Schutzleiters identisch sein mit dem Querschnitt der stromführenden Anschlüsse (Netz, Anker, Feld). Abweichungen sind nur bei großen Querschnitten (>25 mm²) zulässig.

Elektrisches Potential liegt im Betrieb an Leistungsteil und Netzteil des Gerätes sowie an der Ankerund Feldwicklung des angeschlossenen Motors.

Diese Baugruppen während des Betriebs nicht berühren!

Meßgeräte nur im spannungs- und stromlosen Zustand anschließen!

In Stromrichter und Motor treten Ableitströme gegen Erde auf. Im Fall eines Körper- oder Erdschlusses kann ein Gleichanteil im Fehlerstrom auftreten, der die Auslösung eines übergeordneten FI-Schutzschalters erschwert oder verhindert.

Der Anschluß des Stromrichters an der Netz unter alleiniger Verwendung des FI-Schutzeinrichtung ist deshalb verboten (pr EN 50178:1994 Abs. 5.2.11.2 und Anhang A 5.2.11.2 Schaltung 7).

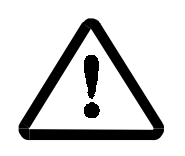

**WARNUNG** 

#### Fehlverhalten des Antriebs

Während der Erst-Inbetriebnahme kann eine fehlerhafte oder unkontrollierte Bewegung der angetriebenen Maschinenelemente nicht ausgeschlossen werden. Deshalb muß hier mit besonderer Vorsicht vorgegangen werden.

Vor dem Einschalten des Antriebs müssen alle übergeordneten Sicherheitseinrichtungen sorgfältig auf ihre Funktion hin überprüft werden, um eine Personengefährdung auszuschließen.

Besondere Vorsicht ist angebracht beim direkten oder indirekten Berühren der Antriebswelle (von Hand). Dies ist nur bei Stillstand der Welle und spannungslosem Stromrichtergerät zulässig. Im Betrieb freiliegende Maschinenteile (Wellen, Lüfter, o.ä.) müssen abgedeckt sein.

#### Berührungsschutz nach §4 Abs. 4 VBG 4

Schutz gegen direktes Berühren umfaßt alle Maßnehmen gegen Gefahren, die sich aus der Berührung von aktiven Teilen elektrischer Betriebsmittel ergeben.

Durch Isolierung, Bauart, Lage, Anordnung oder fest angebrachte Einrichtungen müssen daher die aktiven Teile gegen direktes Berühren geschützt sein. Es handelt sich hierbei um die üblichen Abdeckungen, Abschrankungen und Verfahren, durch die gewährleistet wird, daß Personen unter Spannung stehende aktive Teile nicht berühren können.

Schaltschränke müssen über Not-Aus Einrichtungen verfügen, mit denen alle Spannungen, die Gefährdungen hervorrufen können abgeschaltet werden können. Nicht einbezogen werden Betriebsmittel, durch deren Abschaltung eine neue Gefahr entstehen könnte. Der Auslöser für die Not-Aus Einrichtung muß so angebracht werden, daß er im Gefahrenfall schnell erreicht werden kann. Bei Arbeiten, die mit einer deutlich höheren Gefahr verbunden sind, ist die Anwesenheit einer weiteren Person notwendig.

Der Bediener hat dafür zu sorgen, daß keine nichtautorisierten Personen an der Maschine arbeiten.

Der Bediener ist verpflichtet, eingetretene Veränderungen an der Maschine, die die Sicherheit beeinträchtigen, sofort zu melden.

Bei Demontage von Sicherheitseinrichtungen während Inbetriebnahmen, Reparatur und Wartung ist die Maschine genau nach Vorschrift außer Betrieb zu setzen. Unmittelbar nach Abschluß der Inbetriebnahme-, Reparatur- und Wartungsarbeiten hat die Remontage der Sicherheitseinrichtungen zu erfolgen.

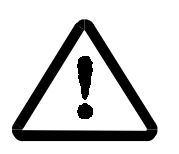

**WARNUNG** 

Die Sicherheitshinweise zu Motor, Tachogenerator und weiterer angeschlossenener elektrischer Betriebsmittel in den entsprechenden Betriebs- und Wartungsanleitungen sind zu beachten.

Es ist jede Arbeitsweise zu unterlassen, die die Sicherheit an der Maschine beeinträchtigt.

Der Betreiber der Maschine muß nach jedem Eingriff in den Antrieb, egal ob Motor, Istwerterfassung oder Stromrichtergerät, die Maschine abnehmen und dies im Maschinenprotokoll (Wartungsheft o. ä.) chronologisch dokumen-tieren. Bei Nichterfüllung entstehen haftungsrechtliche Konsequenzen für den Betreiber.

Diese Liste stellt keine vollständige Aufzählung aller für den sicheren Betrieb des Geräts erforderlichen Maßnahmen dar. Sollten Sie weitere Informationen benötigen oder sollten spezielle Probleme auftreten, wenden Sie sich bitte an BAUMÜLLER NÜRNBERG oder an eine Verkaufsniederlassung.

Beachten Sie bitte die Warnhinweise in Kap. 1 dieser Betriebsanleitung.

# **HINWEIS**

• Vor Berührung der Baugruppen muß sich der Bediener elektrostatisch entladen um elektronische Bauteile vor hohen Spannungen, die durch elektrostatische Aufladung entstehen, zu schützen. Dies kann in einfacher Weise dadurch geschehen, daß unmittelbar vorher ein leitfähiger, geerdeter Gegenstand berührt wird.

Geräte mit elektrostatisch gefährdeten Bauelementen bzw. Baugruppen werden an sichtbarer Stelle mit einem Aufkleber gekennzeichnet.

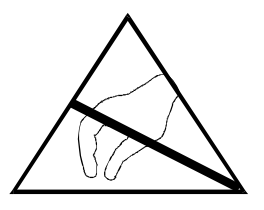

• Maßnahmen zur elektromagnetischen Verträglichkeit (EMV) Transistorsteller erzeugen aufgrund ihrer Wirkungsweise leitungs- und strahlungsgebundene Hochfrequenzenergie. Die Entstörung von Servoantrieben ist mit großem technischen Aufwand verbunden. Erschwerend kommt hinzu, daß sich bei der Zusammenstellung der Einzelkomponenten veränderte Impedanz- und Störverhältnisse ergeben. Der Gesetzgeber verlangt deshalb vom Endhersteller bzw. Betreiber der Gesamtanlage und nicht vom Hersteller der Einzelkomponenten die Entstörung entsprechend den geltenden Vorschriften.

## **6.1 Leistungsteilkennung**

ab SV 03.06H (SM) und 83.01H (AM)

• EEPROM noch nicht programmiert oder "Motor-Daten bestätigt" (ID-Nr. 32917) = 0, aber Leistungsteil-Typ richtig erkannt.

#### Folge:

Die Motor-Parameter werden vorinitialisiert mit den Daten aus dem Boot-EPROM und auf Grund der erfolgreichen Leistungsteil-Typ-Erkennung werden die Leistungsteil-Parameter richtig initialisiert.

#### Fehlermeldung:

- Softwarefehler BUS (ID-Nr. 32908) falscher Motortyp (Bit-Nr. 10)

#### **HINWEIS**

Dieser Fehler läßt sich nicht löschen!

Es müssen dem Motor-Typ entsprechende Motor-Parameter initialisiert und mit "Motor-Daten bestätigt" (ID-Nr. 32917) = 1 bestätigt werden. Die neue Daten müssen dann mit "Kommando EEPROM speichern" (ID-Nr. 32841) gespeichert werden.

• Wechseln der bereits funktionsfähigen Reglerkassette auf einen anderen Leistungsteil-Typ.

#### Folge:

Wird der neue Leistungsteil-Typ richtig erkannt, werden alle Daten außer:

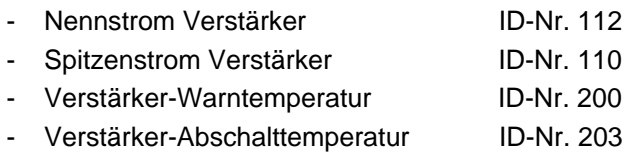

- Maximale Zwischenkreisspannung ID-Nr. 32831

aus EEPROM übernommen (bei vorheriger Software-Versionen wurden alle Daten durch Boot-Daten ersetzt).

#### Fehlermeldung:

- Softwarefehler BUS (ID-Nr. 32908) falscher Leistungsteiltyp (Bit-Nr. 11)

## **HINWEIS**

Fehler kann mit "Reset" gelöscht werden.

Werden die neuen Daten nicht im EEPROM gespeichert erscheint dieser Fehler bei jedem erneuten Einschalten.

• Leistungteil-Typ wird überhaupt nicht erkannt

#### Fehlermeldung:

- Softwarefehler BUS (ID-Nr. 32908) falscher Leistungsteiltyp (Bit-Nr. 11)

Leistungsteiltyp nicht erkannt (Bit-Nr. 2)

- Hardwarefehler BUS (ID-Nr. 32907) Fehler bei Leistungsteil-Typerkennung (Bit-Nr. 9) **HINWEIS** 

Diese Fehler lassen sich nicht löschen!

## **6.2 Erstinbetriebnahme des Antriebssystems**

Vor Beginn der Erstinbetriebnahme sollte sichergestellt sein, daß die externe Impulsfreigabe gesperrt ist und der Motor somit nicht unkontrolliert loslaufen kann.

Es wird davon ausgegangen, daß die Einstellungen der einzelnen Regler defaultmäßig auf Werte gesetzt sind, die einen, zwar nicht optimalen, aber geregelten Betrieb des Motors gewährleisten. Anschließend sollten folgende Parameter gesetzt bzw. ihre Werte kontrolliert werden:

Die Beschreibung zur Bediensoftware ist in einer gesonderten Bedienungsanleitung dargestellt.

**am PC am Gerät**

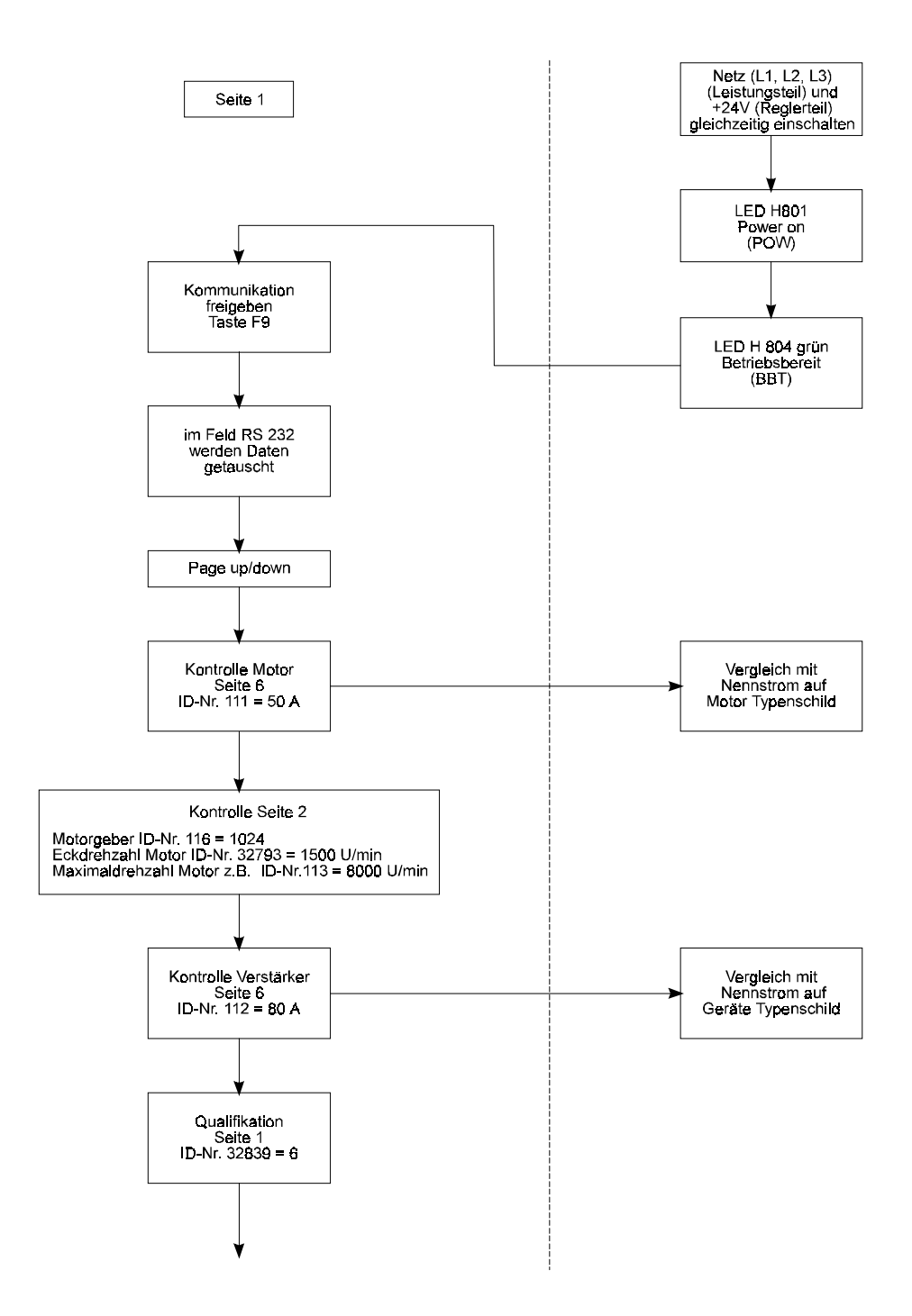

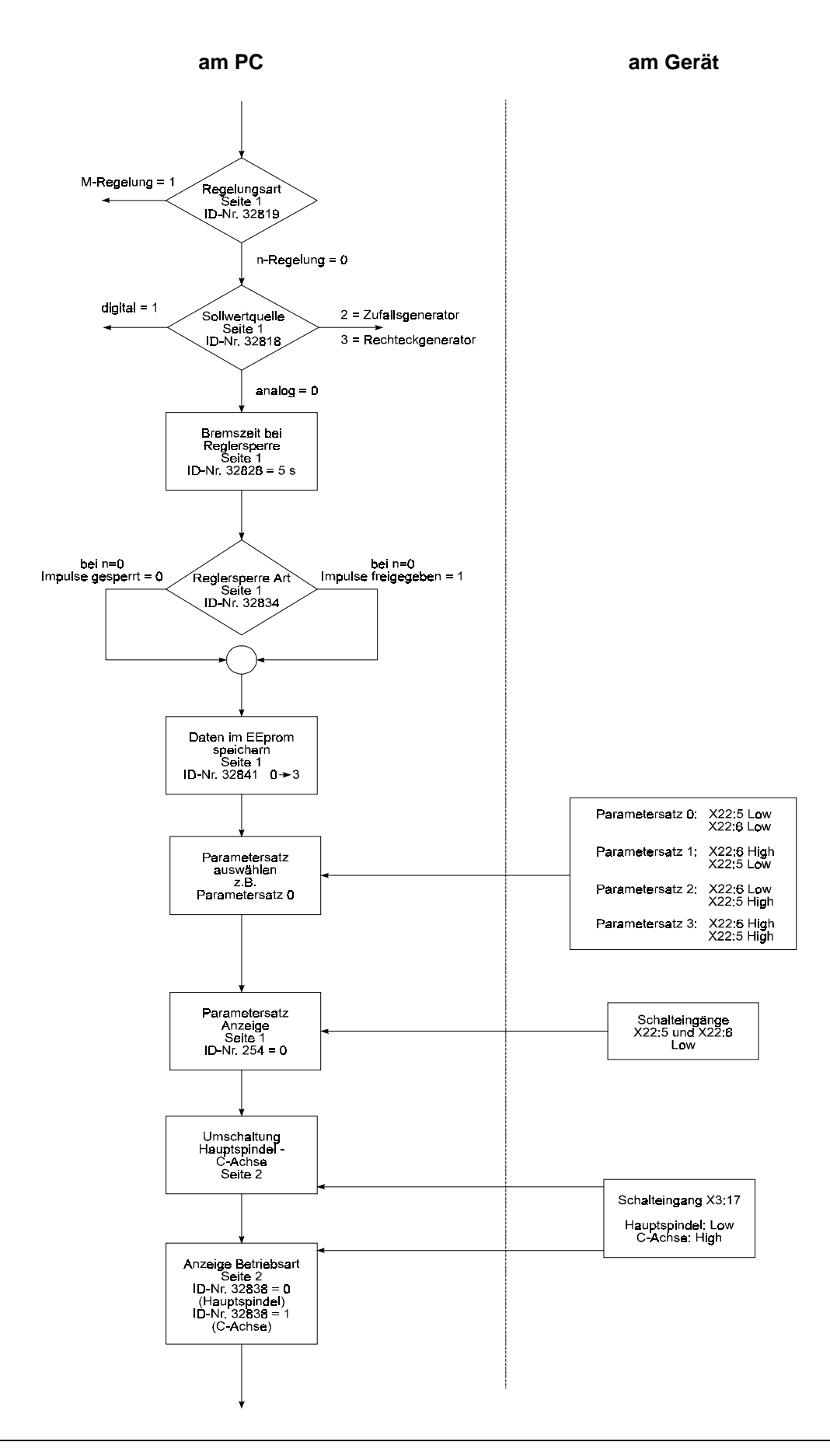

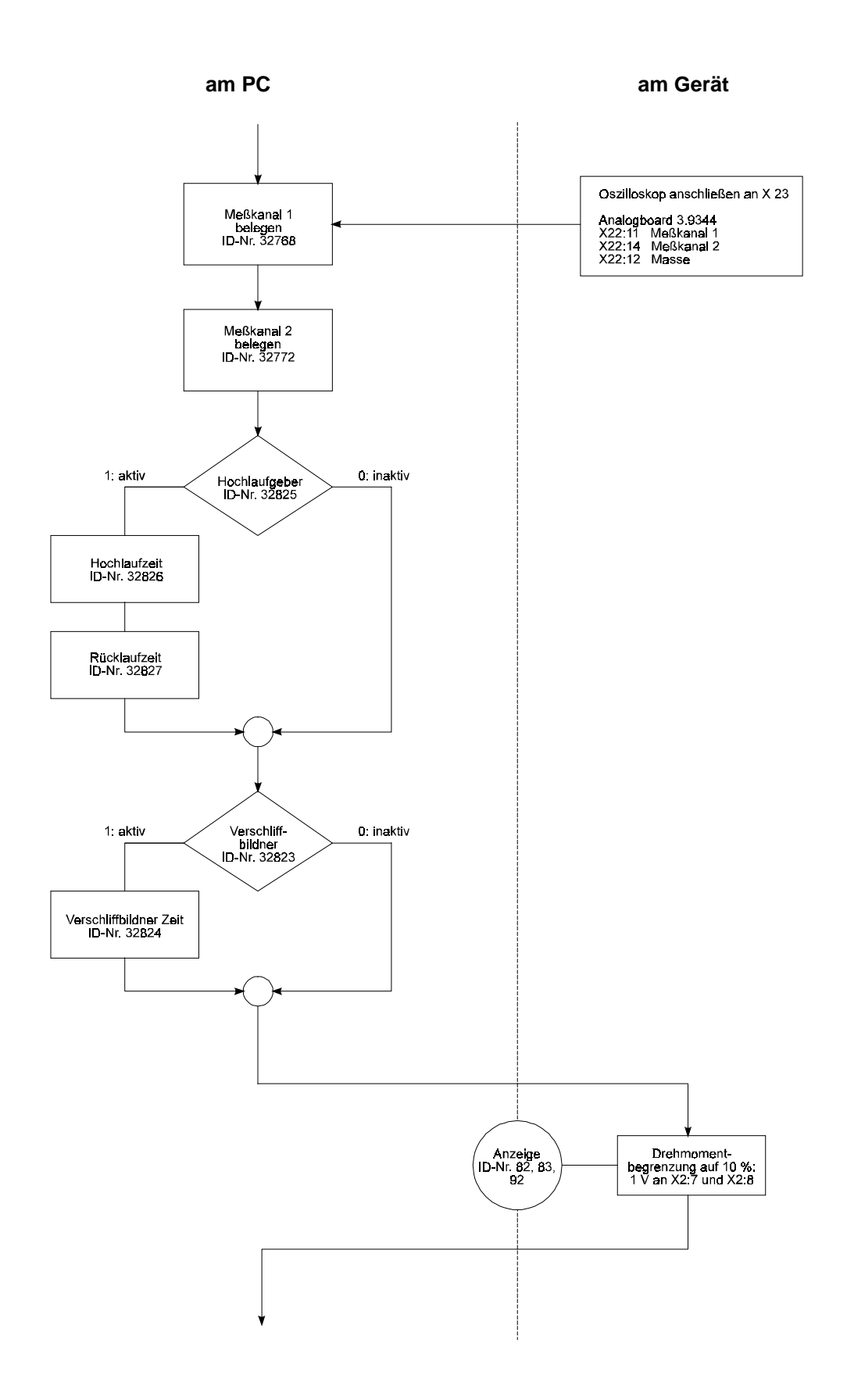

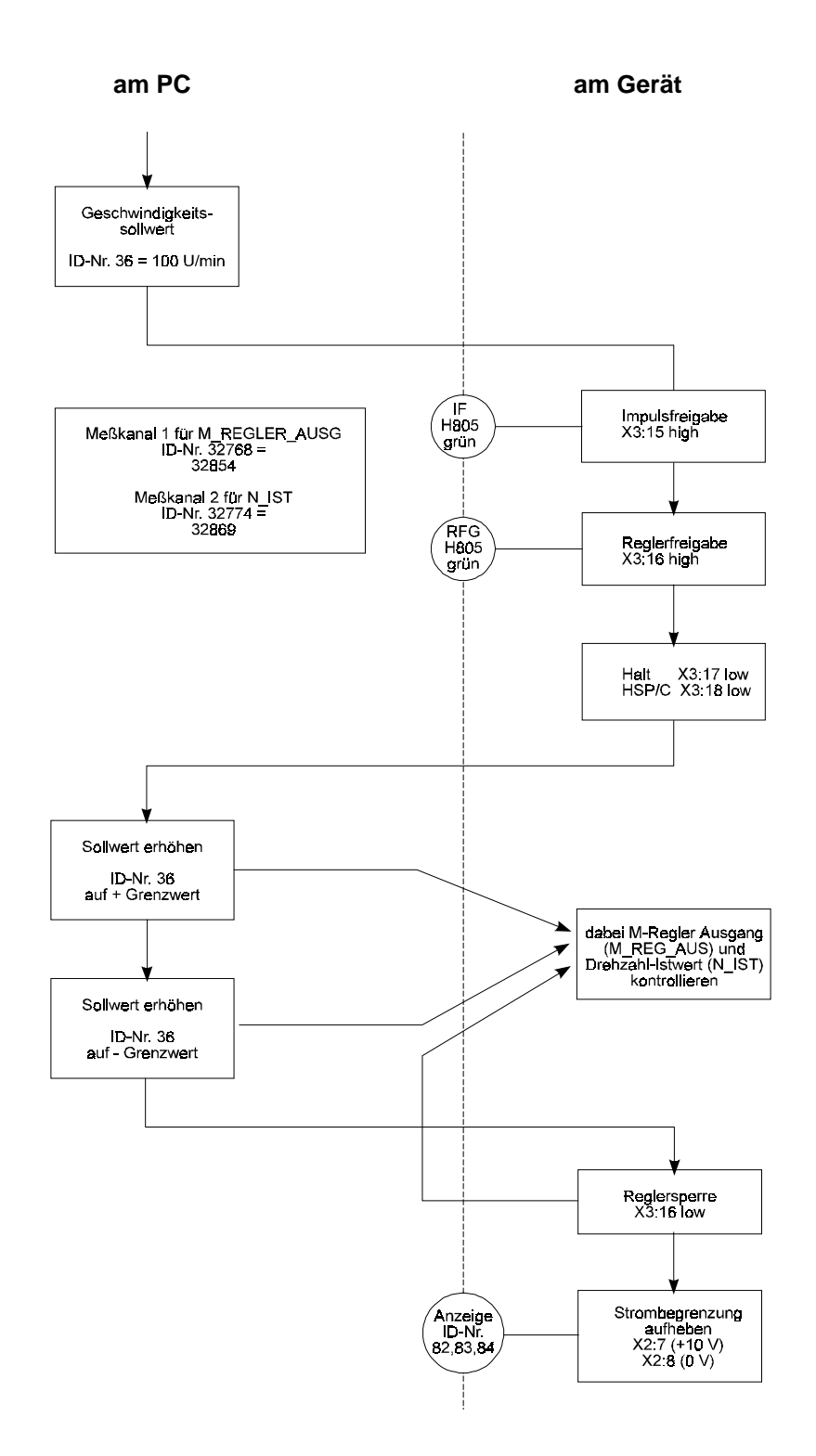

## **6.3 Optimierung im Hauptspindelbereich**

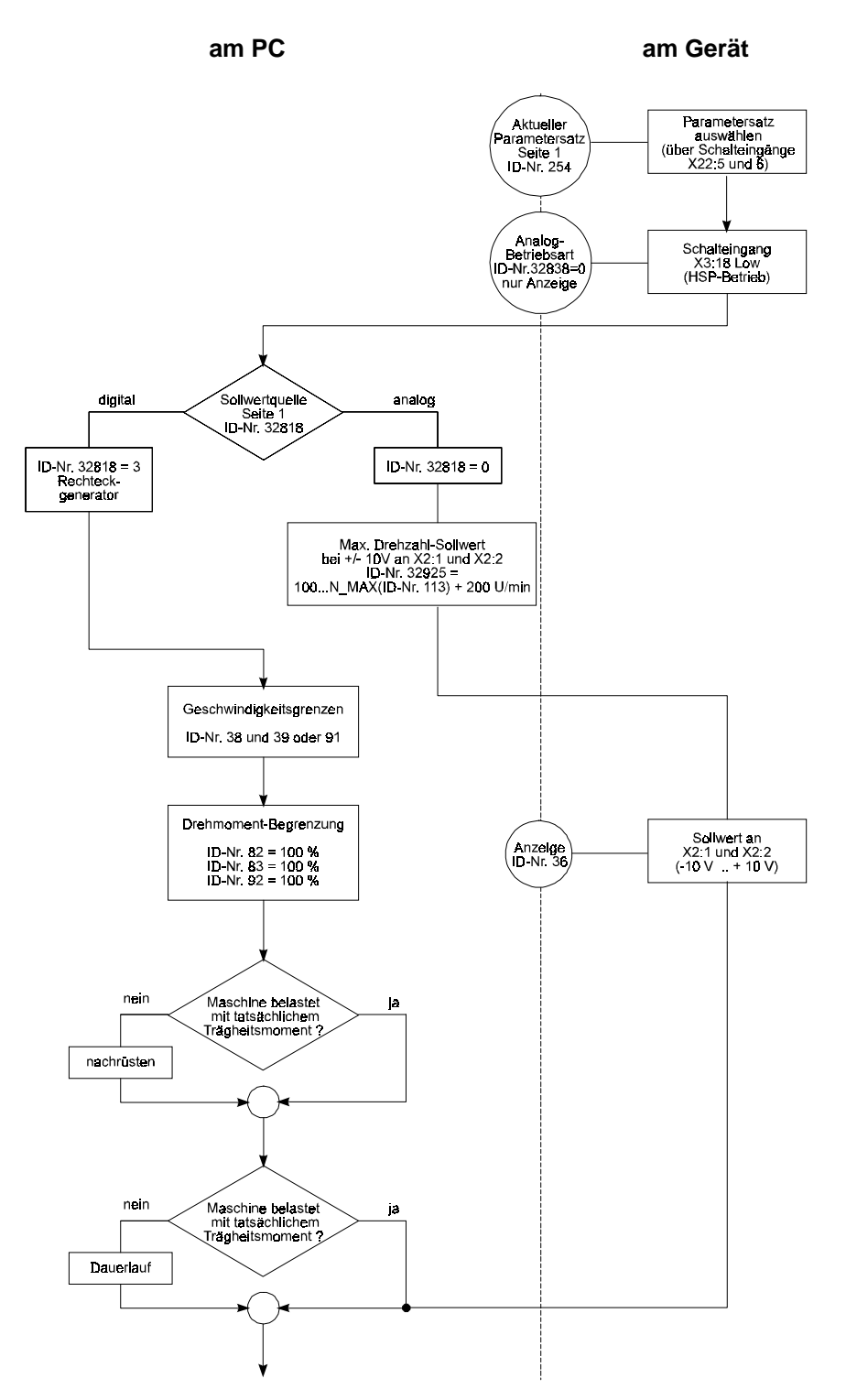

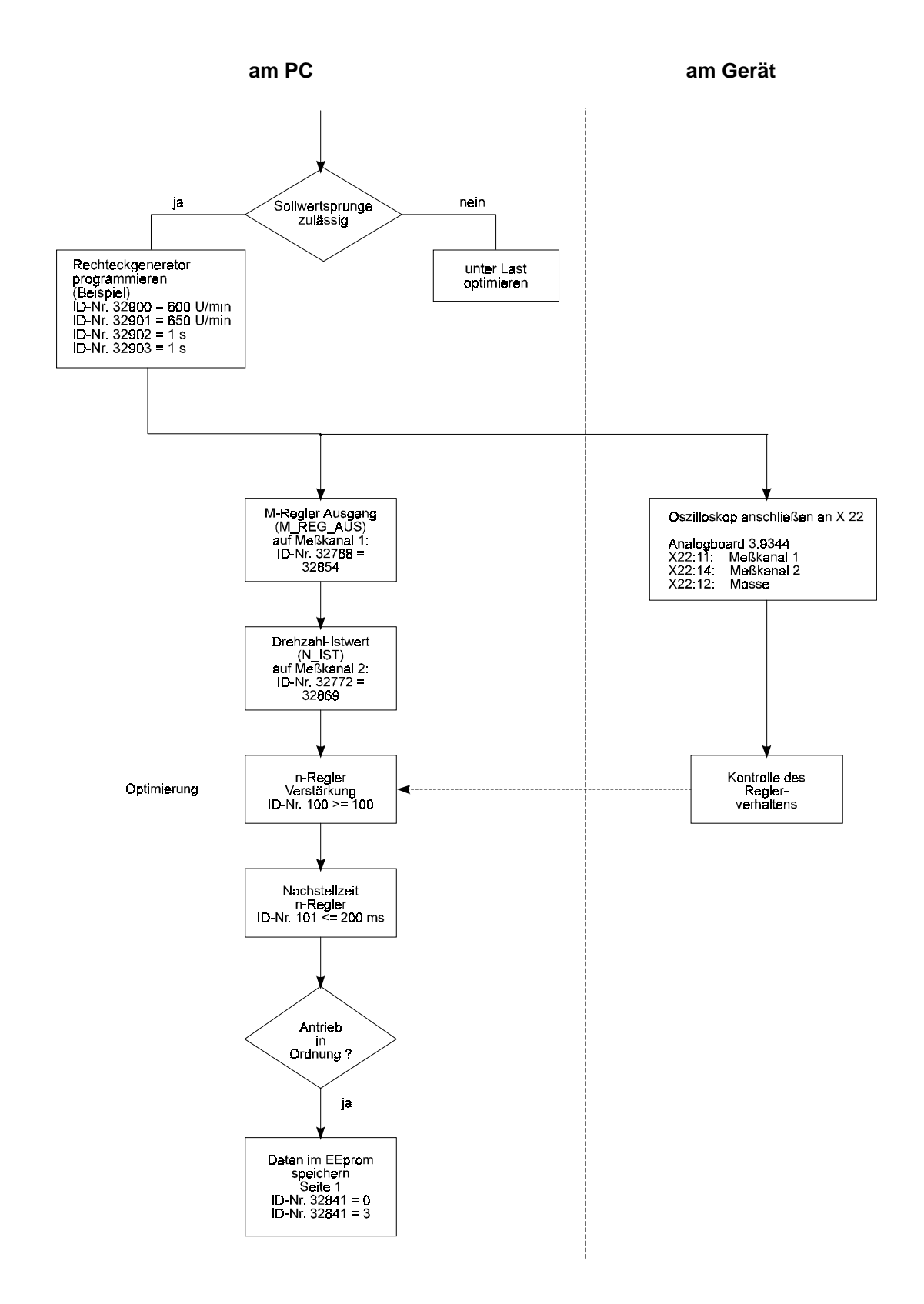

## **6.4 Optimierung im C-Achs Betrieb**

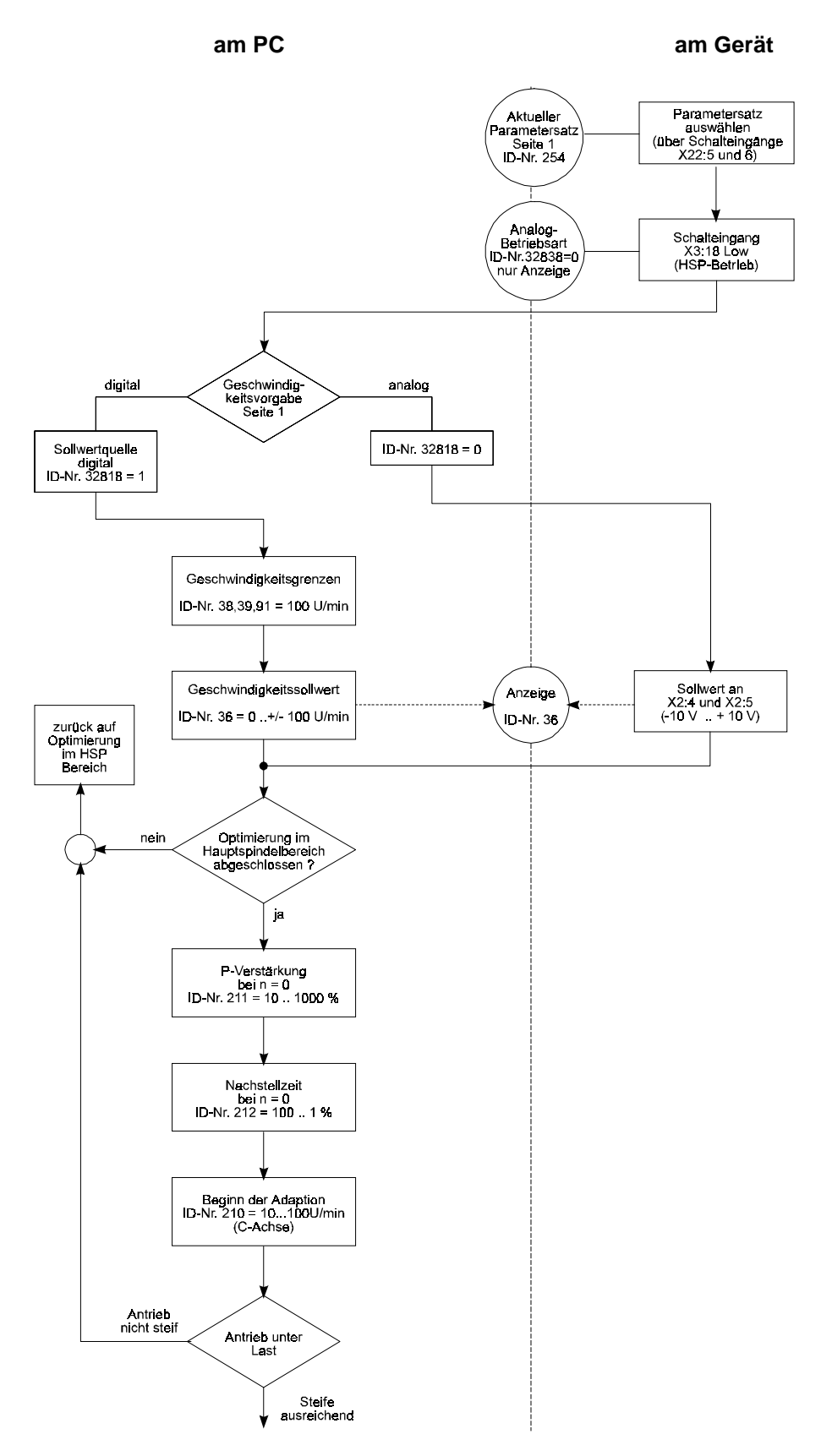

## **6.5 Drehmomentregelung**

HINWEIS**:** Motor kann schon bei kleinen Sollwerten durchgehen! In diesem Fall wird der Motor beim Erreichen der max. Drehzahl (ID-Nr. 32829 bei Parametersatz 0) automatisch auf Drehzahlregelung umgeschaltet und heruntergebremst.

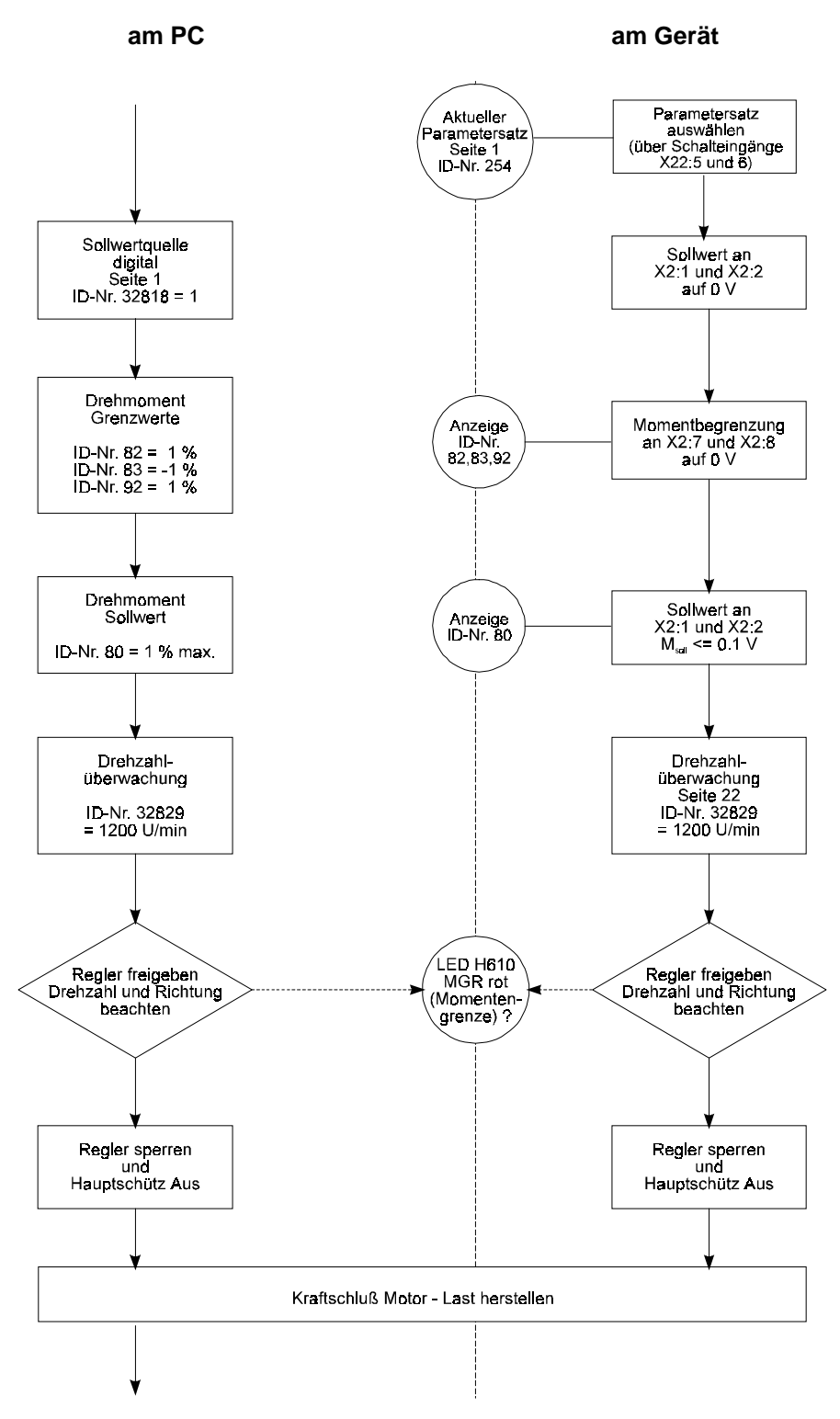

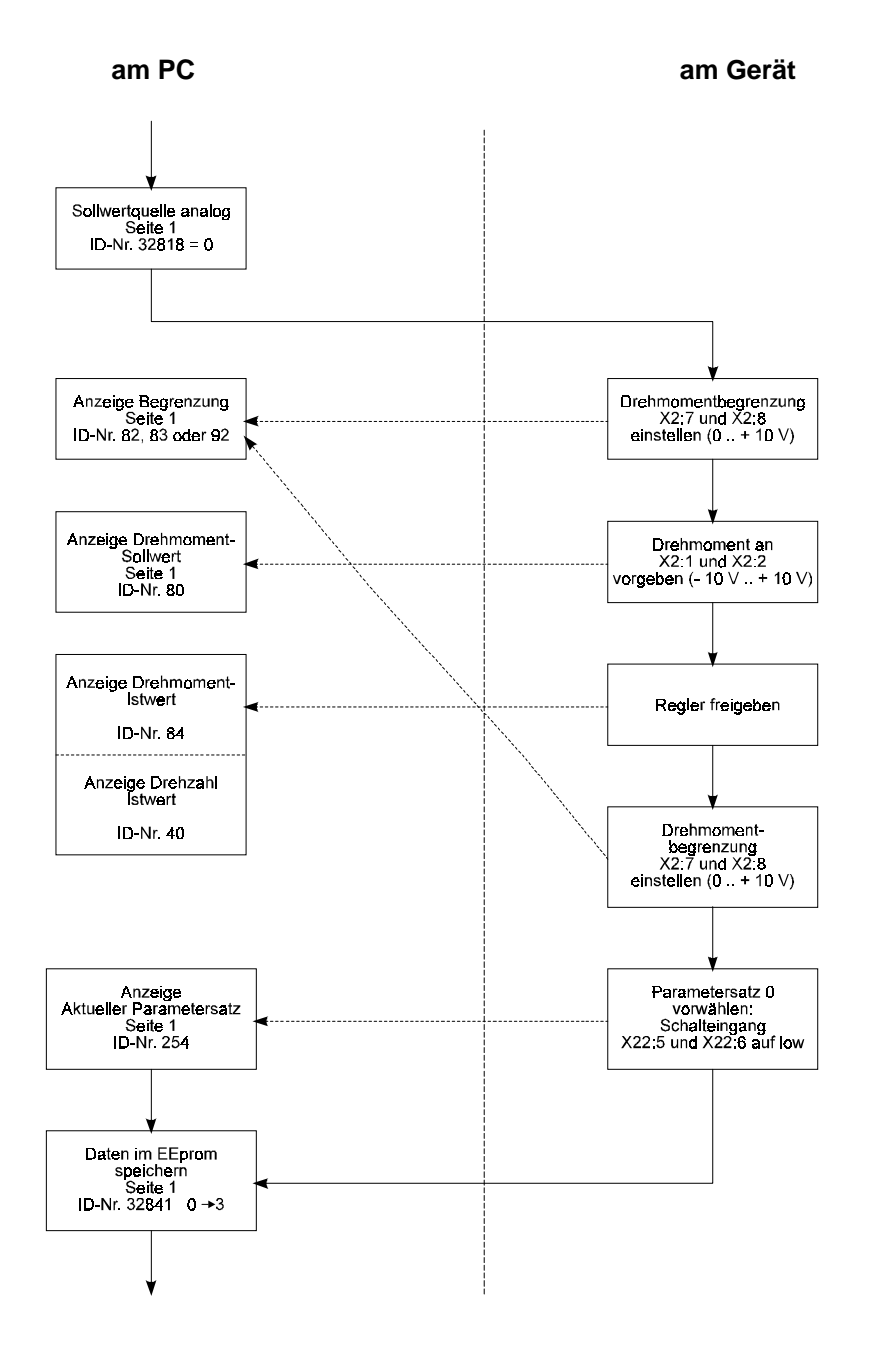

# **6.6 Lageregelung**

Funktion kann nur über PC aktiviert werden.

Zur Zeit bei Synchronmotoren noch nicht implementiert.

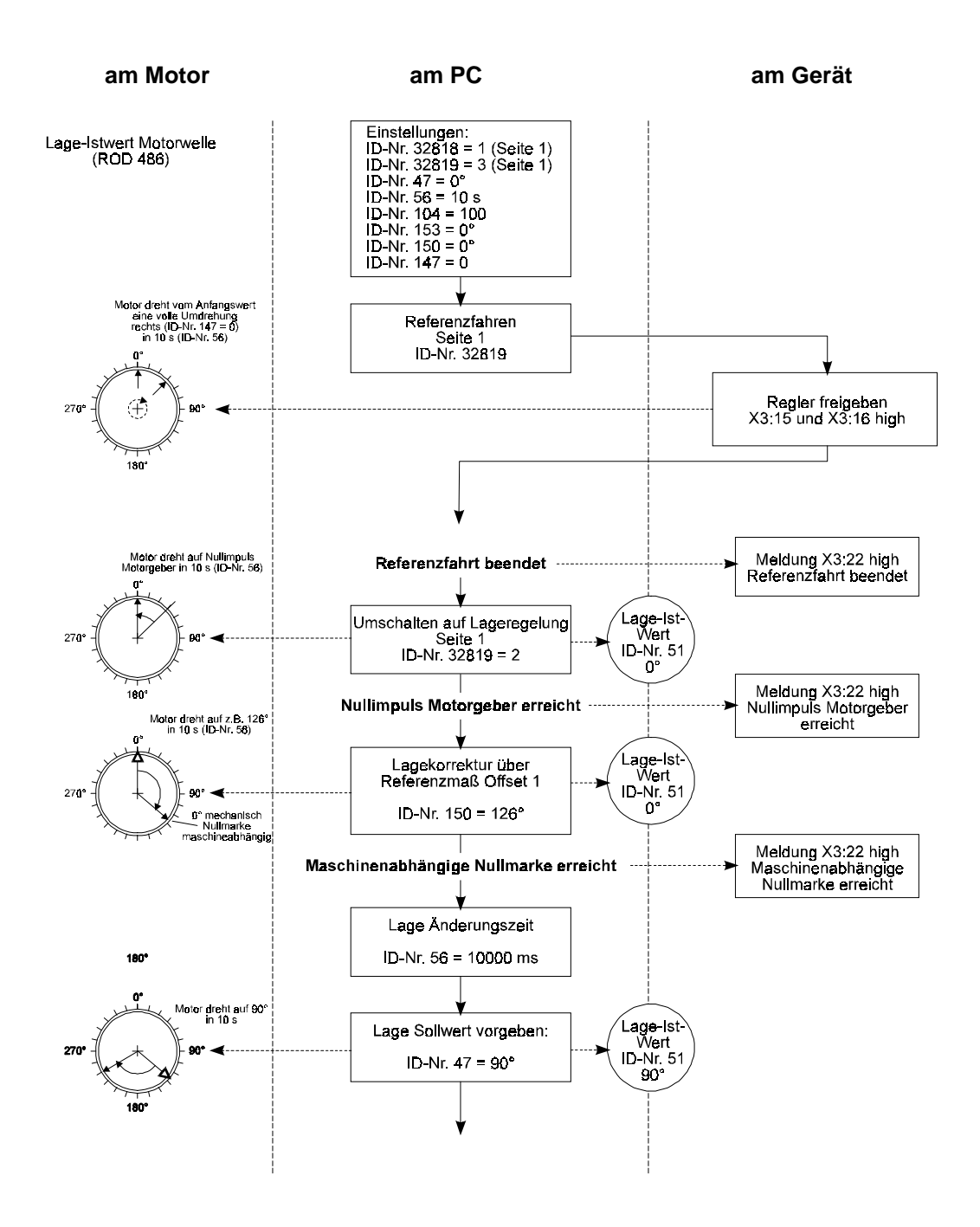

# **6.7 Spindel positionieren**

Funktion kann nur über PC aktiviert werden.

Zur Zeit bei Synchronmotoren noch nicht implementiert.

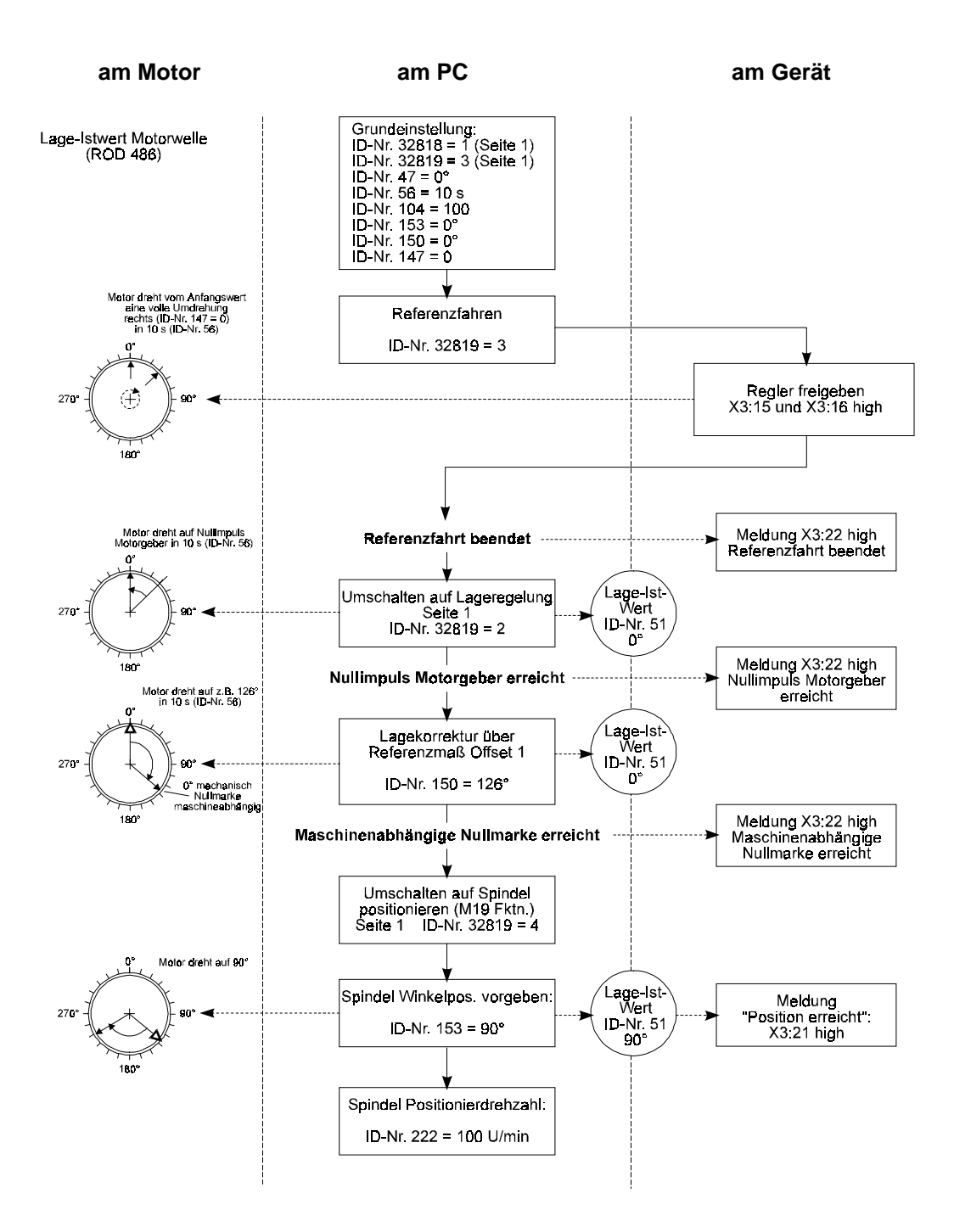

# **7 PARAMETER**

# **7.1 Funktionsplan**

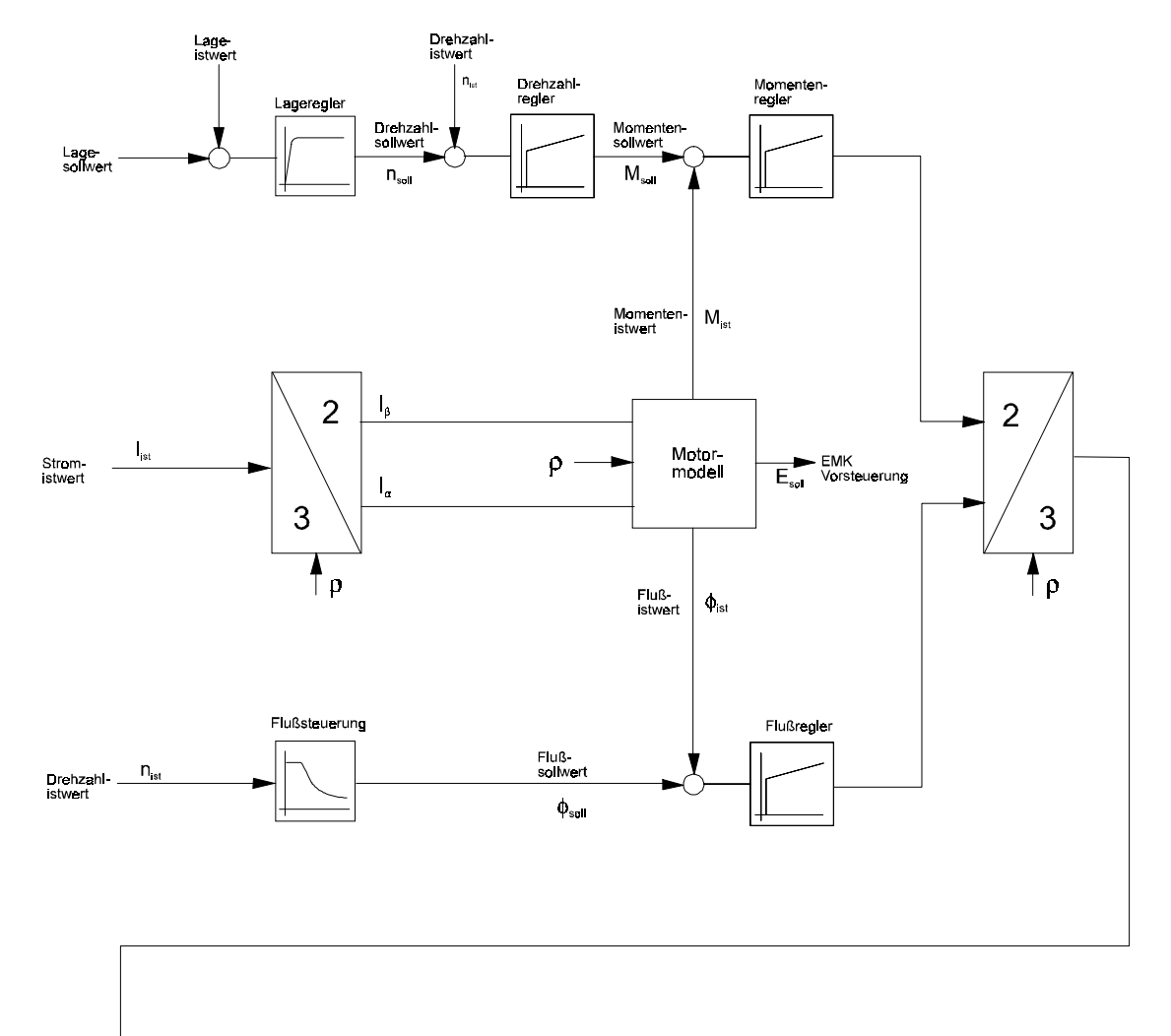

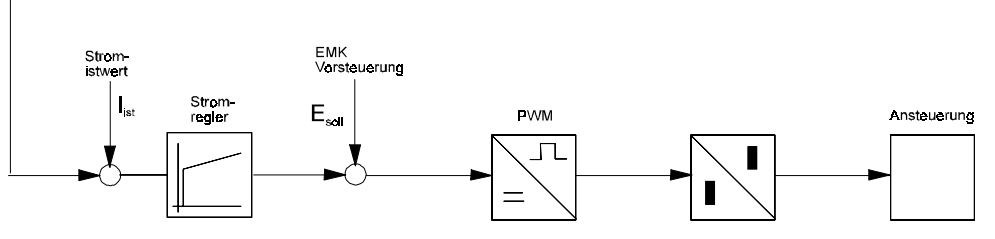

# **7.2 Grundeinstellungen**

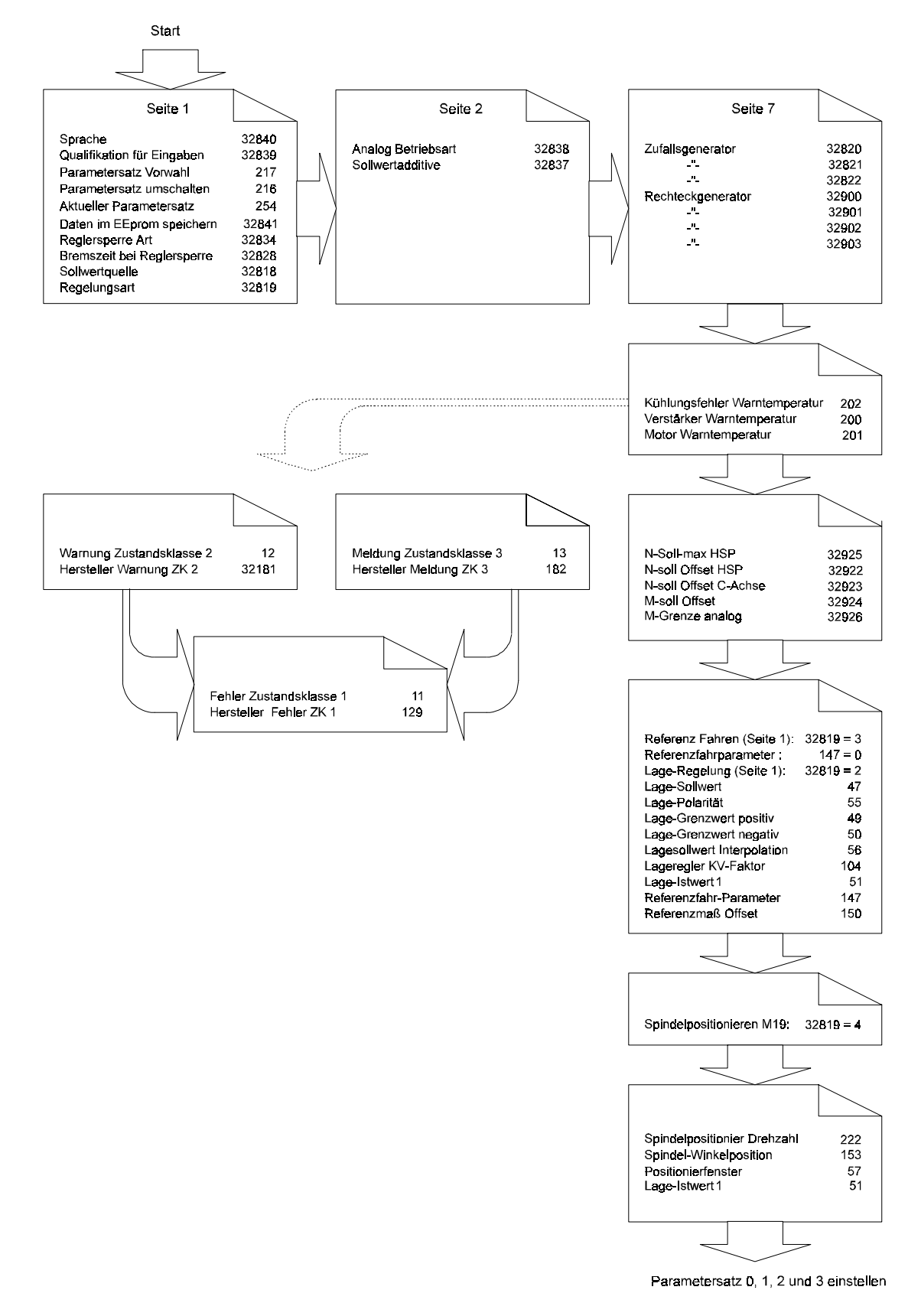

# **7.2.1 Grundeinstellungen (Menü-Seite 1 - 2)**

## **Parameterübersicht**

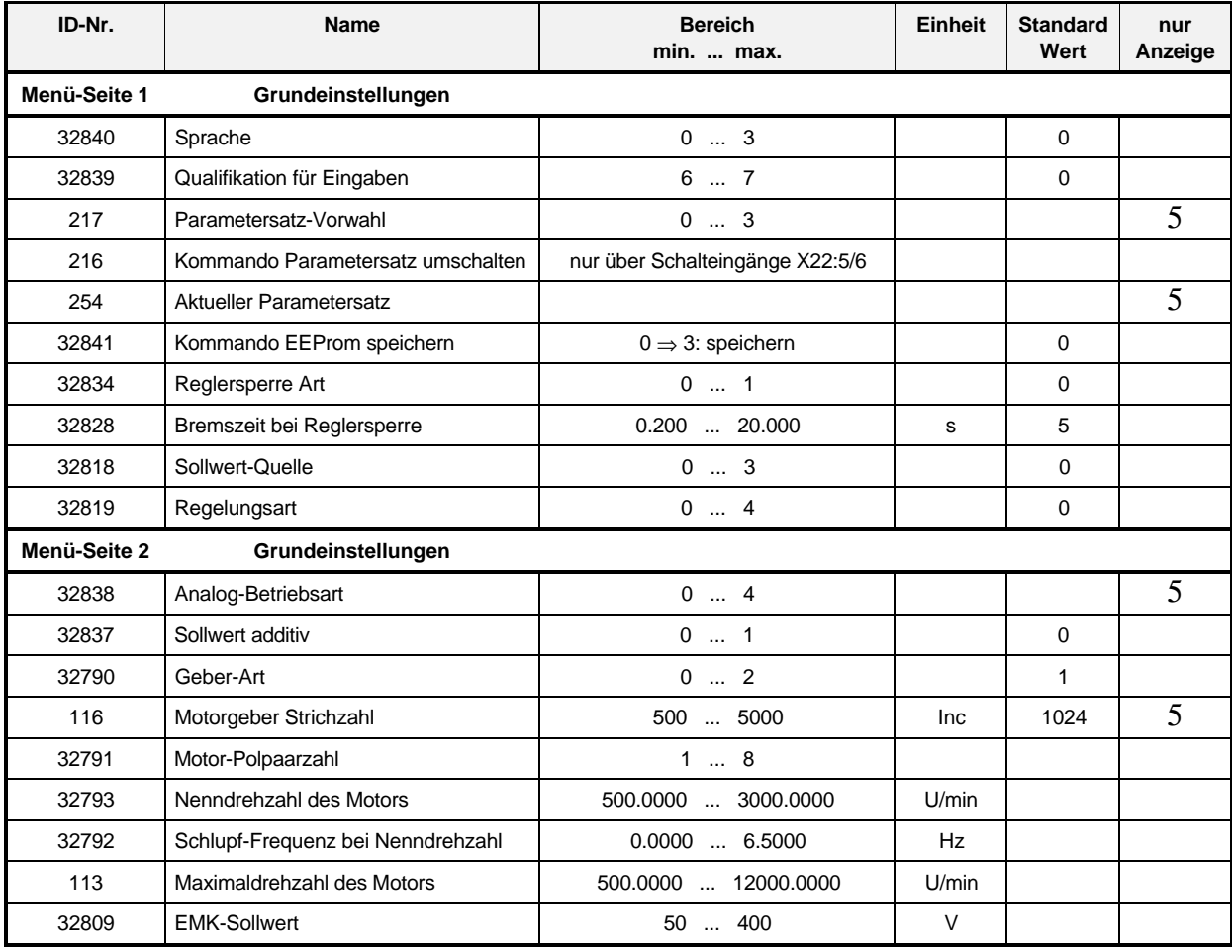

#### **Beschreibung der Parameter**

## 32840 Sprache

Durch den Parameter wird der Parametername und eventuell die dazugehörige Einheit in der betreffenden Sprache angezeigt.

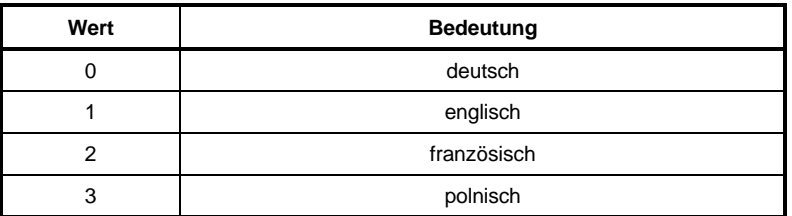

## $3283$  Qualifikation für Eingaben

Hier wird festgelegt, welche Parameter für den entsprechenden Bediener änderbar sind.

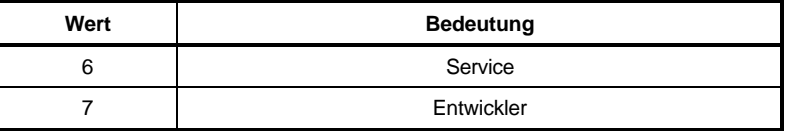

## - **Parametersatz-Vorwahl**

Vorwahl über Schalteingänge X22:5 und X22:6.

#### 216 **Kommando Parametersatz umschalten**

Der Antrieb schaltet auf den Parametersatz um, der in der Parameter-Vorwahl (ID-Nr. 217) programmiert ist.

# - **Aktueller Parametersatz**

Über diesen Parameter kann der zur Zeit aktuelle Parametersatz im Antrieb abgefragt werden.

# - **Kommando EEProm speichern**

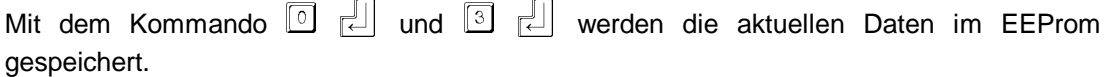

## **B**  $3$  <sup>2</sup> **Reglersperre Art**

Hier wird die Art der Reglersperre nach einem Abbremsen des Motors festgelegt.

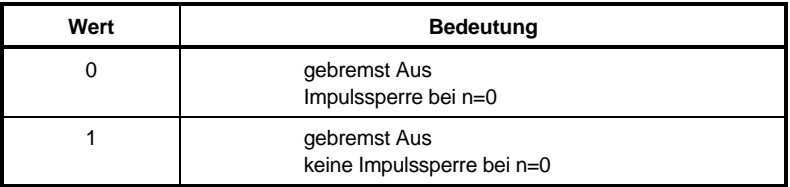

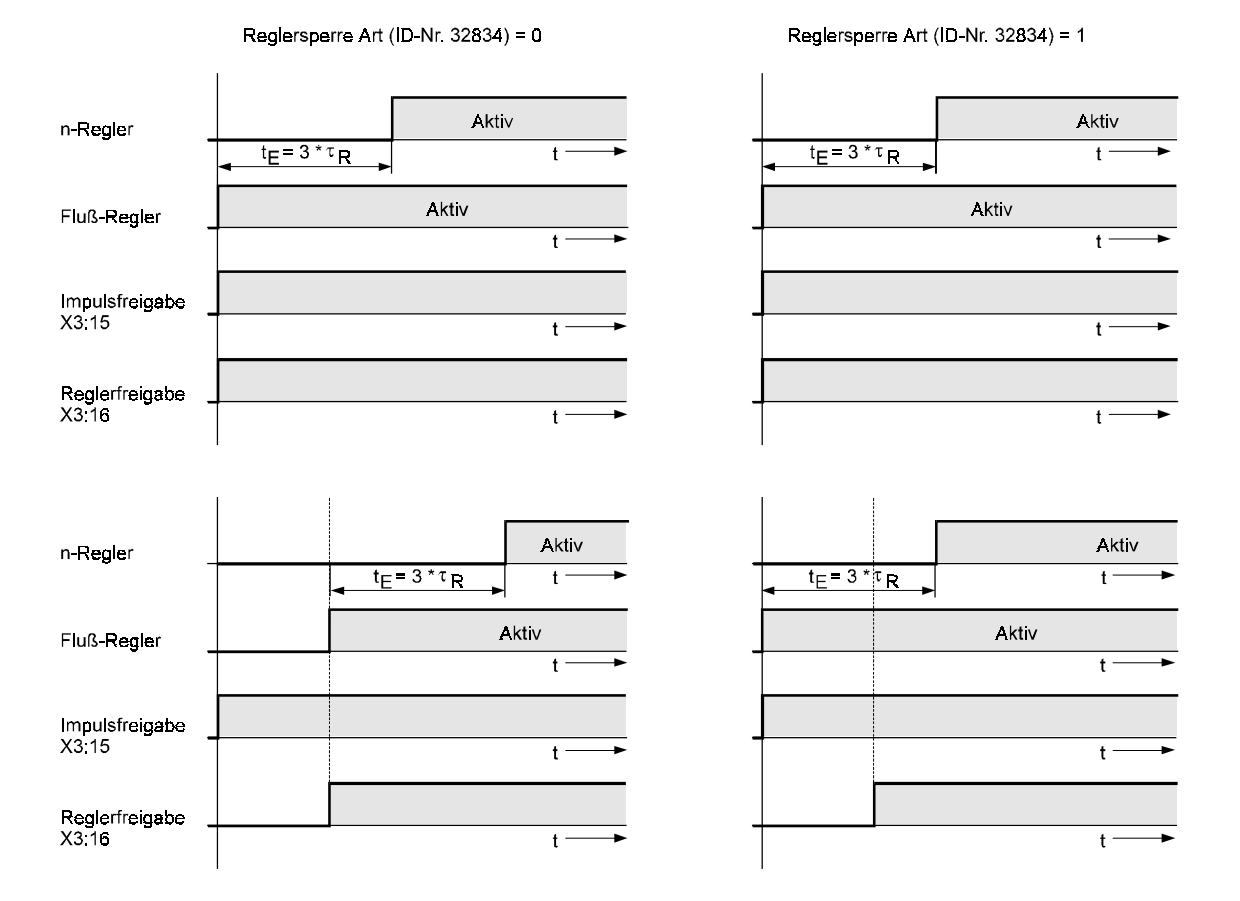

# **HINWEIS**

Bei einem lagegeregelten Antrieb ist zu beachten, daß nach erfolgter Impuls- und Reglerfreigabe die Lageregelung erst nach einer Mindestzeit von  $t_E = 3 * \tau_R$  freigegeben werden darf. Denn erst nach dieser Zeit wird der Drehzahlregler freigegeben.

# **B**  $\overline{B}$  **B Bremszeit bei Reglersperre** (t<sub>B</sub>)

Nach der eingestellten Zeit werden die Impulse automatisch abgeschaltet, der Antrieb läuft aus.

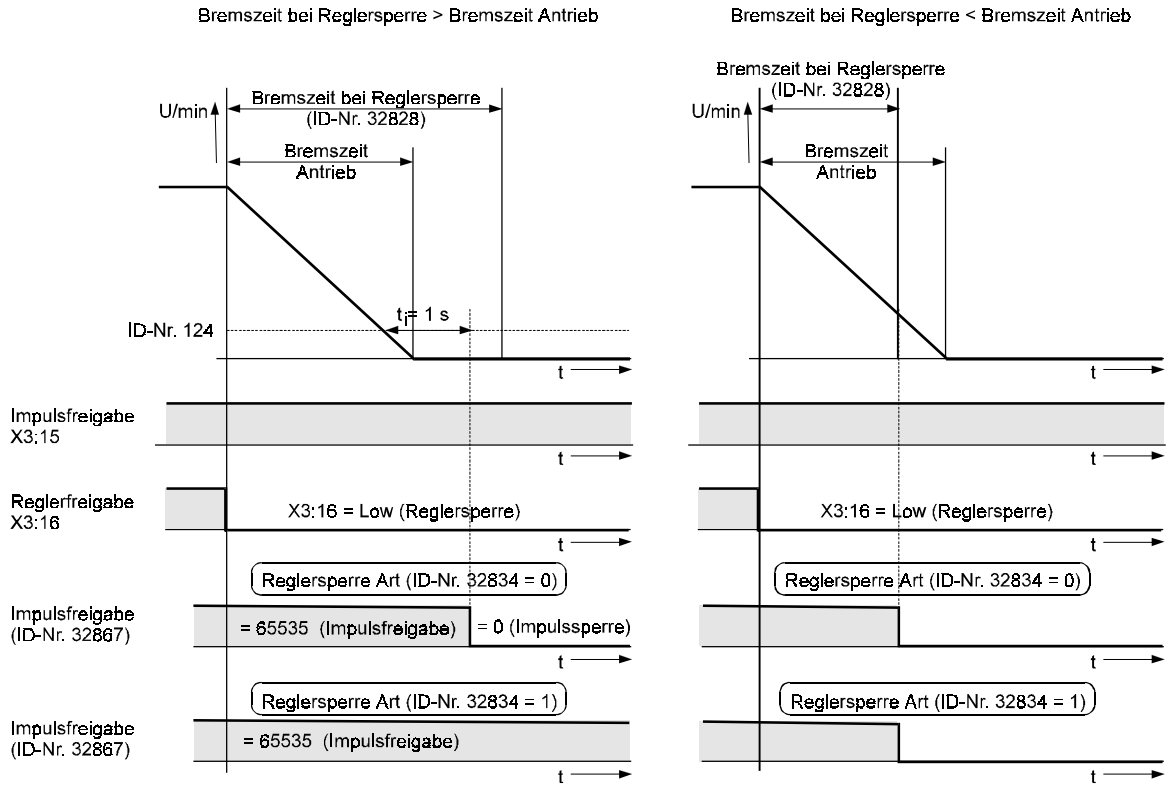

 $t_i$ = 1 s = konstant (nicht veränderbar)

# - **Sollwert-Quelle**

Mit Hilfe dieses Parameters kann das Service-Personal eine Sollwert-Quelle vorgeben.

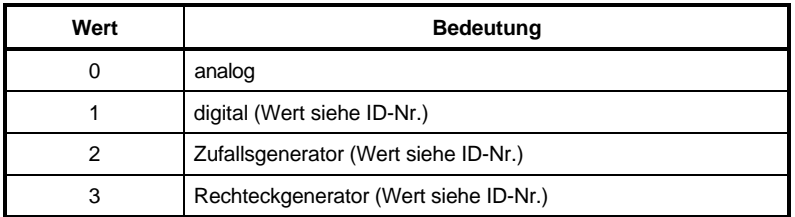

# - **Regelungsart**

Mit Hilfe dieses Parameters kann das Service-Personal die Regelungsart vorgeben. Vor der Umschaltung auf M-Regelung muß die Momentbegrenzung auf 0 % gebracht werden (0 V an X2:7 und X2:8)!

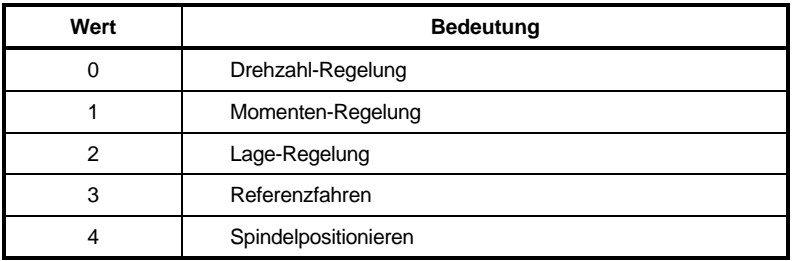

Die Funktionalitäten Lage-Regelung, Referenzfahren und Spindelpositionierung sind bei Synchronmotoren noch nicht implementiert.

# $32838$  Analog-Betriebsart

Unter diesem Parameter wird die Analog-Betriebsart angezeigt.

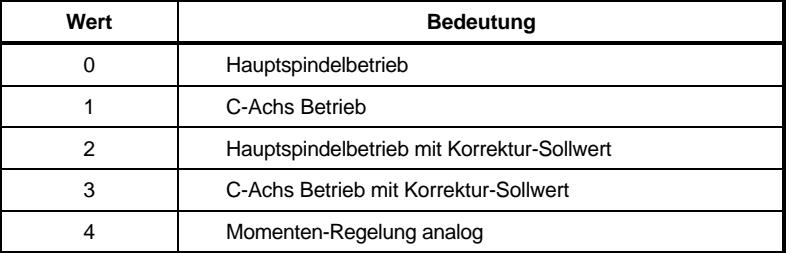

# **B** 3 7 Sollwert additiv

Ein Korrektur-Sollwert kann nur bei analoger Betriebsart eingegeben werden. Eingabe: X3:1 und X3:2 von -10V .. +10V.

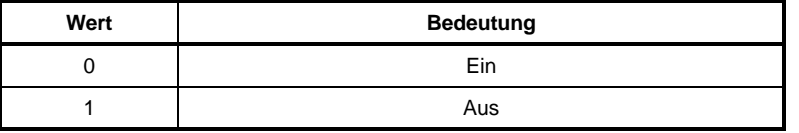

# - **Geber-Art**

Mit diesem Parameter wird der verwendete Geber eingestellt.

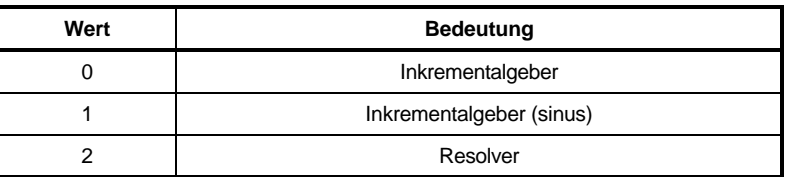

## **Motorgeber-Strichzahl (nur Anzeige)**

Die Auflösung für den Rotationsgeber 1 (Motorgeber) beinhaltet die Impulse pro Motorumdrehung.

# - **Motor-Polpaarzahl (p)**

Unter diesem Parameter wird die Polpaarzahl des Motors eingegeben.

# $32$   $7$   $9$   $3$  **Nenndrehzahl des Motors (n<sub>N</sub>)**

Hier wird die Drehzahl eingegeben, bei der der Motor seine Nennleistung (P<sub>N</sub>) erreicht.

# 3 <sup>2</sup> 7 9 <sup>2</sup> Schlupf-Frequenz bei Nenndrehzahl (f<sub>2N</sub>)

Die Eingabe einer Schlupffrequenz ist nur bei Asynchronmaschinen notwendig.

## *l l d d Maximaldrehzahl des Motors (n<sub>max</sub>)*

Die Maximaldrehzahl des Motors wird vom Hersteller im Motordatenblatt angegeben.

# $32809$  EMK-Sollwert (E<sub>N</sub>)

Dieser Parameter gibt den Nennwert der EMK des Motors an.

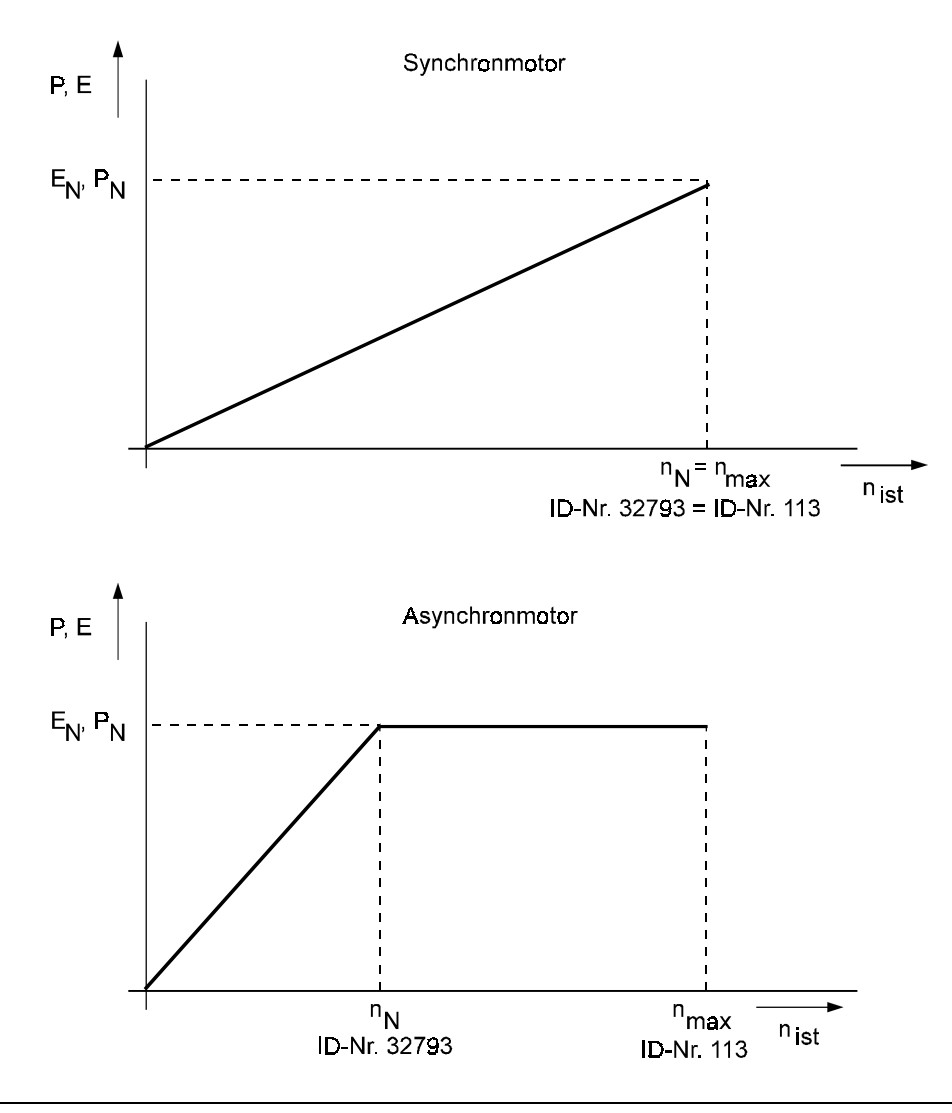

# **7.2.2 Motorspezifische Werte (Menü-Seite 3 - 5)**

## **Parameterübersicht**

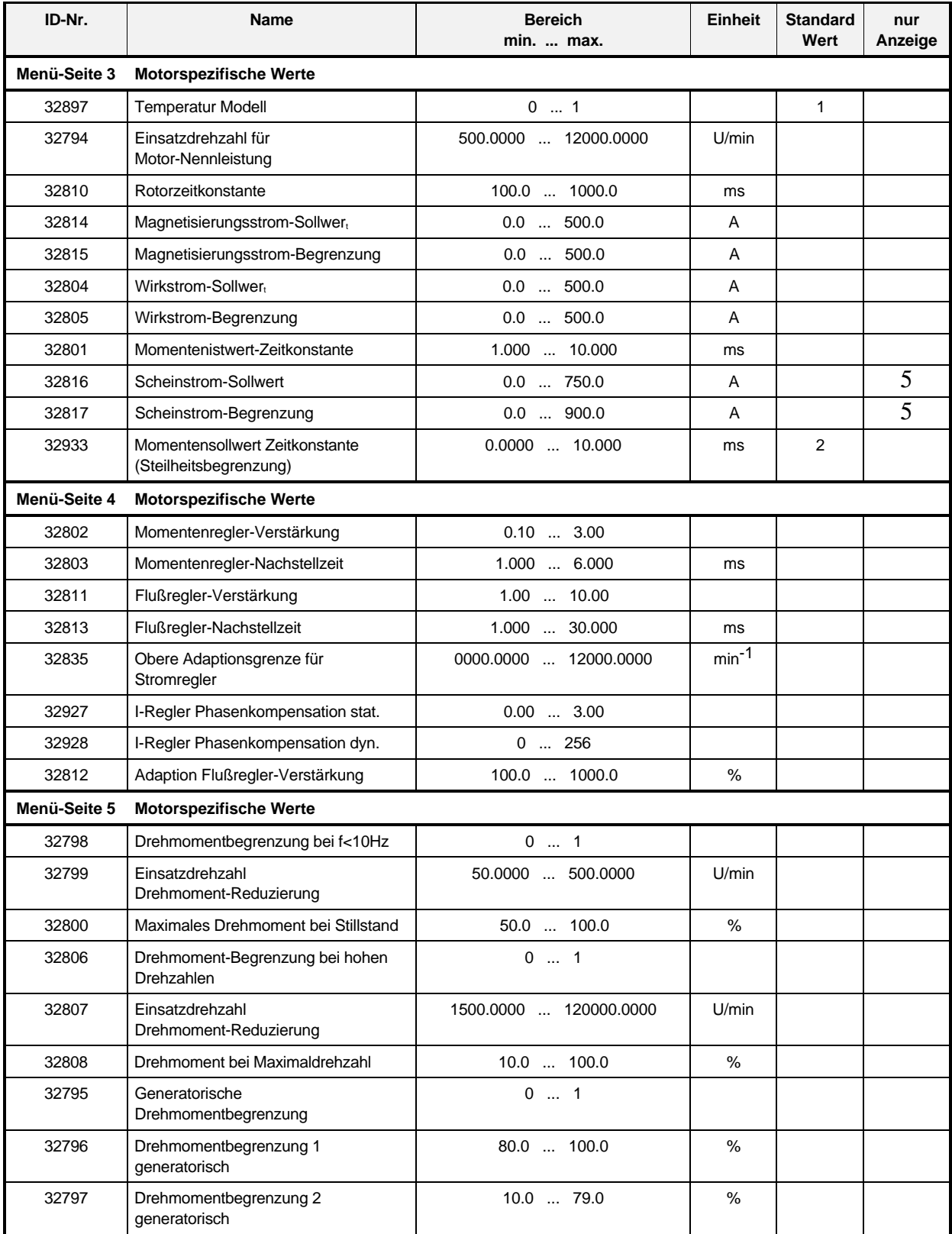

#### **Beschreibung der Parameter**

## - **Temperatur Modell**

Unter diesem Parameter wird ausgewählt, ob ein Betrieb mit oder ohne Temperaturkorrektur erfolgen soll.

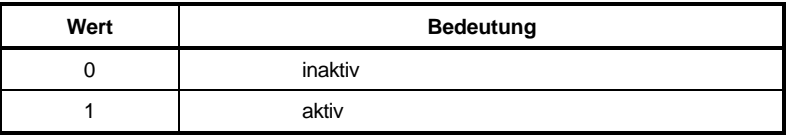

# - **Einsatzdrehzahl für Motor-Nennleistung**

Das konstante Drehmoment bei Werkzeugmaschinen kann von 0 ...  $n_N$  U/min bis auf 0 ... n<sub>max</sub> vergrößert werden. Die Einsatzdrehzahl darf aber nicht kleiner als die Nenndrehzahl des Motors gewählt werden.

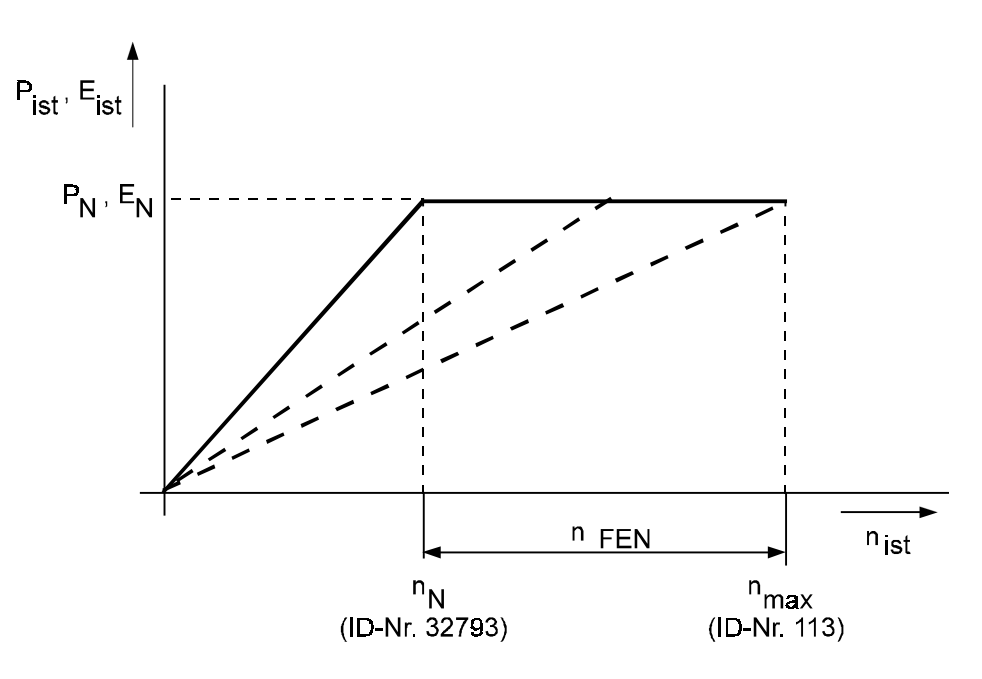

#### 32810 **Rotorzeitkonstante** τ<sub>R</sub>

Asynchronmotor:

$$
\tau_R = \frac{L_{2\sigma}^{\prime} + L_h}{R_2^{\prime}}
$$

 $L_{2\sigma}$  = Läuferinduktivität  $L_h$  = Hauptinduktivität R2´=Läuferwiderstand

Synchronmotor: typischer Wert: 10 ms ... 50 ms

# - **Magnetisierungsstrom-Sollwert (I**α**N)**

Bei Synchronmotoren ist der Magnetisierungsstrom-Sollwert immer 0.

# - **Magnetisierungsstrom-Begrenzung (I**α**G)**

Unter diesen Parametern wird der Maximalwert des Magnetisierungsstromes eingegeben. Sychronmotoren: typischer Wert 5 A ... 20 A Asynchronmotoren: 1.2 x Magnetisierungsstrom Sollwert (ID-Nr. 32814)

# **32804** Wirkstrom-Sollwert (I<sub>βN</sub>)

$$
I_{\beta N}=\sqrt{I_N^2-I_{\alpha N}^2}
$$

# **3 2 8 0 5 Wirkstrom-Begrenzung (I<sub>βG</sub>)**

Unter diesen Parametern wird der Maximalwert des Wirkstromes eingegeben. Asynchronmotoren: 1.2 x Wirkstrom Sollwert (ID-Nr. 32804)

# - **Momentenistwert-Zeitkonstante**

Die Zeitkonstante des Momentenistwertes Typischer Wert 1 ms ... 3 ms.

# **32816** Scheinstrom-Sollwert (I<sub>N</sub>)

# **32817** Scheinstrom-Begrenzung (I<sub>NG</sub>)

Unter diesem Parameter wird der Sollwert und die Begrenzung des Scheinstromes angezeigt.

# -- **Momentenregler-Verstärkung**

# - **Momentenregler-Nachstellzeit**

Diese Parameter geben die Verstärkung und die Nachstellzeit des Momentenreglers an.

## - **Flußregler-Verstärkung**

# - **Flußregler-Nachstellzeit**

Unter diesen Parametern wird die Verstärkung und die Nachstellzeit des Flußreglers angegeben.

## - **Drehmoment-Begrenzung für f < 10 Hz**

Unter diesen Parametern kann eingestellt werden, ob eine Drehmomentbegrenzung bei kleinen Drehzahlen gewünscht wird.

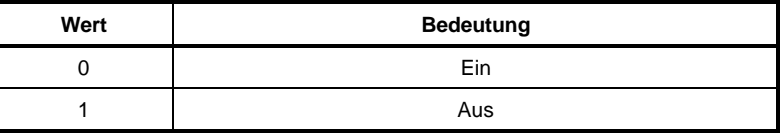

# - **Einsatzdrehzahl Drehmoment-Reduzierung**

Hier wird die untere Einsatzdrehzahl der Drehmoment-Reduzierung eingestellt.

$$
n = \frac{60 * 10Hz}{p} [U/min]
$$

# - **Maximales Drehmoment bei Stillstand**

Es besteht die Möglichkeit das Drehmoment bei Stillstand zu begrenzen.

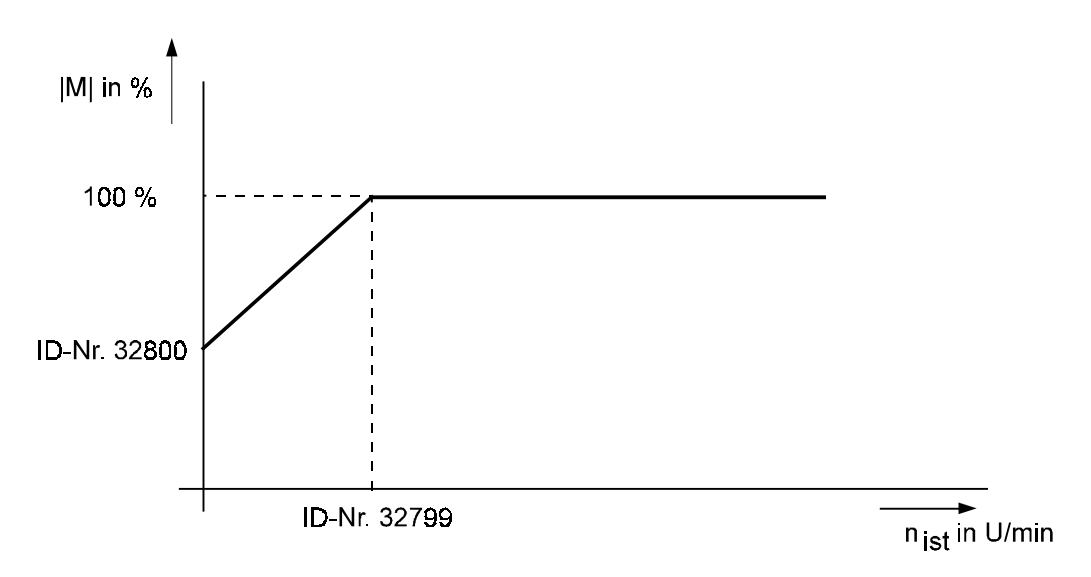

# - **Drehmoment-Begrenzung bei hohen Drehzahlen**

Unter diesen Parametern kann eingestellt werden, ob eine Drehmomentbegrenzung bei hohen Drehzahlen gewünscht wird.

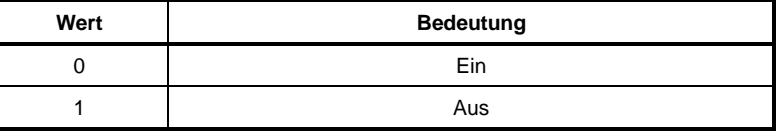

# - **Einsatzdrehzahl Drehmoment-Reduzierung**

Hier wird die obere Einsatzdrehzahl der Drehmoment-Reduzierung einge-stellt.

## - **Drehmoment bei Maximaldrehzahl**

Unter diesem Parameter wird der Wert des Drehmomentes bei Maximaldrehzahl eingegeben.

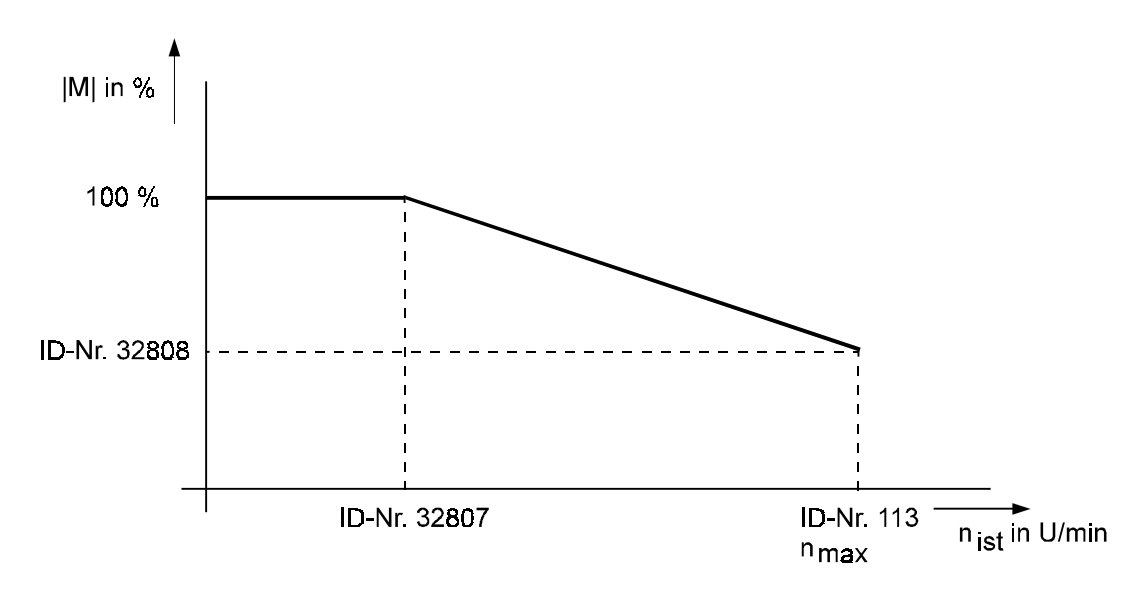

# - **Generatorische Drehmomentbegrenzung**

Unter diesen Parametern kann eingestellt werden, ob eine generatorische Drehmomentbegrenzung gewünscht wird.

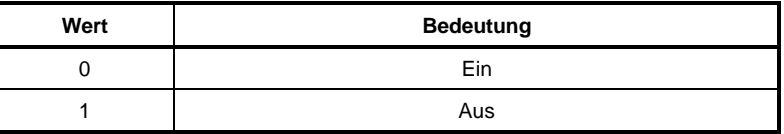

# B<sub>2</sub> <sup>1</sup> 9 <sup>5</sup> Drehmomentbegrenzung 1 generatorisch (M<sub>Gen1</sub>)

# - **Drehmomentbegrenzung 2 generatorisch (MGen2)**

Der Wert der oberen und unteren generatorischen Drehmomentbegrenzung kann hier eingestellt werden.

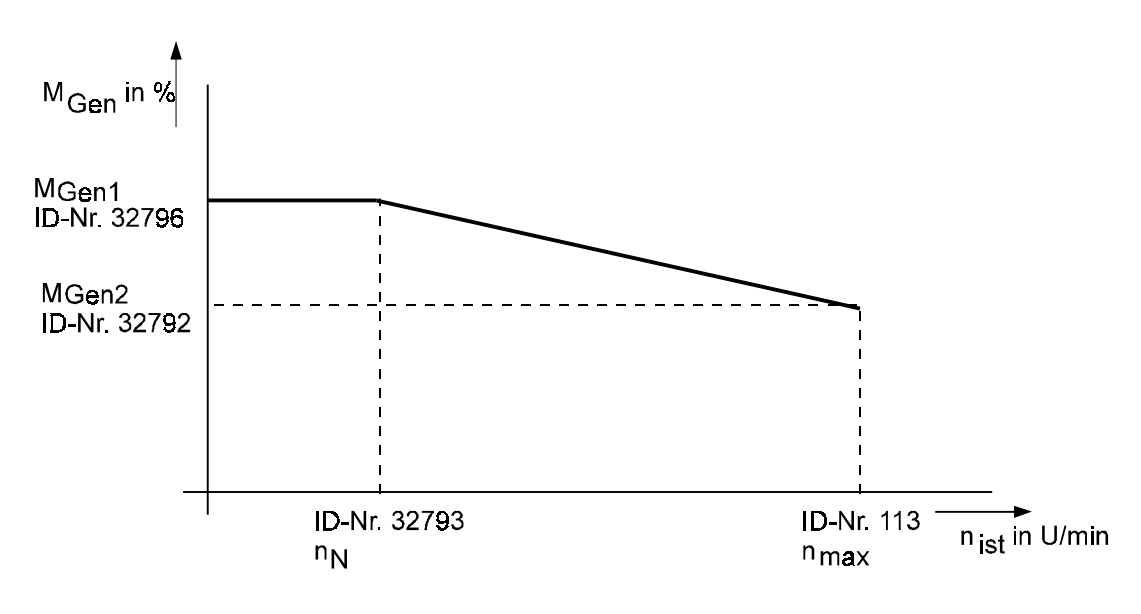

## **7.3 Anzeige- und Meßparameter**

## **7.3.1 Anzeige der Nenn- und Spitzenwerte (Menü-Seite 6)**

#### **Parameterübersicht**

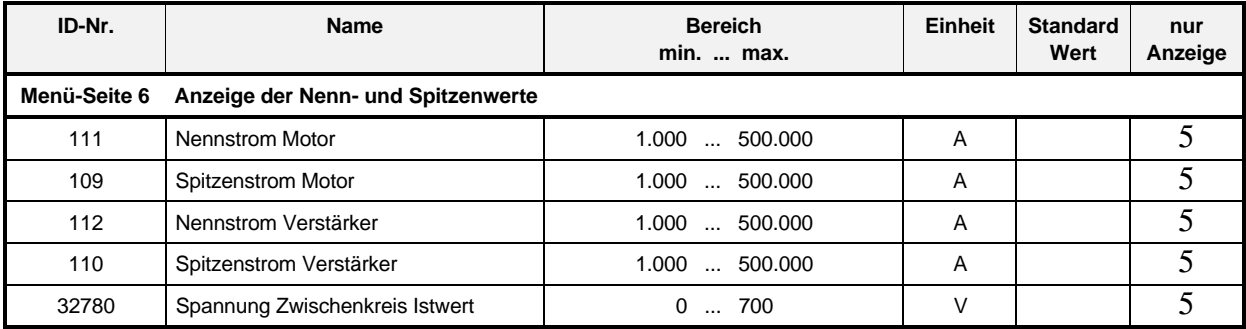

#### **Beschreibung der Parameter**

#### **Nennstrom Motor**

Dieser Parameter dient als Merker für den Nennstrom des Motors. Der Wert sollte mit dem Typenschild des Motors übereinstimmen.

Unter diesem Parameter sollte der gleiche Wert wie bei Scheinstrom-Sollwert (ID-Nr. 32816) angezeigt wird, eingetragen wird.

# **Spitzenstrom Motor**

Dieser Parameter dient als Merker für den Spitzenstrom des Motors. Unter diesem Parameter sollte der gleiche Wert wie bei Scheinstrom-Begrenzung (ID-Nr. 32817) angezeigt wird, eingetragen wird.

#### - 511 **Nennstrom Verstärker**

Dieser Parameter dient zur Anzeige des dauernd zulässigen Nennstromes des Umrichters und zwar für eine Umgebungstemperatur von 35 °C.

#### **Spitzenstrom Verstärker**

Anzeige des kurzzeitig zulässigen Spitzenstroms des Umrichters. Der Spitzenstrom des Verstärkers ist durch gerätefeste Maßnahmen begrenzt, damit ist zugleich der Strom für die maximal erreichbaren Drehmoment-Grenzwerte festgelegt.

# **32 780** Spannung Zwischenkreis Istwert

Anzeigeparameter der Spannung im Zwischenkreis.

## **7.3.2 Zufallsgenerator - Rechteckgenerator (Menü-Seite 7)**

#### **Parameterübersicht**

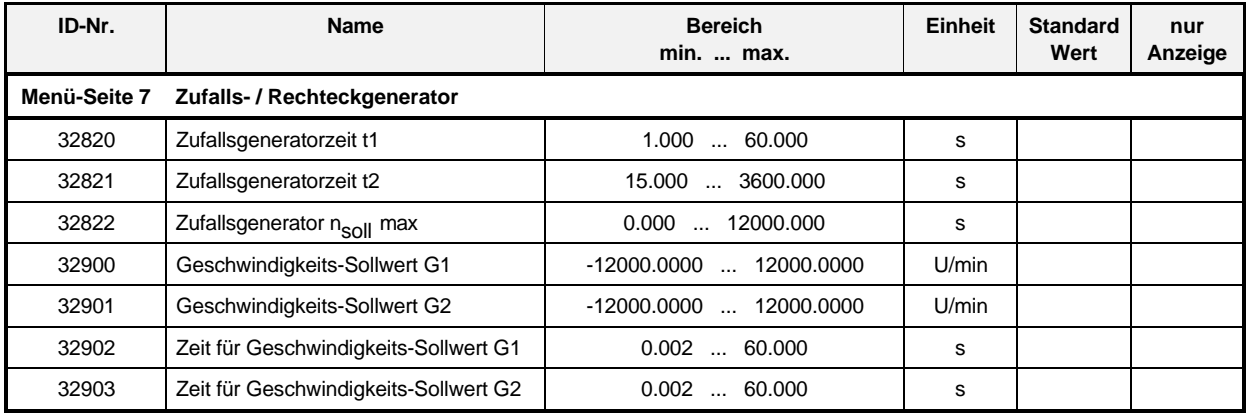

#### **Beschreibung der Parameter**

# **32820** Zufallsgeneratorzeit t1

# -- **Zufallsgeneratorzeit t2**

Für einen Dauertest der Maschine erzeugt der Zufallsgenerator rechtförmige Sollwertspannungen.

# 3 2 8 2 2 Zufallsgenerator n<sub>soll</sub> max

Die vom Zufallsgenerator erzeugte Sollwertspannung liegt bipolar zwischen nsoll=0 und  $n<sub>sol</sub>$  max.

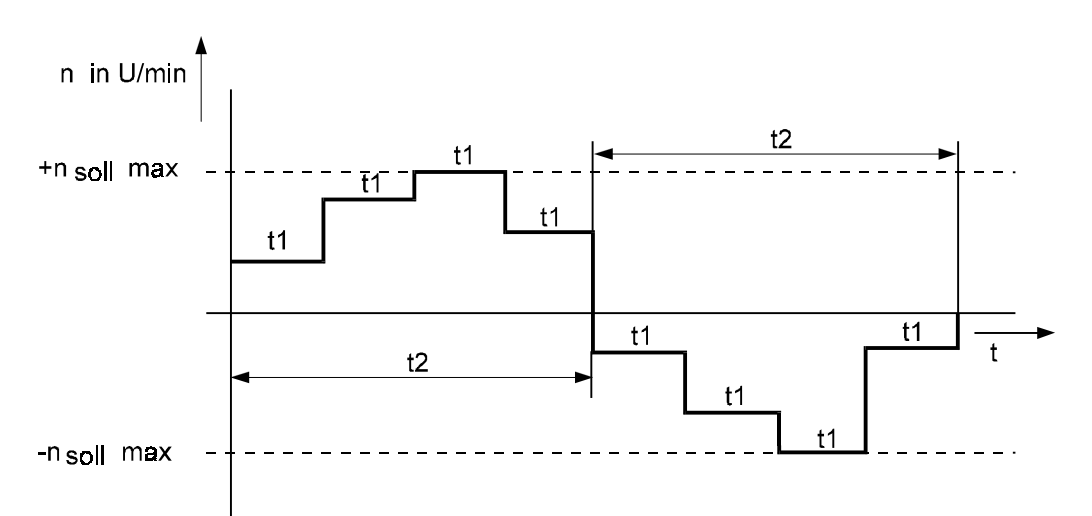
## - **Geschwindigkeits-Sollwert G1**

## - **Geschwindigkeits-Sollwert G2**

Unter diesen Parametern werden die Geschwindigkeitssollwerte des Rechteckgenerators vorgegeben.

## -- **Zeit für Geschwindigkeits-Sollwert G1**

## - **Zeit für Geschwindigkeits-Sollwert G2**

Zu den jeweiligen Geschwindigkeitssollwerten wird hier die entsprechende Zeit einge-geben.

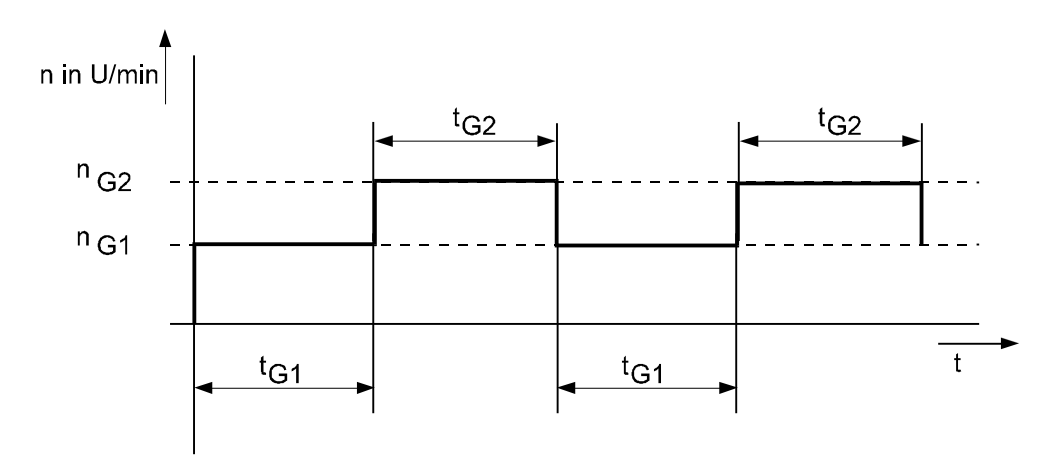

## **7.3.3 Magnetisierungskennlinie (nur bei Asynchronmaschinen)**

#### **Parameterübersicht**

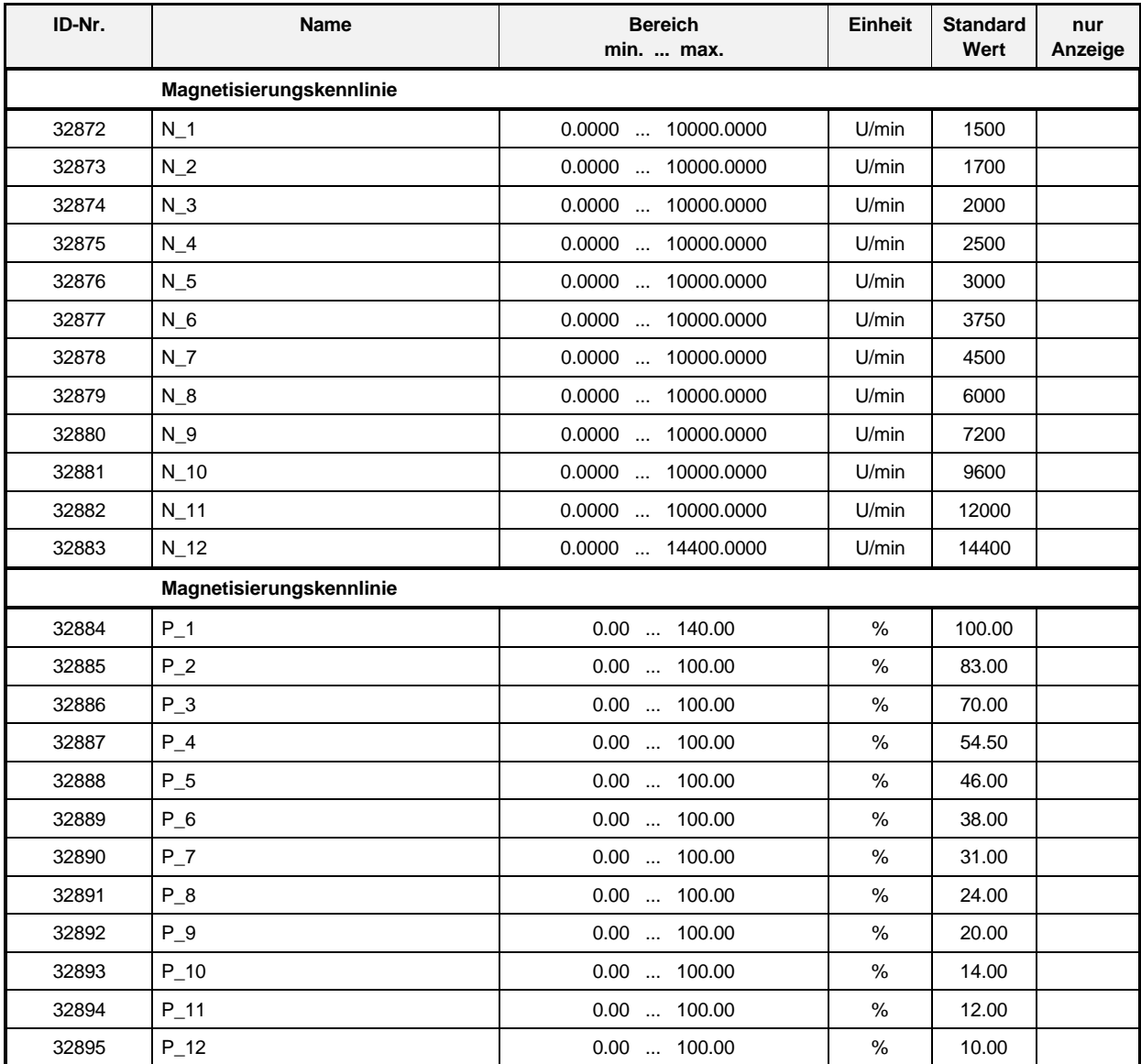

#### **Beschreibung der Parameter**

32872 N<sub>\_1</sub> bis  $N_1 < N_2 < ... < N_12$ 32883 N\_12 - **P\_1** bis P 1 > P 2 > ... < P 12 32895 P\_12

Unter N\_1 bis N\_12 wird die jeweilige Drehzahl und unter P\_1 bis P\_12 wird der dazugehörige Faktor zur Beschreibung der Magnetisierungskennlinie angegeben.

### **7.3.4 Temperaturüberwachung**

#### **Parameterübersicht**

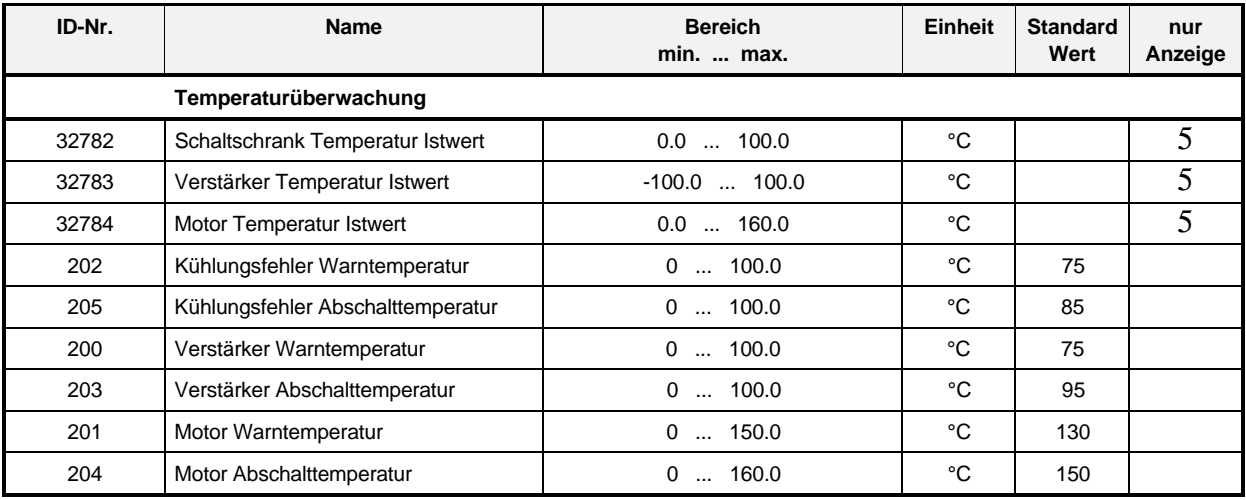

#### **Beschreibung der Parameter**

## -- **Schaltschrank Temperatur Istwert**

Anzeige der Temperatur im Schaltschrank.

## - **Verstärker Temperatur Istwert**

Unter diesem Parameter wird die Temperatur des Leistungsteils angezeigt.

## **B** 2 7 8 Y Motor Temperatur Istwert

Anzeige der Motortemperatur.

## -- **Kühlungsfehler Warntemperatur**

Ist die Temperatur im Schaltschrank höher als die Kühlungsfehler-Warntemperatur, so wird vom Antrieb das Bit Kühlungsfehler-Warntemperatur in der Zustandsklasse 2 (siehe ID-Nr. 12) gesetzt.

### **HINWEIS**

Überschreiten der Temperatur führt nicht zu Impuls- oder Reglersperre.

## - **Kühlungsfehler Abschalttemperatur**

Ist die Temperatur im Schaltschrank höher als die Kühlungsfehler-Abschalttemperatur, so wird vom Antrieb das Bit Kühlungsfehler-Abschalttemperatur in der Zustandsklasse 1 (siehe ID-Nr. 11) gesetzt.

### **HINWEIS**

Überschreiten der Temperatur führt zu Reglersperre.

## - **Verstärker Warntemperatur**

Ist die Temperatur des Verstärkers höher als die Verstärker-Warntemperatur, so wird vom Antrieb das Bit Verstärker-Warntemperatur in der Zustandsklasse 2 (siehe ID-Nr. 12) gesetzt.

## **HINWEIS**

Überschreiten der Temperatur führt nicht zu Impuls- oder Reglersperre.

## - **Verstärker Abschalttemperatur**

Ist die Temperatur des Verstärkers höher als die Verstärker-Abschalttemperatur, so wird vom Antrieb das Bit Verstärker-Abschalttemperatur in der Zustandsklasse 1 (siehe ID-Nr. 11) gesetzt.

### **HINWEIS**

Überschreiten der Temperatur führt zu Reglersperre.

## - **Motor Warntemperatur**

Ist die Temperatur des Motors höher als die Motor-Warntemperatur, so wird vom Antrieb das Bit Motor-Übertemperatur-Warnung in der Zustandsklasse 2 (siehe ID-Nr. 12) gesetzt. Diese Funktion wird bei DS-Motoren nicht ausgewertet.

### **HINWEIS**

Überschreiten der Temperatur führt nicht zu Impuls- oder Reglersperre.

## - **Motor Abschalttemperatur**

Ist die Temperatur des Motors höher als die Motor-Abschalttemperatur, so wird vom Antrieb das Bit Motor-Übertemperatur-Abschaltung in der Zustandsklasse 1 (siehe ID-Nr. 11) gesetzt.

## **HINWEIS**

Überschreiten der Temperatur führt zu Reglersperre.

### **7.3.5 Meßkanal 1 und 2**

#### **Parameterübersicht**

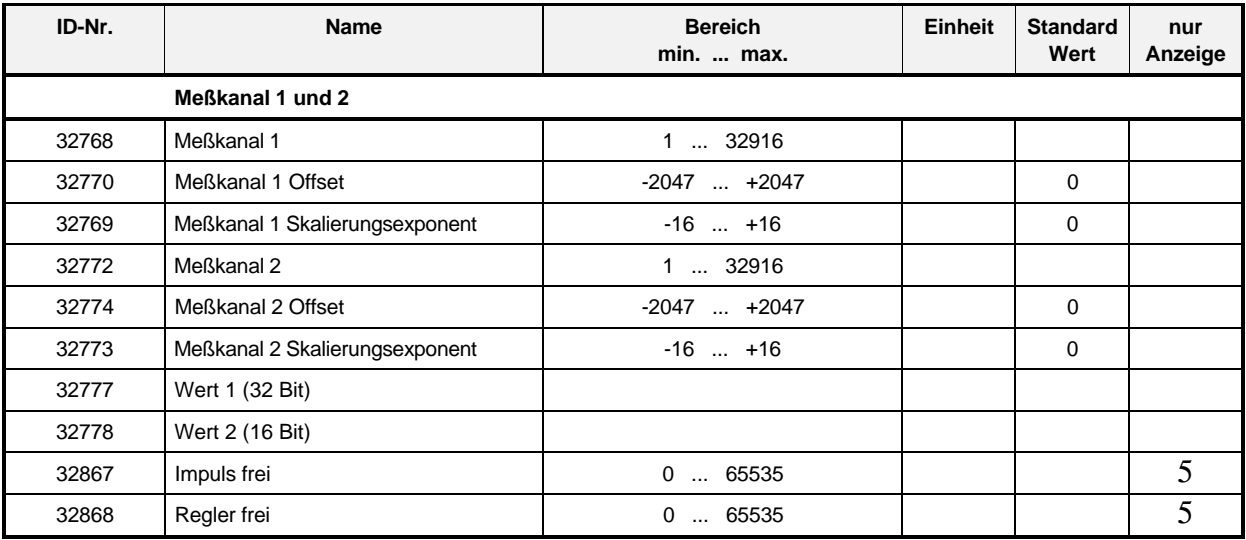

#### **Beschreibung der Parameter**

## - **Meßkanal 1**

Jeder beliebiger Parameter kann auf den Meßkanal 1 gelegt werden. Ausgang (-10 V ... + 10 V) Stecker X22:11, Masse X22:12.

## - **Meßkanal 1 Offset**

Dieser Wert dient zum Offset-Abgleich der Wandler und Differenzverstärker.

## $32759$  Meßkanal 1 Skalierungsexponent

Hier wird die Verstärkung exponentiell geändert. Der Ausgang wird ab ± 10 V begrenzt.

## -- **Meßkanal 2**

Jeder beliebiger Parameter kann auf den Meßkanal 2 gelegt werden. Ausgang (-10 V ... + 10 V) Stecker X22:15, Masse X22:15.

## - **Meßkanal 2 Offset**

Dieser Wert dient zum Offset-Abgleich der Wandler und Differenzverstärker.

## $32$   $7$   $3$  Meßkanal 2 Skalierungsexponent

Hier wird die Verstärkung exponentiell geändert. Der Ausgang wird ab ± 10 V begrenzt.

## - **Wert 1 (32 Bit)**

Bei Asynchronregelung ohne Funktion!

Bei Synchronregelung ab SV\_03.06H folgende Bedeutung:

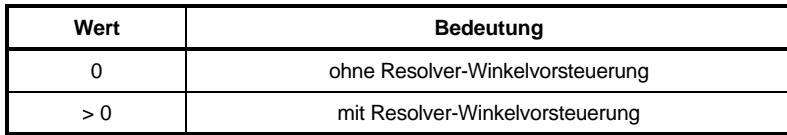

#### Beispiel: Wert 1 =  $60.000 \Leftrightarrow 60^{\circ}$

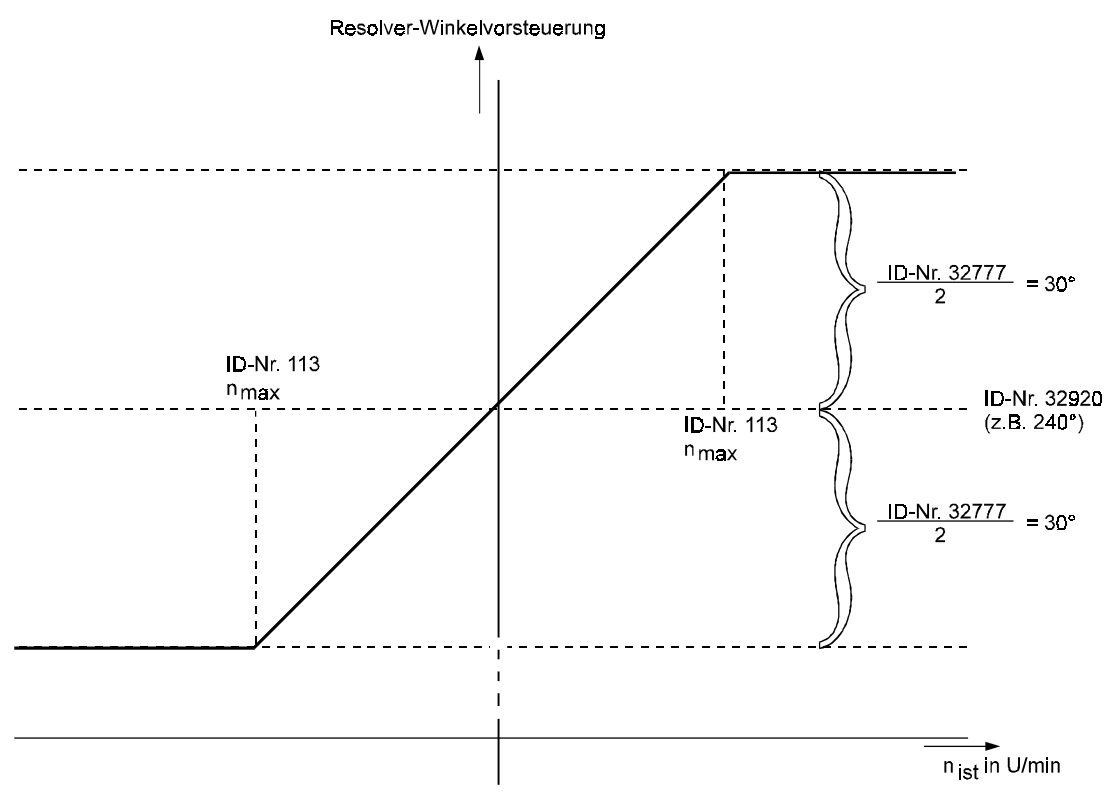

Bei n<sub>ist</sub>>= n<sub>max</sub> bleibt die Resolver-Winkelvorsteuerung konstant

## - **Wert 2 (16 Bit)**

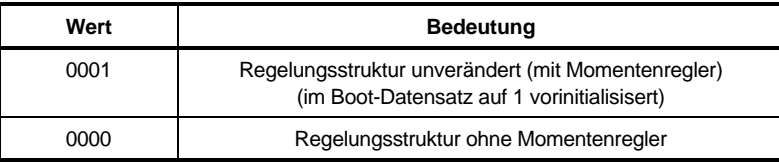

## - **Impuls frei**

- **Regler frei**

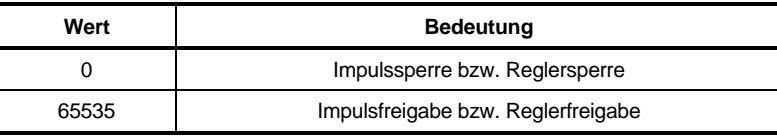

## **7.3.6 Anzeige der Reglerparameter**

### **Parameterübersicht**

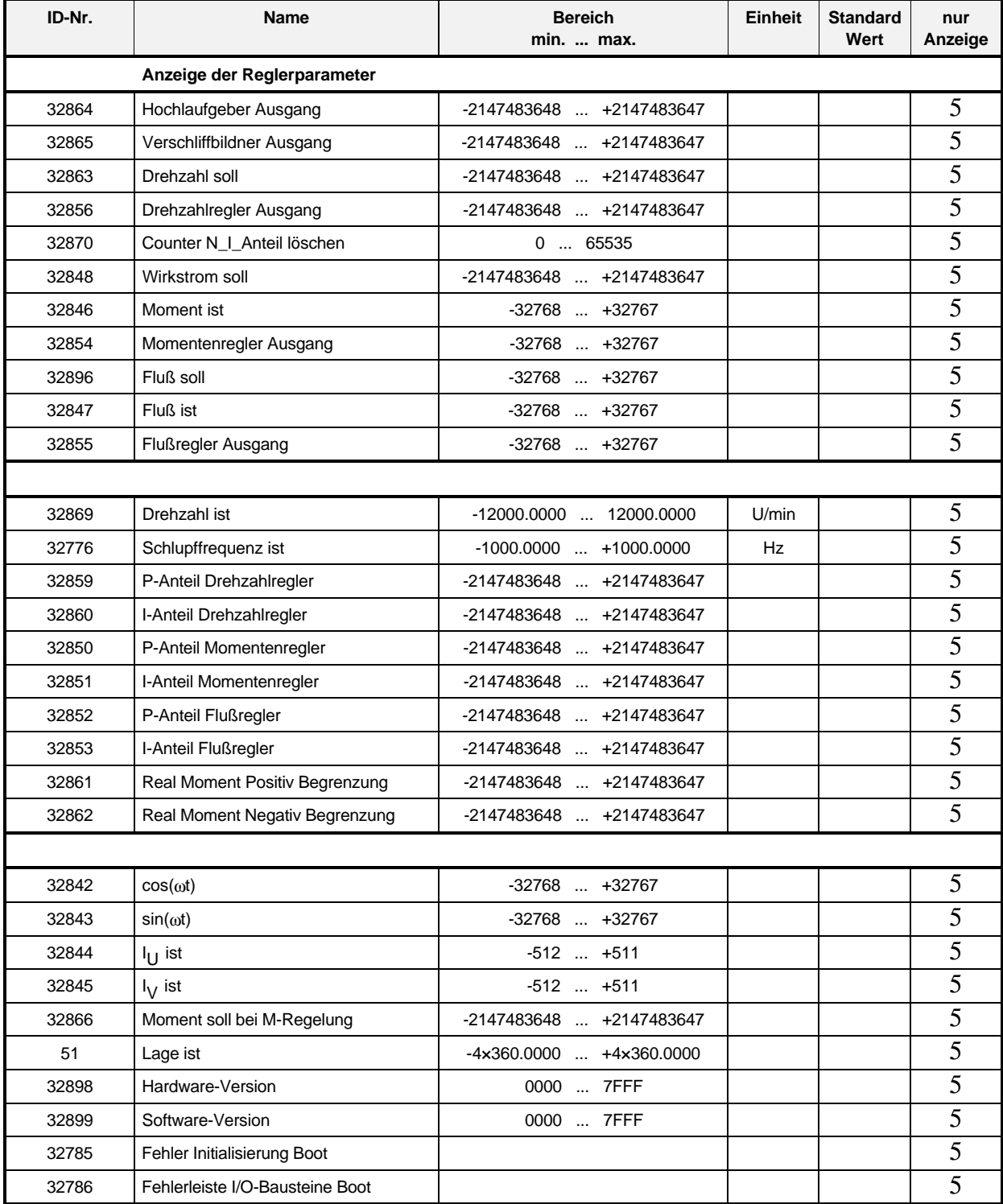

#### **Beschreibung der Parameter**

Unter diesen Parametern werden die internen Werte der verschiedenen Regler angezeigt.

#### $51$ **Lage ist**

Der angezeigte Lage-Istwert bezieht sich auf den ROD-Geber im Motor. 0 entspricht der Lage des Referenzsignals nach erfolgter Referenzfahrt.

## - **Hardware-Version**

## 3 2 8 9 9 Software-Version

Unter diesen Parametern wird die Hardware bzw. Software-Version des verwendeten Reglers angezeigt.

Die Software-Version wird durch 2 Gruppen von je 2 Ziffern gekennzeichnet. Beispiel:

 01 02 inkompatibler Software-Stand kompatibler Software-Stand

Inkompatibler Software-Stand heißt, die neue Software kann die Datensätze im EEPROM nicht lesen. Bevor die Software ausgetauscht wird, müssen die Daten aus dem EEPROM auf Diskette gesichert oder von Hand notiert werden.

Zum inkombatiblen Software-Stand führt z.B. eine Einführung einer neuen ID-Nr. (in diesem Fall muß PCBASS.CFG um diese Nummer ergänzt werden, siehe Beschreibung zu Bedien-Software).

Kompatibler Software-Stand bedeutet, die Software wurde durch zusätzliche Funktionen erweitert oder "kundenspezifisch" geändert, ohne daß dabei zusätzliche ID-Nr. eingeführt wurden.

#### 32785 **Fehlerleiste I/O-Bausteine Boot**

## - **Fehler Initialisierung Boot**

Tritt ein Fehler beim Booten des Reglers auf, wird diese Fehlerleiste aktiviert und eine Freigabe des Reglers ist nicht möglich (Reglersperre).

Siehe Kapitel 7.2.1 Fehlermeldungen.

## **7.4 Parametersatz 0**

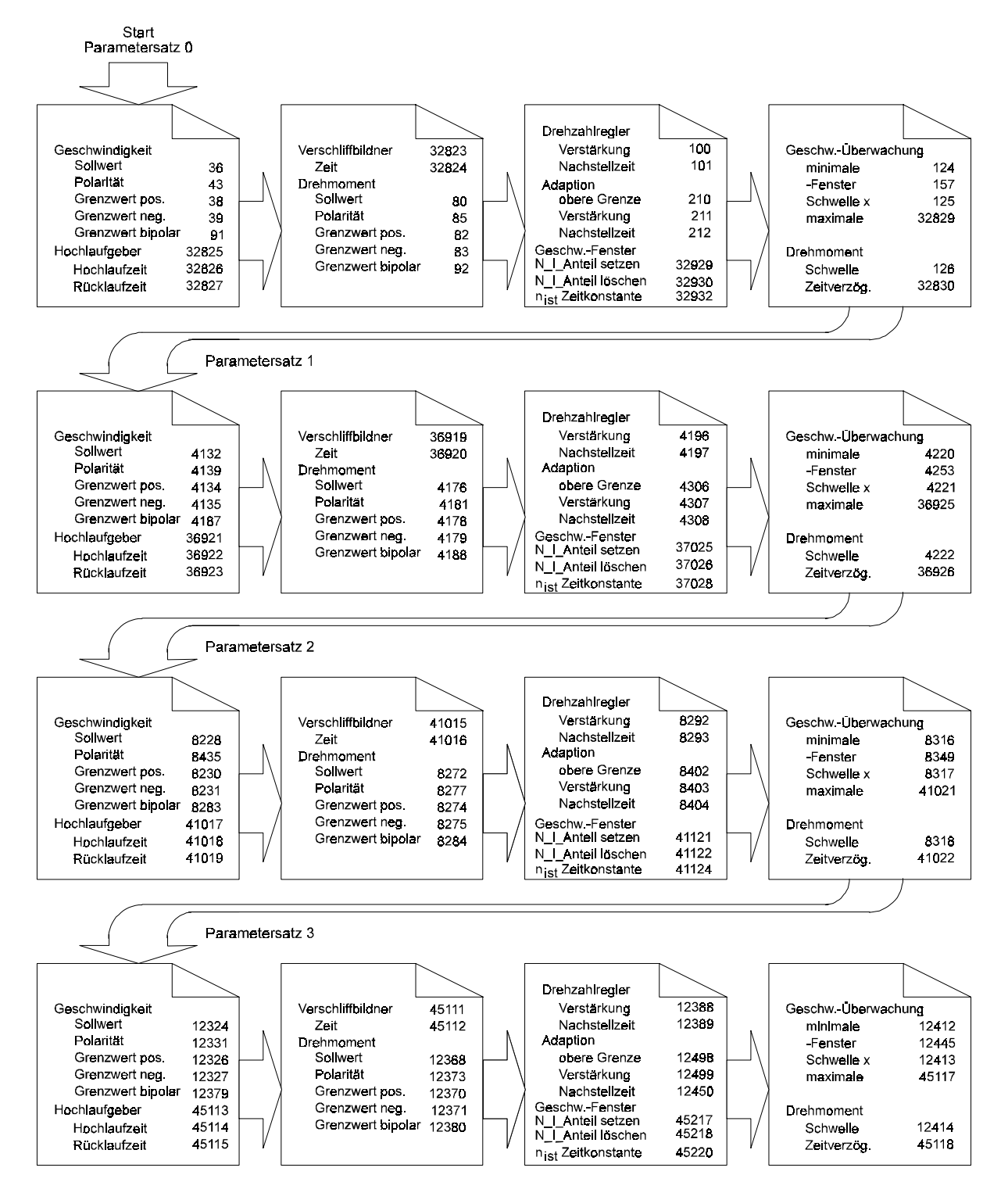

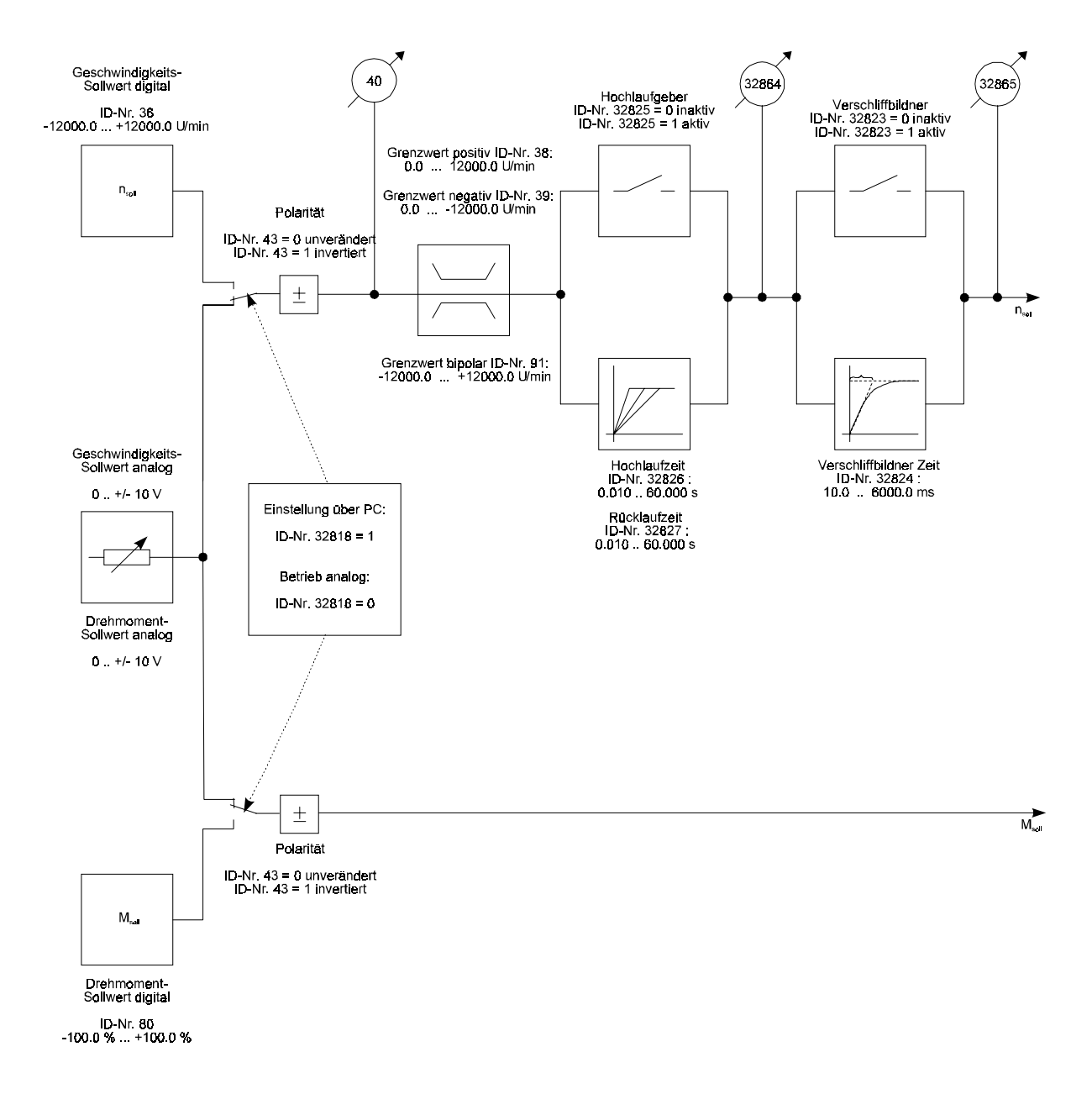

## **7.4.1 Geschwindigkeit und Hochlaufgeber**

#### **Parameterübersicht**

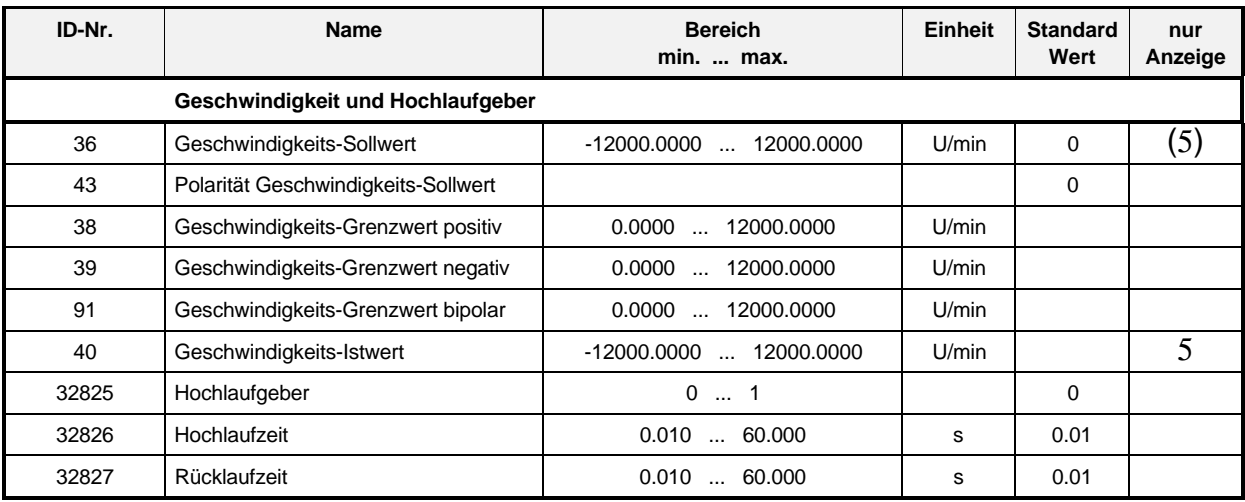

#### **Beschreibung der Parameter**

#### **Geschwindigkeits-Sollwert**

Über den Service-PC einstellbarer Geschwindigkeits-Sollwert. Umschaltung der Sollwerte über ID-Nr. 32818.

Rechtsdrehung mit Blick auf die Motorwelle herrscht bei positivem Geschwindigkeits-Sollwert und positiver Polarität.

Bei analoger Sollwertvorgabe hat dieser Parameter nur Anzeigefunktion.

Analoge Sollwertvorgabe (I/O-Optionskarte 3.9211)

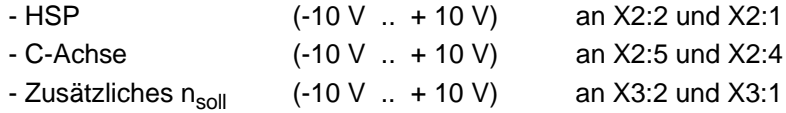

## **Polarität Geschwindigkeits-Sollwert**

Dieser Parameter korregiert die Polarität des Geschwindigkeits-Soll-/Istwertes. Rechtsdrehung herrscht mit Blick auf die Motorwelle bei positivem Geschwindigkeits-Sollwert und positiver Polarität.

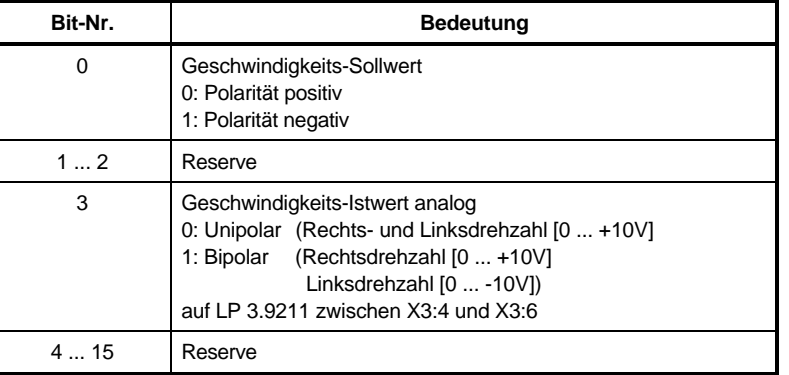

### **Geschwindigkeits-Grenzwert positiv**

Der Geschwindigkeits-Grenzwert positiv beschreibt die maximal zulässige Geschwin-digkeit in positiver Richtung. Wird der Grenzwert überschritten, kommt die Meldung in der Zustandsklasse 3.

### **Geschwindigkeits-Grenzwert negativ**

Der Geschwindigkeits-Grenzwert negativ beschreibt die maximal zulässige Geschwindigkeit in negativer Richtung. Wird der Grenzwert überschritten, kommt die Meldung in der Zustandsklasse 3.

#### **Geschwindigkeits-Grenzwert bipolar**

Der Geschwindigkeits-Grenzwert positiv beschreibt die maximal zulässige Geschwin-digkeit in positiver Richtung. Wird der Grenzwert überschritten, kommt die Meldung in der Zustandsklasse 3.

#### **Geschwindigkeits-Istwert**

Unter diesem Parameter wird der momentane Geschwindigkeits-Istwert angezeigt.

## 32825 Hochlaufgeber

Durch diesen Parameter wird die Rampe (Hochlaufzeit/Rücklaufzeit) im Hauptspindelbereich aktiviert.

## -- **Hochlaufzeit**

Mit der Hochlaufzeit kann die Beschleunigung der Maschine eingestellt werden. Die hier gewählte Zeit gilt für 100 % Sollwertänderung.

## -- **Rücklaufzeit**

Mit der Rücklaufzeit kann die Verzögerung der Maschine eingestellt werden. Die hier gewählte Zeit gilt für 100 % Sollwertänderung.

### **HINWEIS**

Wird der Antrieb durch Betätigung der Reglersperre (X3:16 Low) abgebremst, gilt die eingestellte Rücklaufzeit nicht. Der Antrieb bremst an der eingestellten Momentengrenze ab. Wird das Halt-Kommondo aktiviert (X3:17 High), dann verzögert der Antrieb mit der vorgewählten Rücklaufzeit.

### **7.4.2 Verschliffbildner und Drehmoment**

#### **Parameterübersicht**

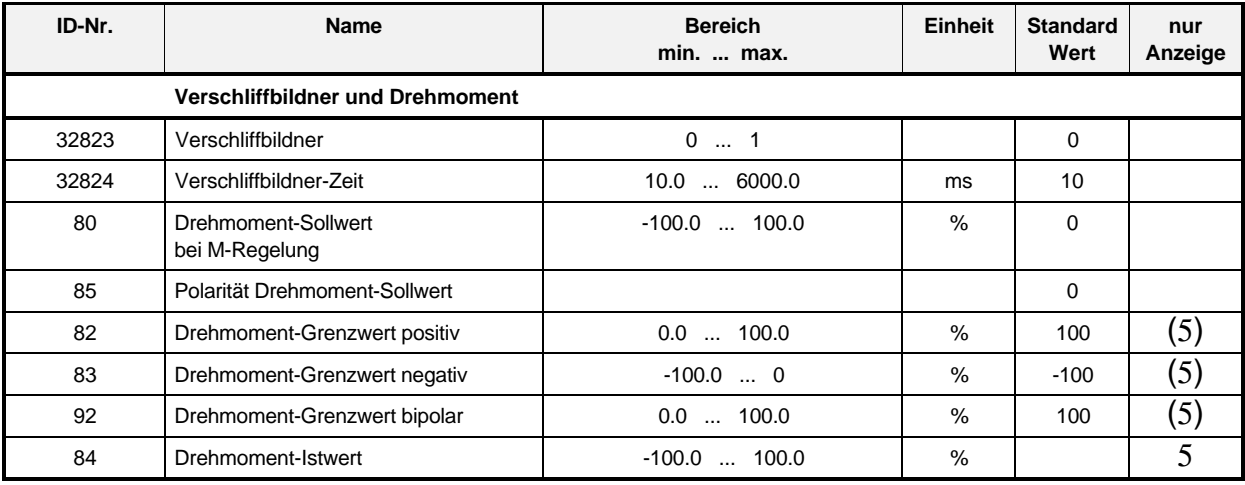

#### **Beschreibung der Parameter**

## -- **Verschliffbildner**

Der Verschliffbildner vermeidet sprunghafte Änderungen des Sollwertes im Hauptspindelbereich.

## -- **Verschliffbildner-Zeit**

Dieser Parameter gibt den Grad der Verschleifung an. Der Wert darf 20 % der Hoch-laufzeit oder Rücklaufzeit nicht überschreiten.

### **Drehmoment-Sollwert bei M-Regelung**

In der Betriebsart Drehmoment-Regelung erzeugt der Antrieb ein dem Sollwert entsprechendes Drehmoment.

Positive Werte erbringen ein Drehmoment im Uhrzeigersinn.

Analoge Sollwertvorgabe (I/O-Optionskarte LP 3.9211)

(-10 V .. + 10 V) an X2:2 und X2:1

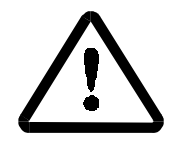

## WARNUNG

Ohne Lastmoment geht der Antrieb durch!

#### $95$ **Polarität Drehmoment-Sollwert**

Ein Drehmoment im Uhrzeigersinn herrscht bei positiven Drehmoment-Sollwert und positiver Polarität (Rechtsdrehung im Uhrzeigersinn bei Blick auf die Motorwelle).

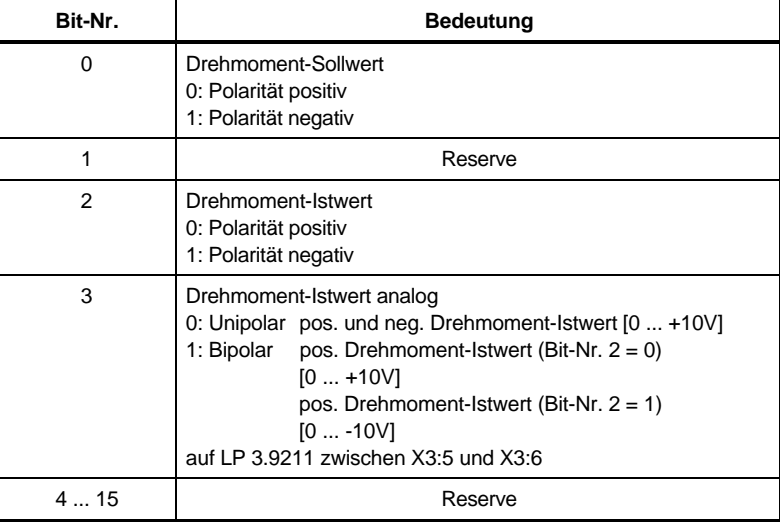

#### 8 P **Drehmoment-Grenzwert positiv**

#### **B J** Drehmoment-Grenzwert negativ

#### 92 **Drehmoment-Grenzwert bipolar**

Anzeige der Drehmomentbegrenzung. Bei M-Regelung sollte der Wert < 1 % eingestellt werden.

Die Drehmoment-Grenzwerte begrenzen das Drehmoment in positiver oder negativer Richtung bzw. symmetrisch.

Bei analoger Sollwertvorgabe (I/O-Optionskarte 3.9211)

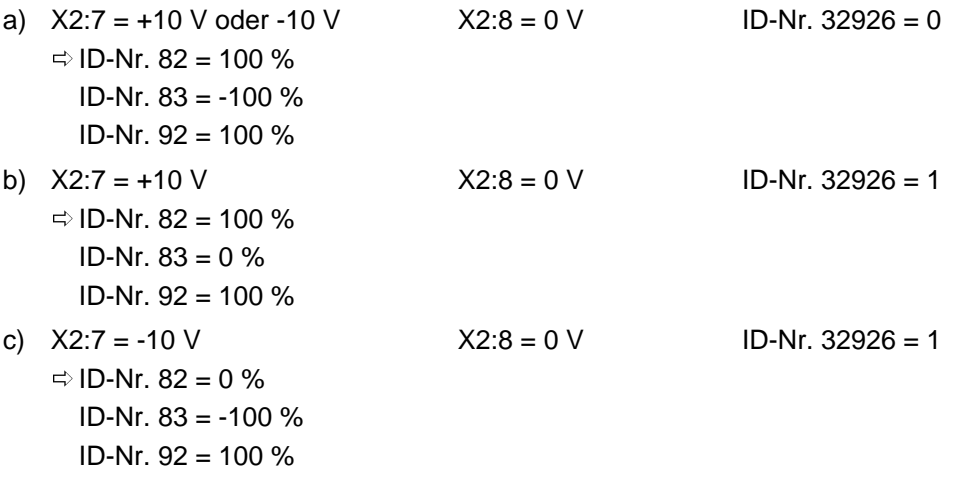

Wird der Drehmoment-Grenzwert überschritten, so setzt der Antrieb die Meldung in der Zustandsklasse 3.

### **Drehmoment-Istwert**

Unter diesem Parameter wird der aktuelle Drehmoment-Istwert angezeigt.

## **7.4.3 Drehzahlregler**

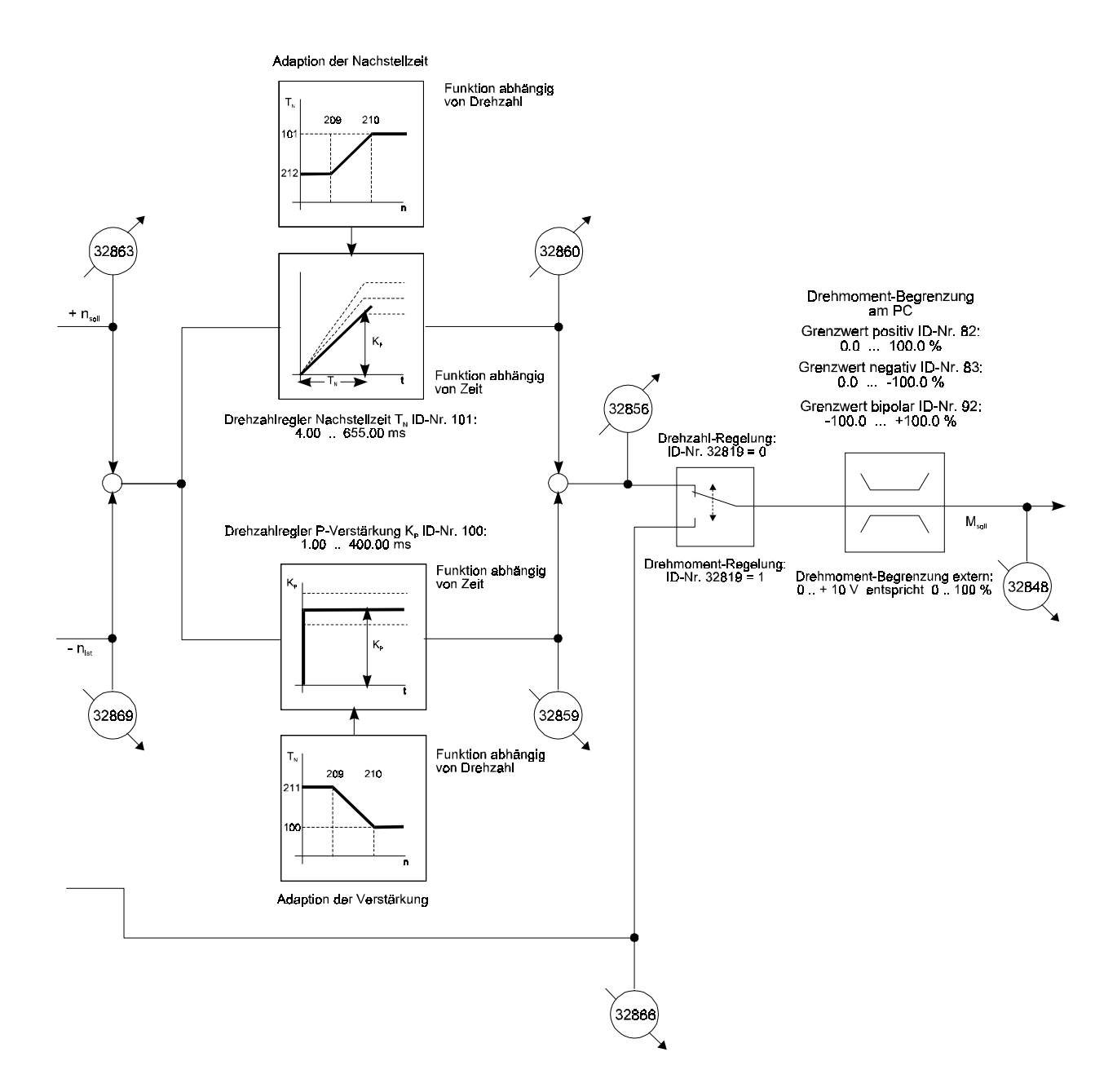

#### **Parameterübersicht**

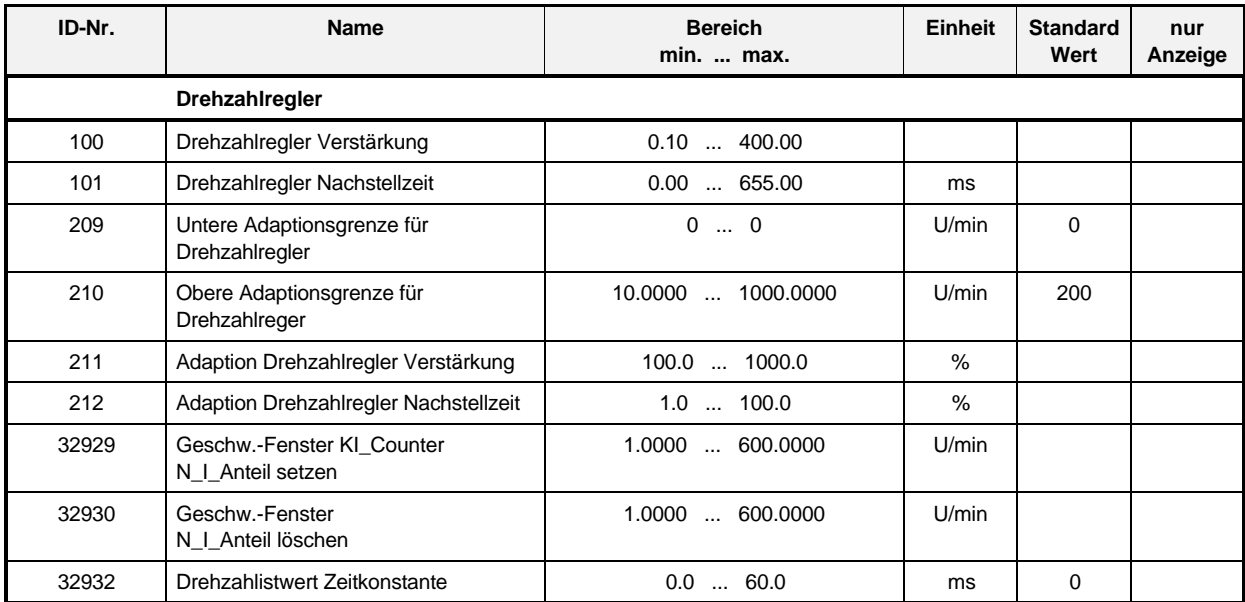

#### **Beschreibung der Parameter**

#### **Drehzahlregler Verstärkung**

Unter diesem Parametern wird die Verstärkung (P-Anteil) des Drehzahlreglers eingestellt.

#### **Drehzahlregler Nachstellzeit**

Unter diesem Parametern wird die die Nachstellzeit (I-Anteil) des Drehzahlreglers eingestellt.

Wird hier der Wert 0 vorgegeben, arbeitet der Regler als reiner P-Regler.

## - **Untere Adaptionsgrenze für Drehzahlregler**

#### 210 **Obere Adaptionsgrenze für Drehzahlregler**

Unterhalb der unteren Adaptionsgrenze und oberhalb der oberen Adaptionsgrenze wirkt die Adaption der Proportionalverstärkung (ID-Nr. 211) und die Adaption der Nachstellzeit (ID-Nr. 212). Zwischen den Adaptionsgrenzen verändern sich die Drehzahlregler-Proportionalverstärkung und -Nachstellzeit linear und ereichen bei der oberen Adaptionsgrenze die in der drehzahlregler-Proportionalverstärkung (ID-Nr. 100) und in der Drehzahlregler-Nachstellzeit (ID-Nr. 101) festgelegten Werte.

#### -**Adaption Drehzahlregler Verstärkung**

Die Adaption-Proportionalverstärkung gibt unterhalb der unteren Adaptionsgrenze den prozentualen Wert bezogen auf die Drehzahlregler-Proportionalverstärkung (ID-Nr. 100) an. Oberhalb der oberen Adaptionsgrenze wird die Drehzahlregler-Porportional-verstärkung, unter Berücksichtigung der Adaption-Proportionalverstärkung und der aktuellen Drehzahl, linear geändert.

#### --**Adaption Drehzahlregler Nachstellzeit**

Die Adaption-Nachstellzeit gibt unterhalb der unteren Adaptionsgrenze den prozentualen Wert bezogen auf die Drehzahlregler-Nachstellzeit (ID-Nr. 101) an. Oberhalb der oberen Adaptionsgrenze wird die Drehzahlregler-Porportional-verstärkung, unter Berücksichtigung der Adaption-Nachstellzeit und der aktuellen Drehzahl, linear geändert.

## -- **Geschwindigkeitsfenster KI-Counter N\_I\_Anteil setzen**

Bei einer eingegebenen Drehzahl Soll-Ist-Differenz wird der KI-Counter gesetzt. Wird dieser Parameter auf 1.000 U/min gesetzt, dann wird der I-Anteil des Drehzahlreglers nicht gelöscht!

## - **Geschwindigkeitsfenster N\_I\_Anteil löschen**

Bei dieser Drehzahl Soll-Ist-Differenz wird der KI-Counter zurückgezählt und der I-Anteil des Drehzahlreglers gelöscht.

## -- **Drehzahlistwert-Zeitkonstante**

Zur Drehzahlistwert-Glättung kann hier die Zeitkonstante eines PT<sub>1</sub>-Gliedes eingegeben werden.

## **7.4.4 Meldungen - Überwachung**

#### **Parameterübersicht**

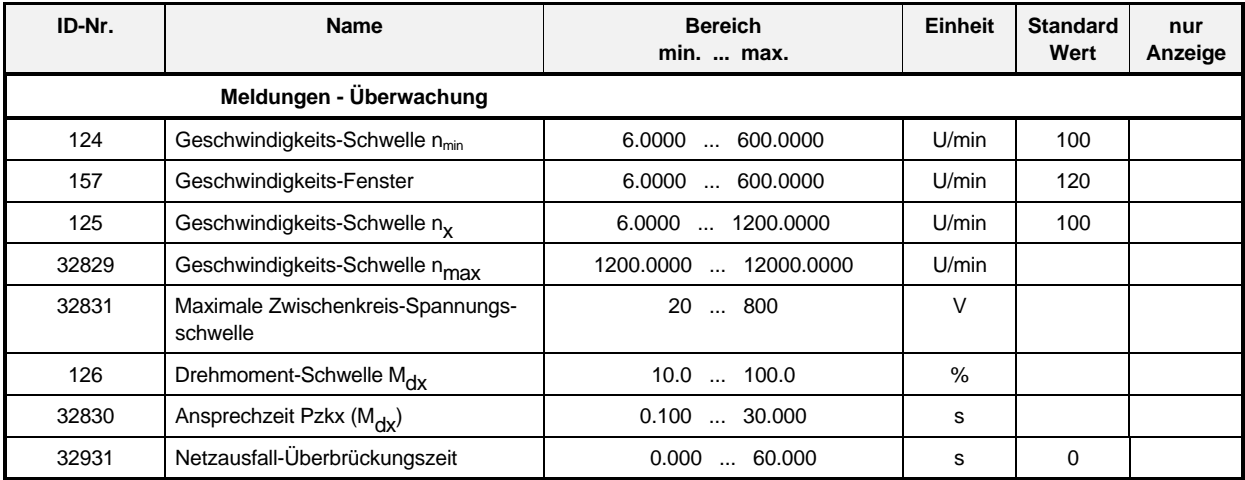

#### **Beschreibung der Parameter**

#### -**Geschwindigkeitsschwelle n<sub>min</sub>**

Das Stillstands-Fenster beschreibt die betragsmäßige Geschwindigkeitsabweichung von n=0. Befindet sich der Geschwindigkeits-Istwert innerhalb des Stillstands-Fensters, so setzt der Antrieb die Meldung n<sub>ist</sub>=0 (ID-Nr. 331).

Anzeige über LED H403 gelb bzw. über Relaiskontakte X3:9 und X3:10 auf Leiterplatte 3.9211.

## **Geschwindigkeits-Fenster**

Alle geschwindigkeitsabhängigen Meldungen werden vom Antrieb gesetzt, wenn der jeweilige Geschwindigkeits-Vergleichswert überschritten bzw. unterschritten wird und der Geschwindigkeits-Meßwert sich innerhalb des Geschwindigkeits-Fensters befindet.

#### 125 Geschwindigkeits-Schwelle n<sub>x</sub>

Unterschreitet der Geschwindigkeits-Istwert die Geschwindigkeitsschwelle n<sub>x</sub>, so wird vom Antrieb die Meldung  $n_{\text{ist}} < n_x$  (ID-Nr. 332) in der Zustandsklasse 3 gesetzt.

# **3 2 8 2 9 Geschwindigkeits-Schwelle n<sub>max</sub>**

Hier wird die maximale zulässige Geschwindigkeit + 10 % eingestellt. Beim Überschreiten der Schwelle erfolgt Reglersperre und Fehlermeldung der Zustandsklasse 1.

## - **Maximale Zwischenkreisspannungs-Schwelle**

Dieser Parameter ist ab Werk auf die maximale Zwischenkreisspannung eingestellt. Beim Überschreiten der maximalen Schwelle erfolgt Impulssperre.

#### 126 **Drehmoment-Schwelle M<sub>dx</sub>**

Überschreitet der Drehmomenten-Istwert die Drehmoment-Schwelle M $_{dx}$ , so wird vom Antrieb die Meldung M<sub>d</sub><sup>3</sup> M<sub>dx</sub> (ID-Nr. 333) in der Zustandsklasse 3 gesetzt.

Anzeige über LED H 401 rot und über Relaiskontakt X3:13 und X3:14 auf Leiterplatte 3.9211.

# *Ansprechzeit Pzkx (M<sub>dx</sub>)*

Mit der Ansprechzeit wird vorgegeben, wie lange die Drehmomentschwelle überschritten sein muß, damit eine Meldung kommt.

## - **Netzausfall-Überbrückungszeit**

Nach einem Netzausfall, der kürzer ist als die gewählte Netzausfall-Überbrückungszeit läuft der Antrieb selbstständig an, unter der Voraussetzung, daß die Reglerversorgung intakt bleibt und die Impuls- und Reglerfreigabe anstehen. Bei längeren Netzausfall meldet der Antrieb einen Fehler in der Zustandsklasse 1 (ID-Nr. 11).

## **7.5 Parametersatz 1**

### **7.5.1 Geschwindigkeit und Hochlaufgeber**

#### **Parameterübersicht**

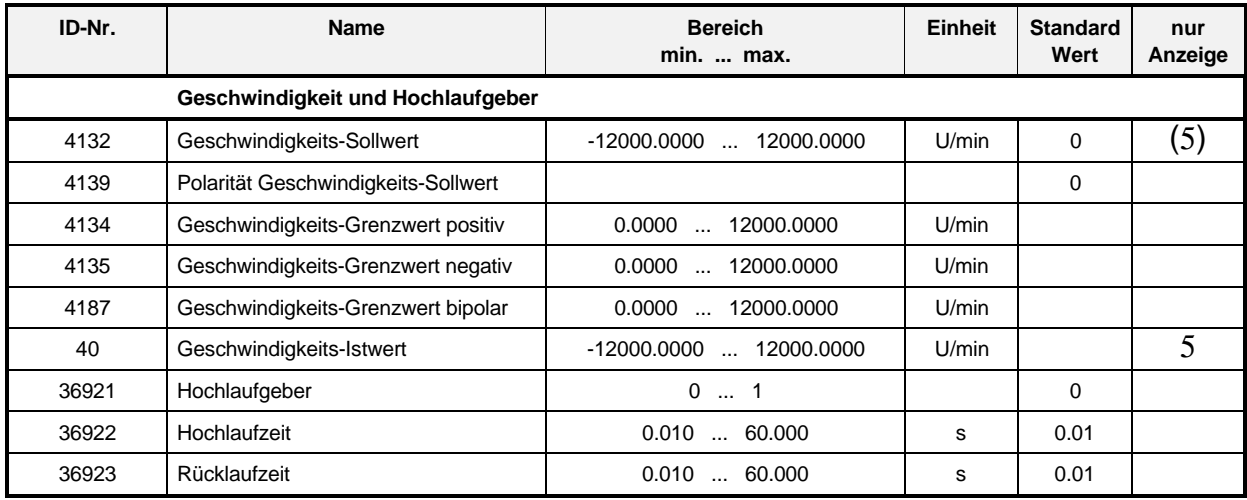

### **6.5.2 Verschliffbildner und Drehmoment**

#### **Parameterübersicht**

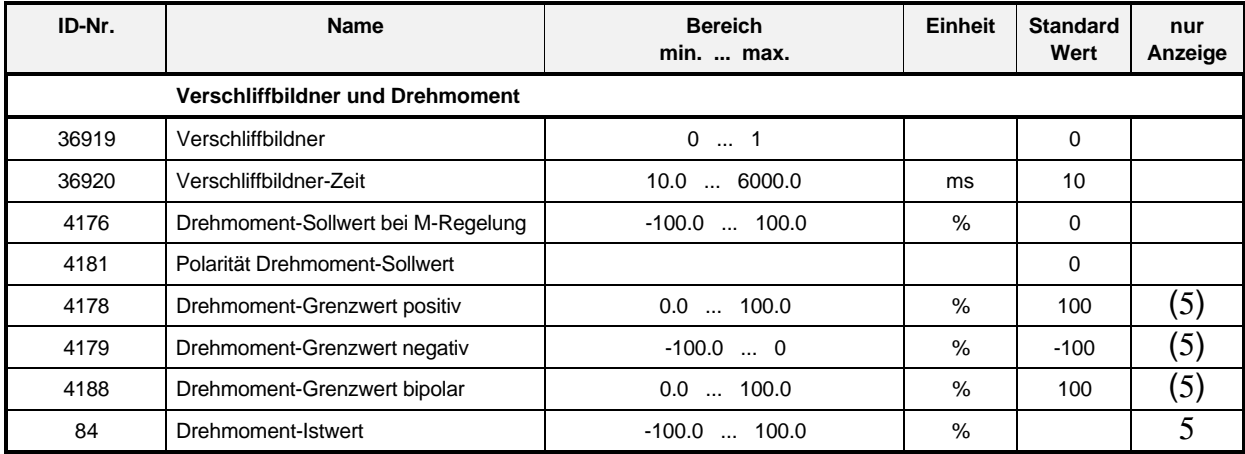

## **7.5.3 Drehzahlregler**

#### **Parameterübersicht**

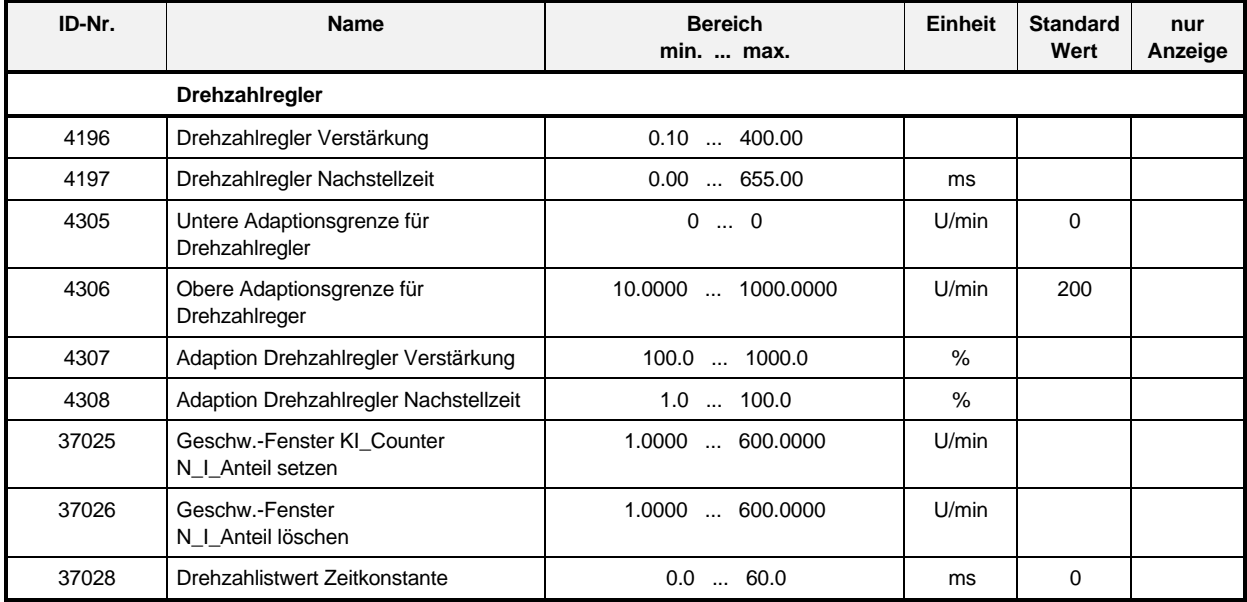

## **7.5.4 Meldungen - Überwachung**

#### **Parameterübersicht**

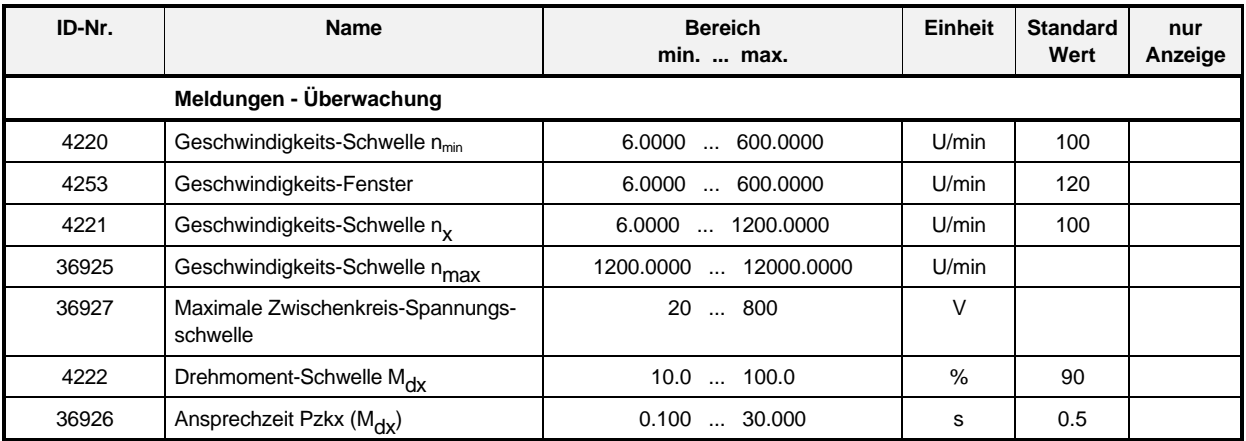

#### **Beschreibung der Parameter**

Beschreibung der Parameter siehe Parametersatz 0

## **7.6 Parametersatz 2**

### **7.6.1 Geschwindigkeit und Hochlaufgeber**

#### **Parameterübersicht**

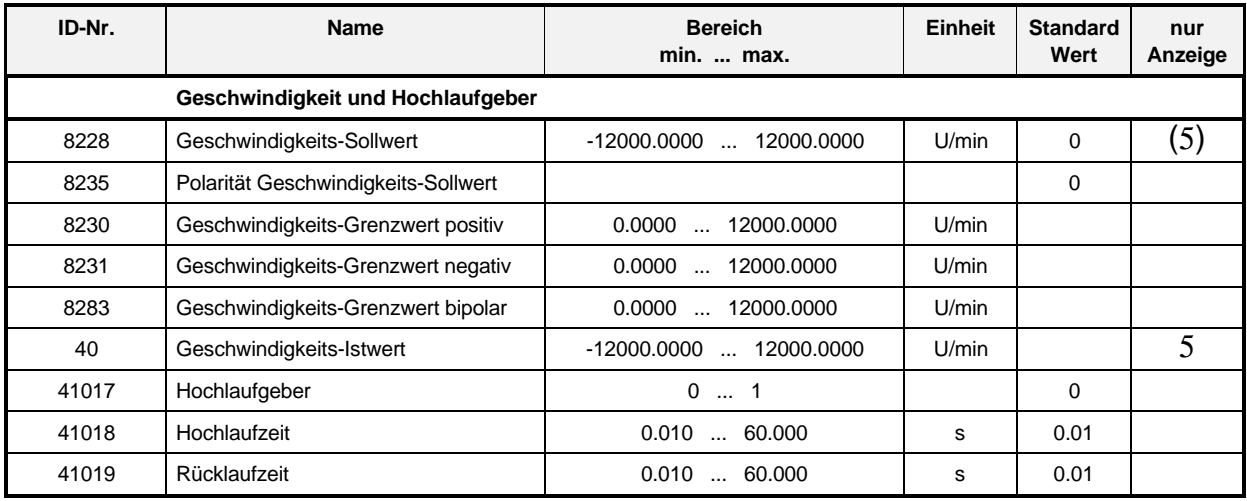

### **7.6.2 Verschliffbildner und Drehmoment**

#### **Parameterübersicht**

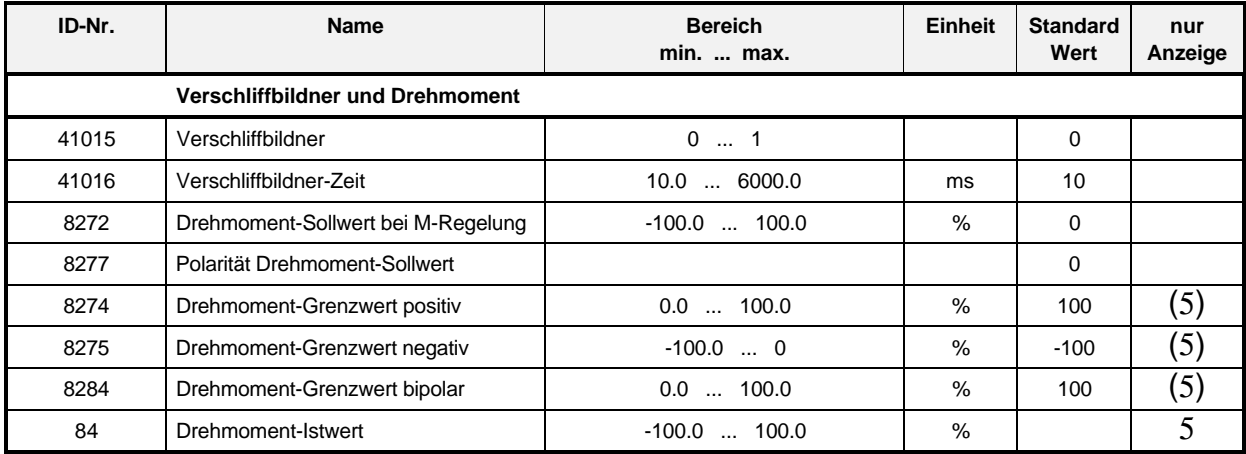

## **7.6.3 Drehzahlregler**

#### **Parameterübersicht**

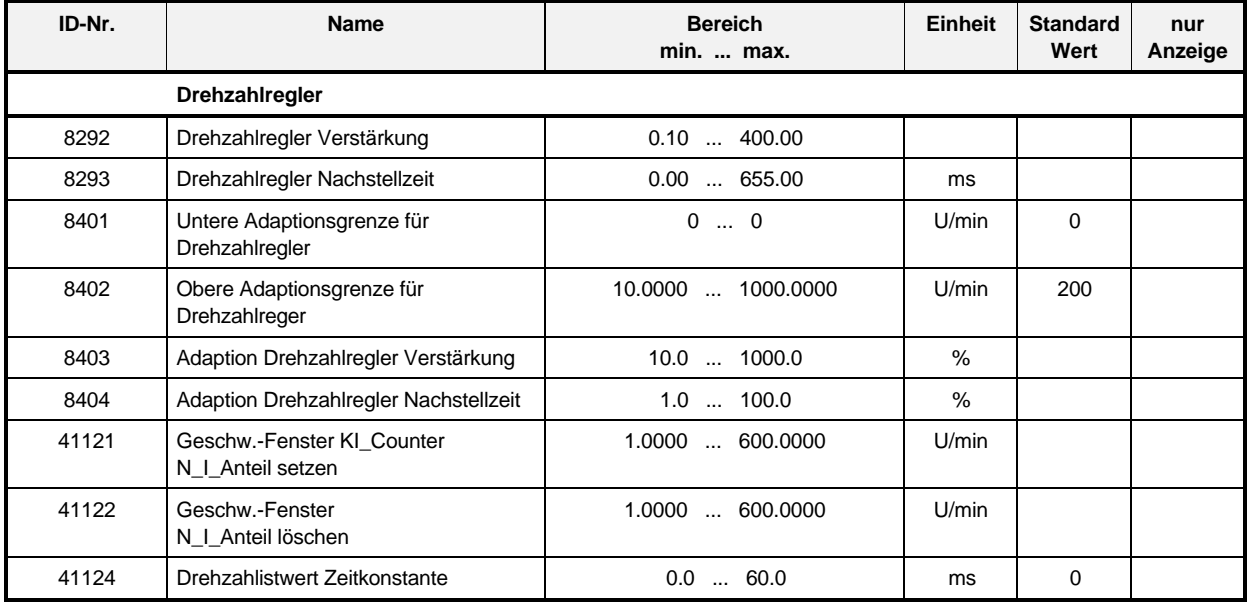

## **7.6.4 Meldungen - Überwachung**

#### **Parameterübersicht**

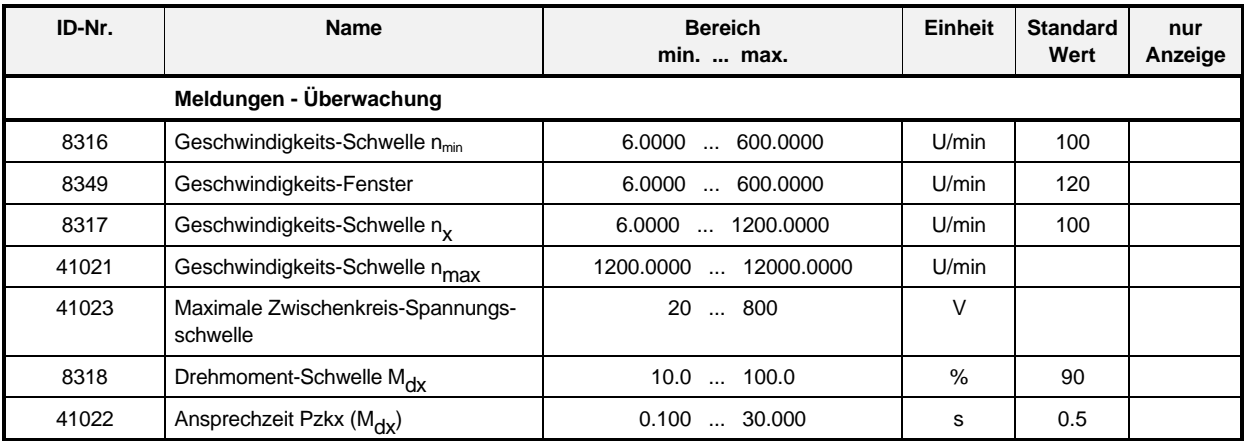

#### **Beschreibung der Parameter**

Beschreibung der Parameter siehe Parametersatz 0

## **7.7 Parametersatz 3**

### **7.7.1 Geschwindigkeit und Hochlaufgeber**

#### **Parameterübersicht**

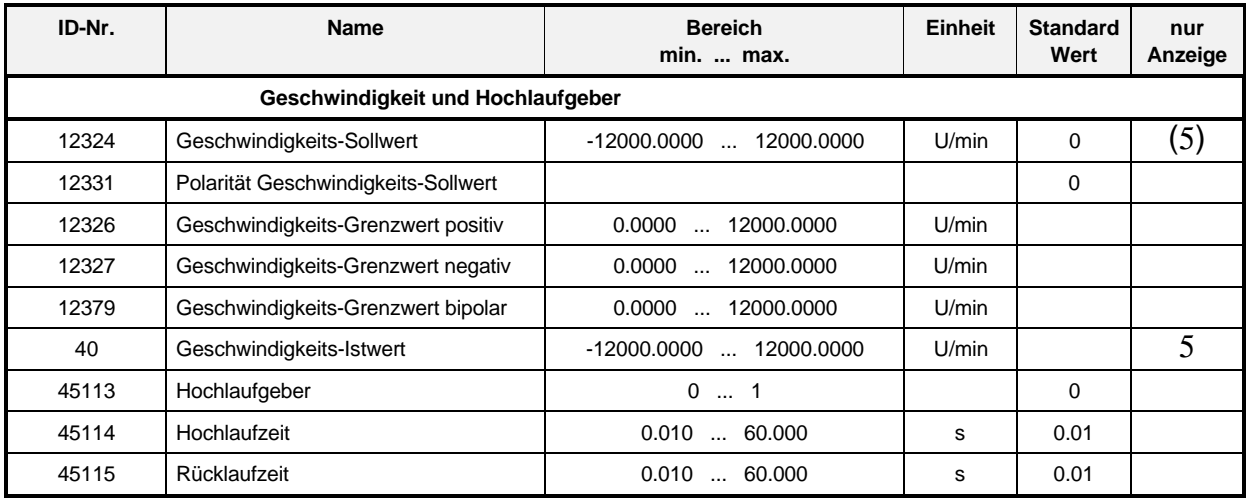

### **7.7.2 Verschliffbildner und Drehmoment**

#### **Parameterübersicht**

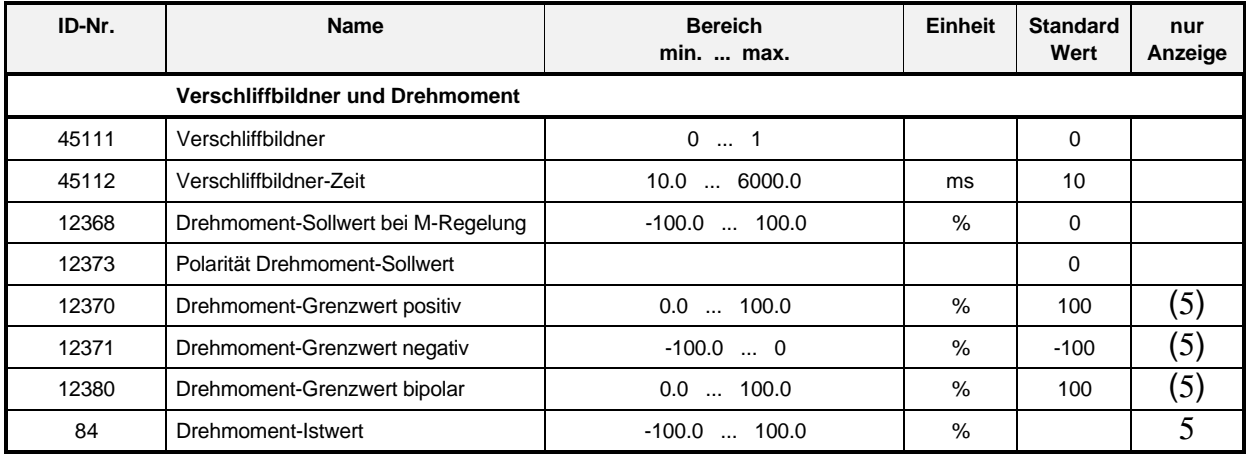

## **7.7.3 Drehzahlregler**

#### **Parameterübersicht**

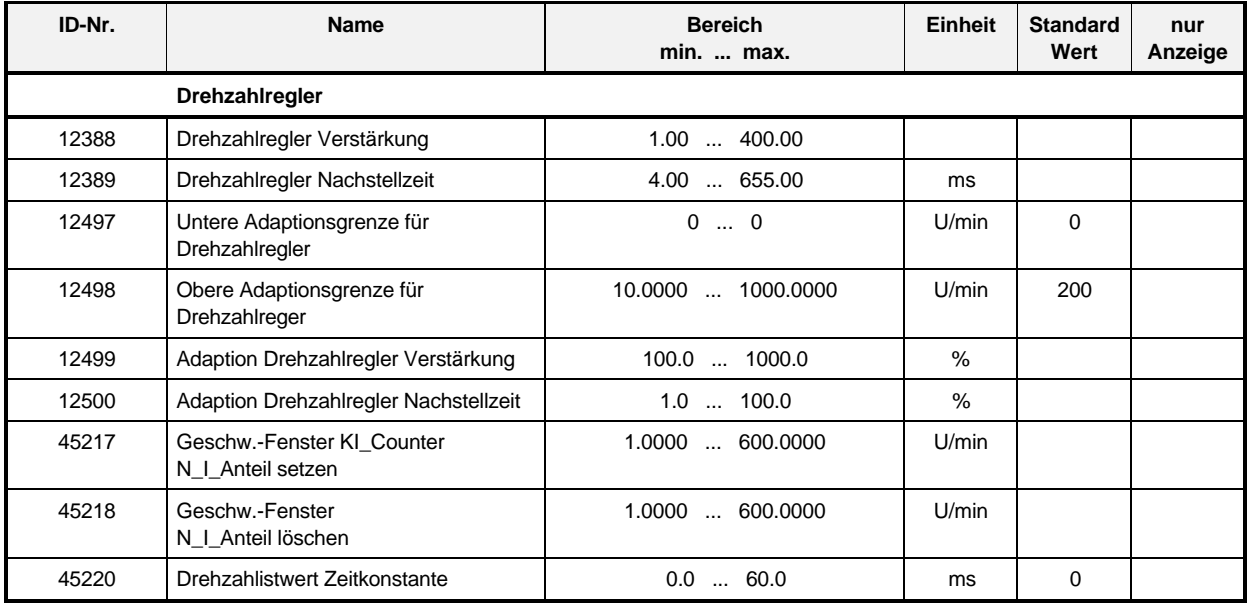

## **7.7.4 Meldungen - Überwachung**

#### **Parameterübersicht**

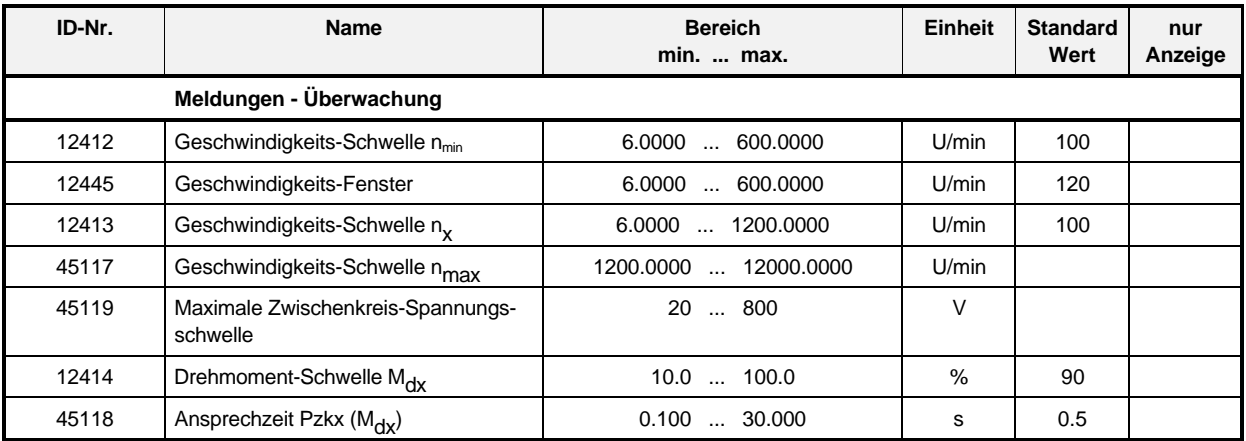

#### **Beschreibung der Parameter**

Beschreibung der Parameter siehe Parametersatz 0

## **7.8 Geberauswertung**

#### **Parameterübersicht**

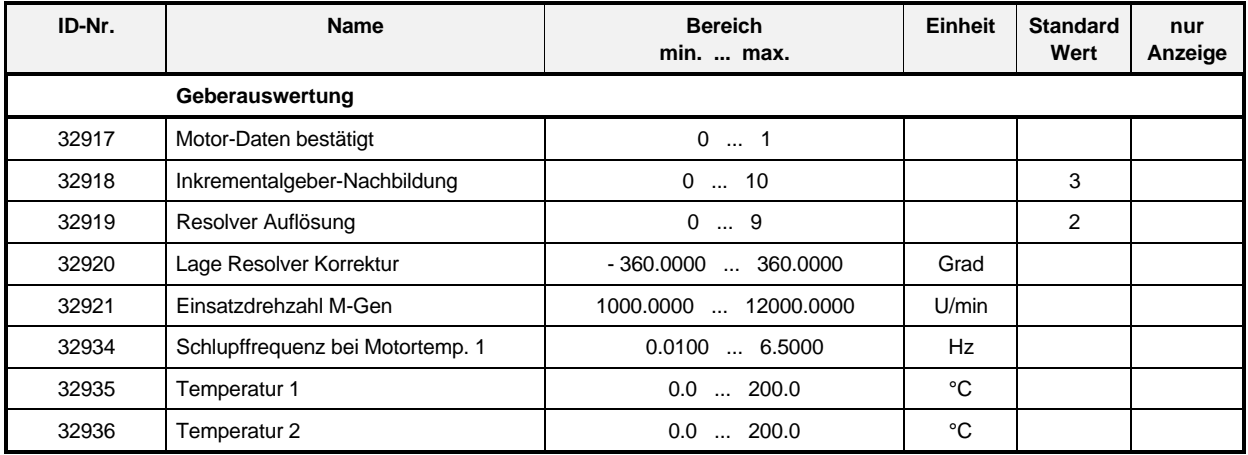

#### **Parameterbeschreibung:**

## - **Motor-Daten bestätigt**

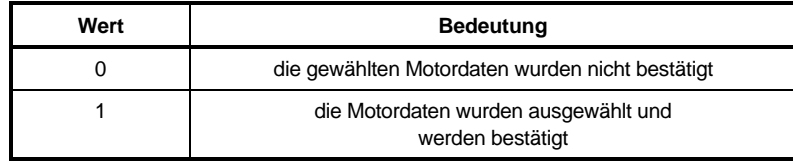

 $\boxed{3}$ 

Die Speicherung der Daten erfolgt über das "Kommando EEPROM speichern"

ID-Nr. 32841  $\Box$ 

## - **Inkrementalgeber-Nachbildung (nur bei Synchronmotoren)**

Mit diesem Parameter kann die Auflösung der Inkrementalgeber-Nachbildung eingestellt werden, d.h. die Anzahl der nachgebildeten Inkremente pro physikalischer Umdrehung des Motors. Der zulässige Wert ist dabei u.a. vom jeweiligen Betriebszustand abhängig.

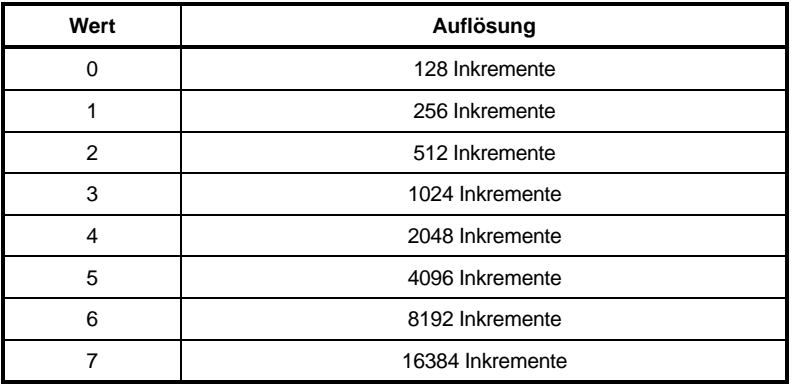

Maximale Auflösung = Resolver Auflösung 4

z.B. Bei einer eingestellten 12-Bit Resolverauflösung beträgt die maximale Auflösung der Inkrementalgeber-Nachbildung nur 1024 Inkremente

## - **Resolver Auflösung (nur bei Synchronmotoren)**

Mit diesem Parameter kann die Auflösung bzw. drehzahlabhängige dynamische Umschaltungen zwischen verschiedenen Auflösungen gewählt werden.

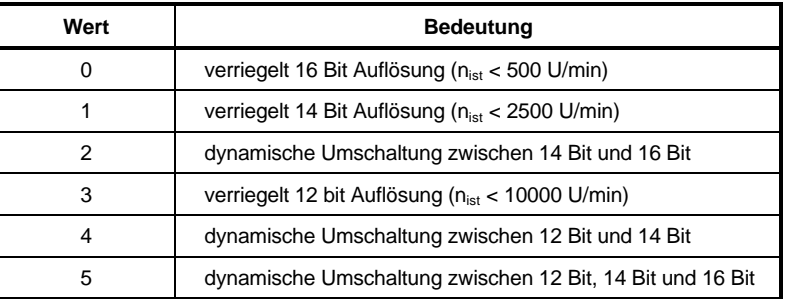

## -- **Lage Resolver Korrektur (nur bei Synchronmotoren)**

Mit diesem Parameter wird die Null-Lage der Resolver-Auswertung auf die Polradlage des Motors gebracht.

## -- **Einsatzdrehzahl M-Gen Reduzierung und Adaption P-Anteil Fluß-Regler (nur bei Synchronmotoren)**

Mit diesem Parameter wird die Drehzahl für die generatorische Momentenreduzierung und für die P-Adaption des Flußregler gewählt.

- $32934$  Schlupffrequenz bei Motortemperatur 1 (f<sub>δM1</sub>)
- $\overrightarrow{3}$   $\overrightarrow{c}$   $\overrightarrow{3}$   $\overrightarrow{3}$  Temperatur 1 ( $\vartheta_{M1}$ )
- **32934** Temperatur 2 ( $\theta_{\text{M2}}$ )

Diese Parameter sind nur bei Asynchronregelung wirksam. Es muß gelten: Temperatur 2 > Temperatur 1.

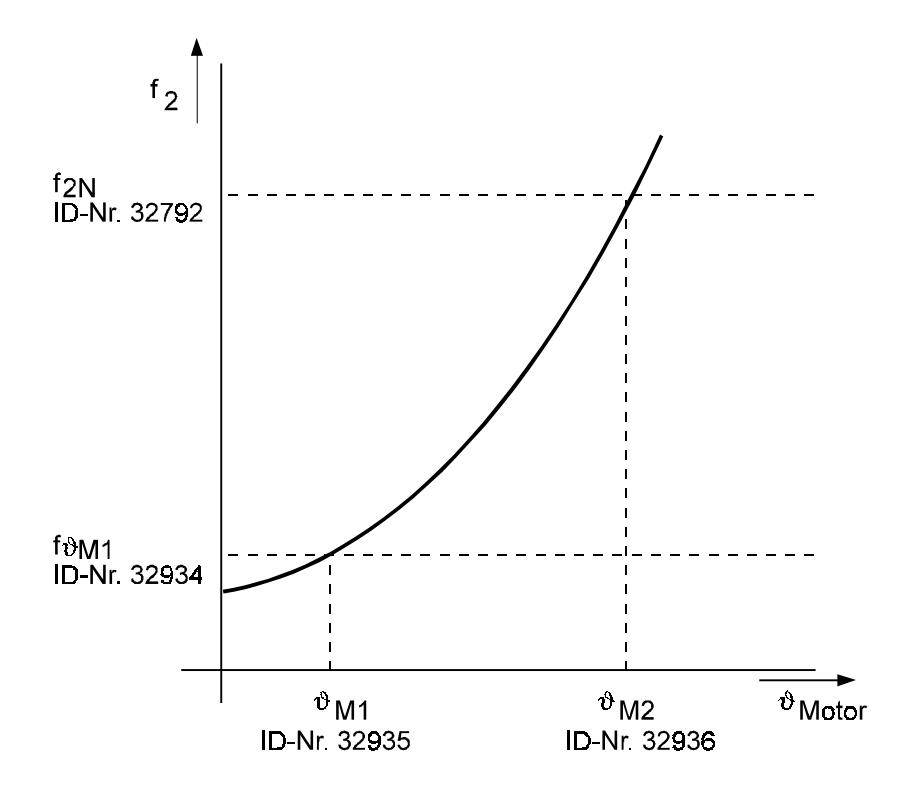

## **7.9 Sollwertanpassung**

#### **Parameterübersicht**

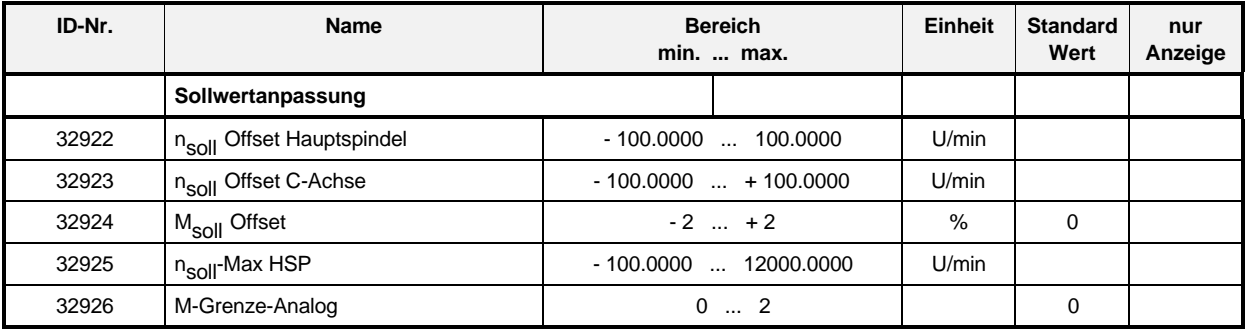

#### **Parameterbeschreibung:**

- --- **nsoll Offset Hauptspindel**
- 

# -- **nsoll Offset C-Achse**

 $32924$   $M_{\text{sol}}$  Offset

Bei analoger Sollwertvorgabe dienen diese Parameter zur Offsetkorrektur.

# 32925 n<sub>soll</sub>-Max HSP

Mit diesem Parameter wird die maximale Drehzahl bei ±10 V an X2:1/2 eingestellt.

 $±10 V \Leftrightarrow ± n<sub>sol</sub>$ -Max HSP (U/min)

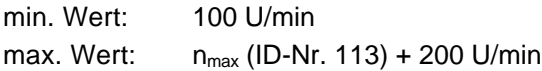

## -- **M-Grenze-Analog**

Mit diesem Parameter wird die Momentengrenze bei analoger Sollwertvorgabe Sollwert-Quelle-Analog = 0 (ID-Nr. 32818) eingestellt.

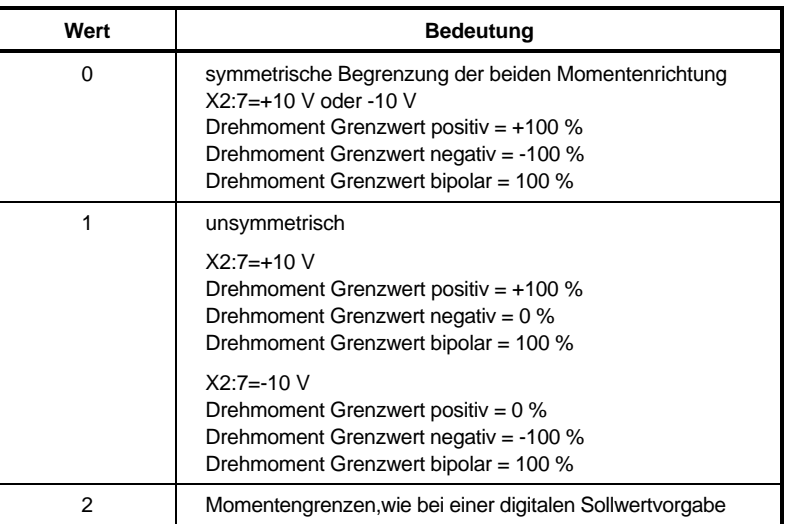

## **7.10 Lageregelung (Asynchronmotoren)**

Die Funktionen Lageregelung, Referenz fahren und Spindelpositionierung ist zur Zeit nur beim Betrieb von Asynchronmotoren implementiert.

### **7.10.1 Lageregelung und Referenz fahren**

Aktivierung nur über PC möglich!

Bei Synchronmotoren nicht implementiert.

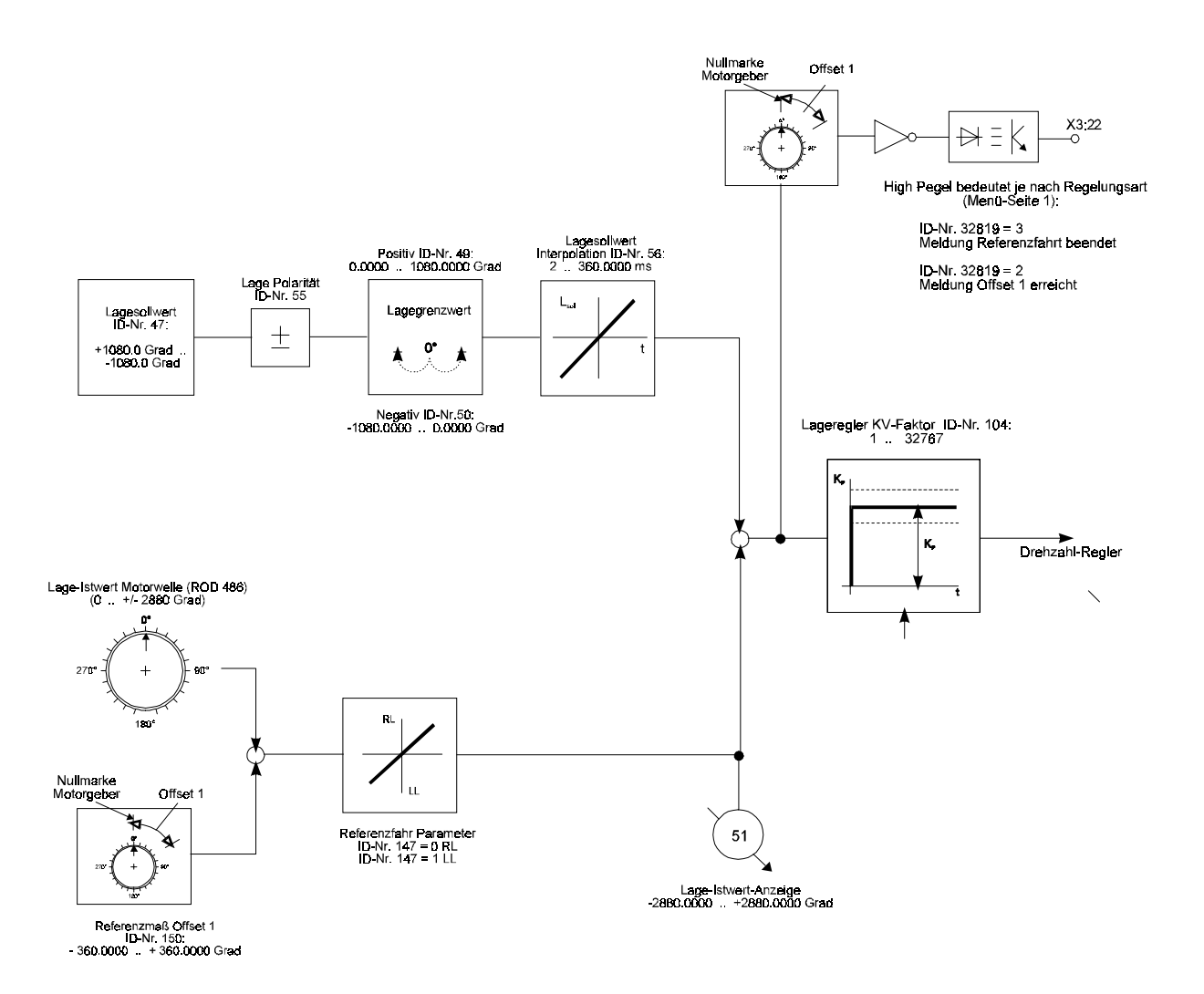

#### **Parameterübersicht**

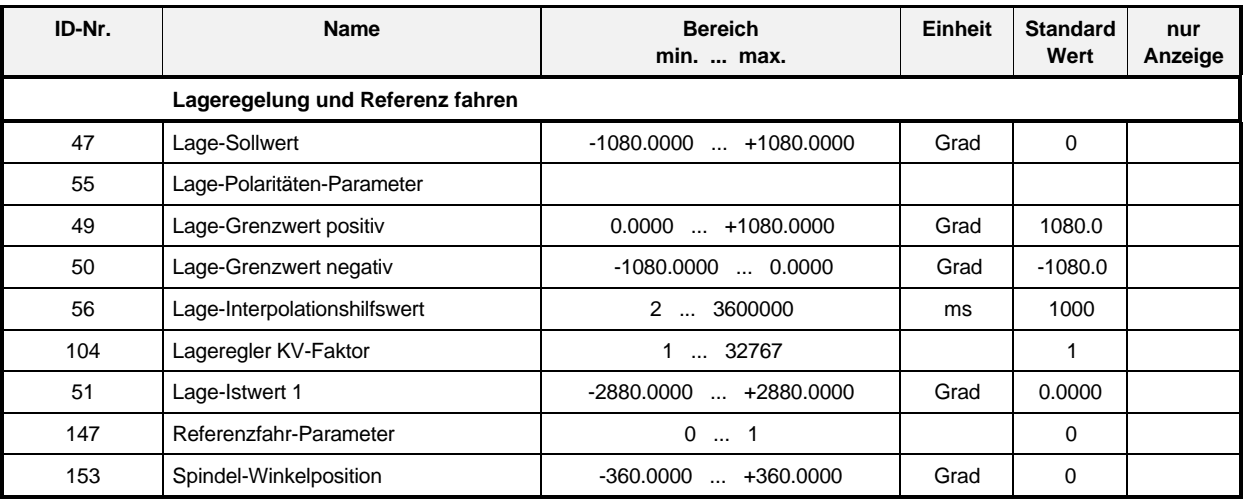

#### **Beschreibung der Parameter**

#### **Lage-Sollwert**

Bei der Betriebsart Lageregelung im Antrieb werden die Lage-Sollwerte im zeitlichen Raster der NC-Zykluszeit von der NC zum Antrieb übertragen.

#### $55$ **Lage-Polaritäten-Parameter**

In diesem Parameter können die Polaritäten der angegebenen Lagedaten auf die Anwendung bezogen umgeschaltet werden.

Die Polaritäten werden nicht innerhalb, sondern nur außerhalb (am Eingang und Ausgang) einer Regelstrecke umgeschaltet.

Rechtsdrehung mit Blick auf die Motorwelle herrscht bei positiver Lagesollwert-Differenz und positiver Polarität.

### **Lage-Grenzwert positiv**

#### $50$ **Lage-Grenzwert negativ**

Der Lage-Grenzwert beschreibt den maximalen Verfahrweg in positiver bzw. negativer Richtung. Der Lage-Grenzwert ist nur aktiv, wenn alle Lagedaten auf den Referenz-punkt bezogen sind.

Wird der Lagegrenzwert überschritten, so setzt der Antrieb je nach interner Funktion ein Fehlerbit in der Zustandsklasse 1 (ID-Nr. 11) und/oder eine Warnung in der Zustandsklasse 2 (ID-Nr. 12).

#### $56$  **Lage-Interpolationshilfswert**

Bei Steuerungen mit variabler Lagesollwert-Zykluszeit wird dem Antrieb über den Lage-Interpolationshilfswert mitgeteilt, über wieviele Zyklen die Lage-Sollwertänderung, zu einem zugeordneten Lage-Sollwert, verteilt werden soll.

Die dafür nötige Zwischeninterpolation führt der Antrieb selbst durch.

### 10<sup>4</sup> Lageregler K<sub>v</sub>-Faktor

Mit dem K<sub>V</sub>-Faktor wird die Verstärkung des Lageregelkreises über den gesamten Geschwindigkeitsbereich festgelegt.

#### $51$ **Lage-Istwert 1**

Der Lage-Istwert 1 wird vom Antrieb an die Steuerung übertragen, um in der Steuerung gegebenen-falls die Satzfortschaltung und die Positionsanzeige zu ermöglichen. Der Lage-Istwert 1 bezieht sich immer auf den Motorgeber.

#### **Referenzfahr-Parameter**

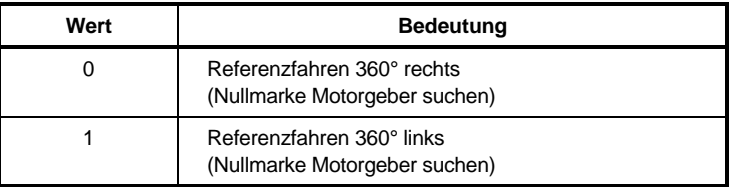

## **Spindel-Winkelposition**

Absolute Spindel-Winkelposition bezogen auf den Referenzpunkt.

Der Parameter wird nur wirksam, in Verbindung mit dem Kommando "Spindel positionieren  $(M19)''$  (ID-Nr. 32819 = 4).

### **7.10.2 Spindel positionieren**

Aktivierung nur über PC möglich!

Bei Synchronmotoren nicht implementiert.

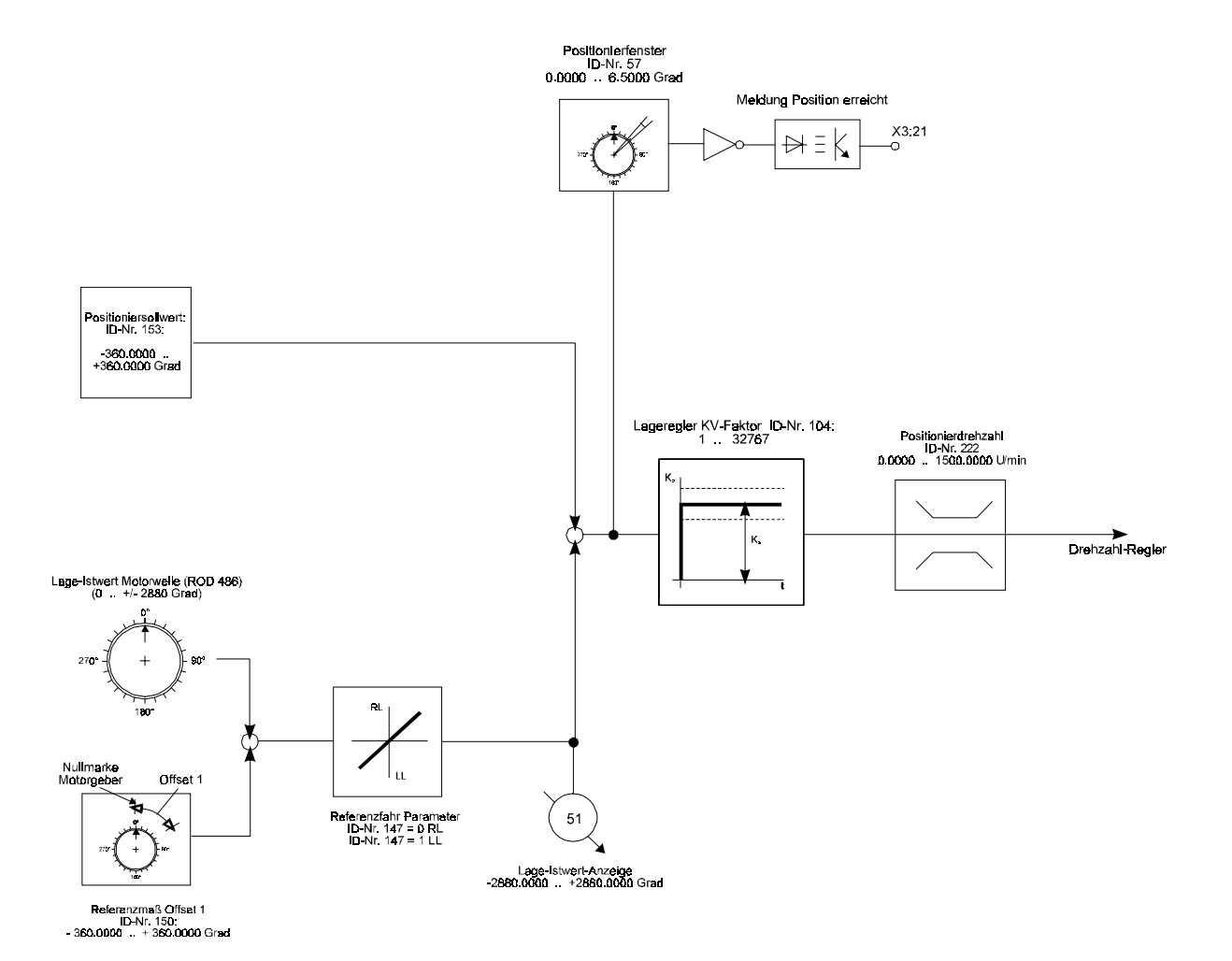

#### **Parameterübersicht**

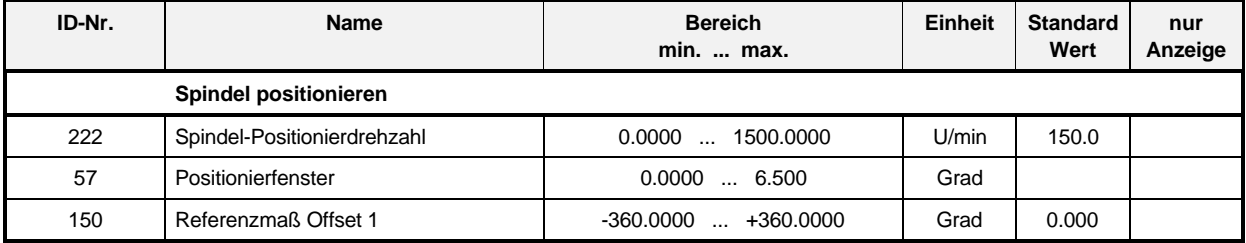

#### **Beschreibung der Parameter**

## 2 2 2 Spindel-Positionierdrehzahl

Bei dem Kommando Spindel positionieren bremst der Antrieb entweder auf die Spindel-Positionierdrehzahl ab, oder er behält die vorgegebene Drehzahl bei.

Bei dem Kommando Spindel positionieren aus dem Stillstand beschleunigt der Antrieb auf die Spindel-Positionierdrehzahl.

#### 57 **Positionierfenster**

Wird die Differenz von Lage-Endwert und Lage-Istwert betragsmäßig kleiner als das Positionierfenster, so wird dies je nach Betriebsart zur Weiterverarbeitung an die Steuerung gemeldet.

#### $150<sub>1</sub>$ **Referenzmaß Offset**

Dieser Parameter beschreibt den Abstand zwischen der Lagegeber-Nullmarke und der Referenzmarke 1 (dadurch ist nicht notwendig, den Motorgeber mechanisch auf die der Maschine angepaßte Nullmarke zu drehen!)

# **8 WARTUNG**

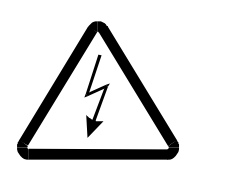

GEFAHR

Dieses Gerät steht unter gefährlicher Spannung und könnte gefährliche rotierende Maschinenteile (z.B. Lüfter) enthalten. Das Nichteinhalten der Sicherheits- und Warnhinweise kann zu Tod, schwerer Körperverletzung oder Sachschäden führen.

Sämtliche Wartungs- und Instandhaltungsarbeiten dürfen nur im spannungslosen Zustand des Geräts durchgeführt werden.

Arbeiten am Leistungsteil, Zwischenkreis und an den Motoranschlüssen erst beginnen , wenn sichergestellt ist, daß weder Potential noch Spannung (Restladung) vorhanden sind.

Nach dem Abschalten warten, bis der Zwischenkreis vollständig entladen ist.

Bei Demontage von Sicherheitseinrichtungen während der Inbetriebnahme, Reparatur und Wartung ist die Maschine genau nach Vorschrift außer Betrieb zu setzen. Unmittelbar nach Abschluß der Inbetriebnahme-, Reparatur- und Wartungsarbeiten hat die Remontage der Sicherheitseinrichtungen zu erfolgen.

Der Betreiber der Maschine muß nach jedem Eingriff in den Antrieb, egal ob Motor, Istwert-Erfassung oder Stromrichtergerät, die Maschine abnehmen und dies im Maschinenprotokoll (Wartungsheft o. ä.) chronologisch dokumentieren. Bei Nichterfüllung entstehen haftungsrechtliche Konsequenzen für den Betreiber.

In Geräten oder Motoren können aufgrund technischer Erfordernisse einzelne Bauelemente Gefahrstoffe enthalten.

Es dürfen nur vom Hersteller zugelassene Ersatzteile verwendet werden.

Es kann jedoch keine Gewährleistung bezüglich der Fehlerfreiheit der Produktdokumentation, soweit nicht in den Allgemeinen Geschäfts- und Lieferbedingungen anders beschrieben, übernommen werden.

#### **8.1 Wartungshinweise**

Die ausgelieferten Geräte sind wartungsfrei.

#### **Verbot eigenmächtiger Umbauten**

Jegliche eigenmächtige Umbauten und Veränderungen an dem Antrieb sind aus Sicherheitsgründen nicht gestattet.

## **8.2 Zustandsmeldungen**

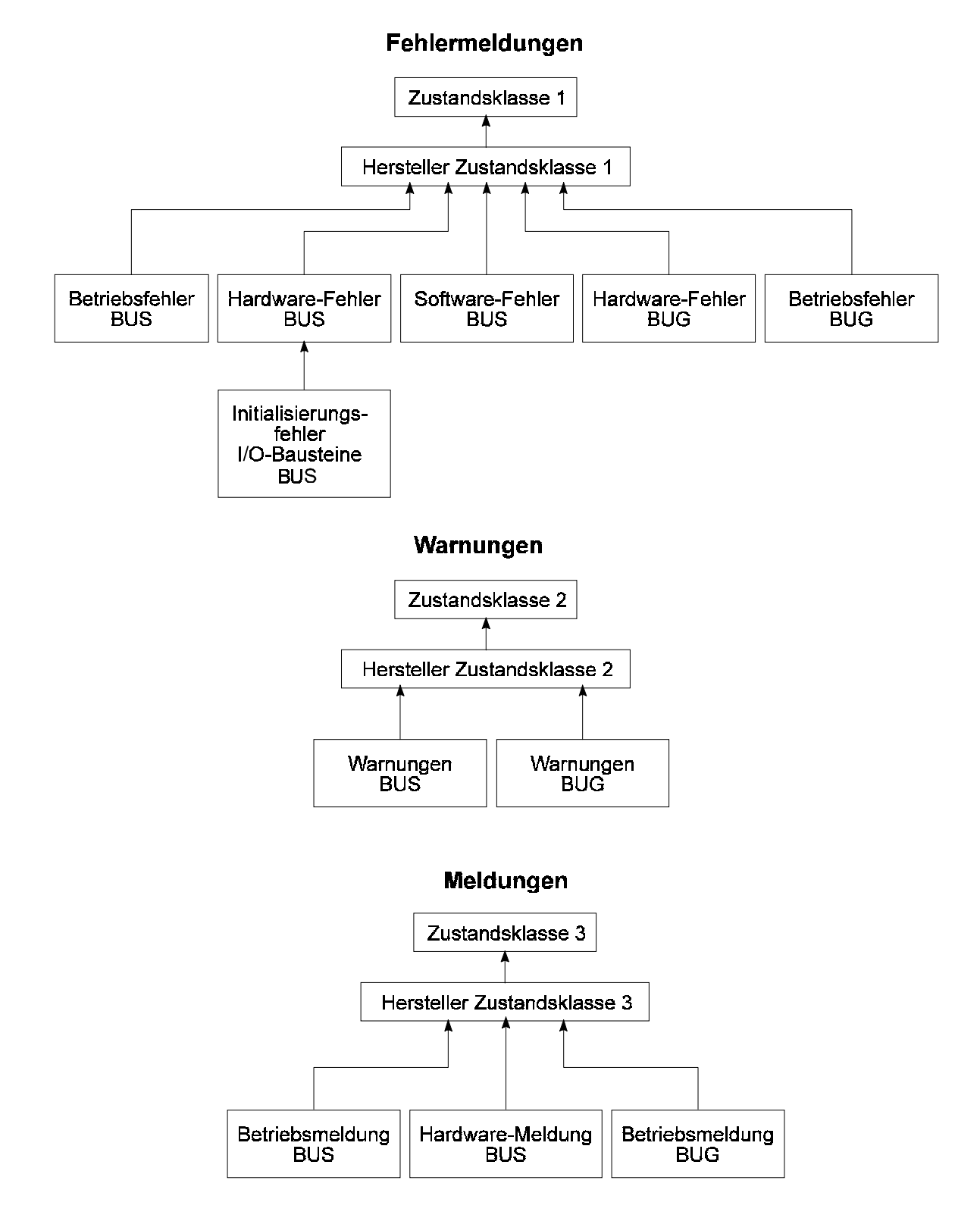
### **8.2.1 Fehlermeldungen**

#### **Parameterübersicht**

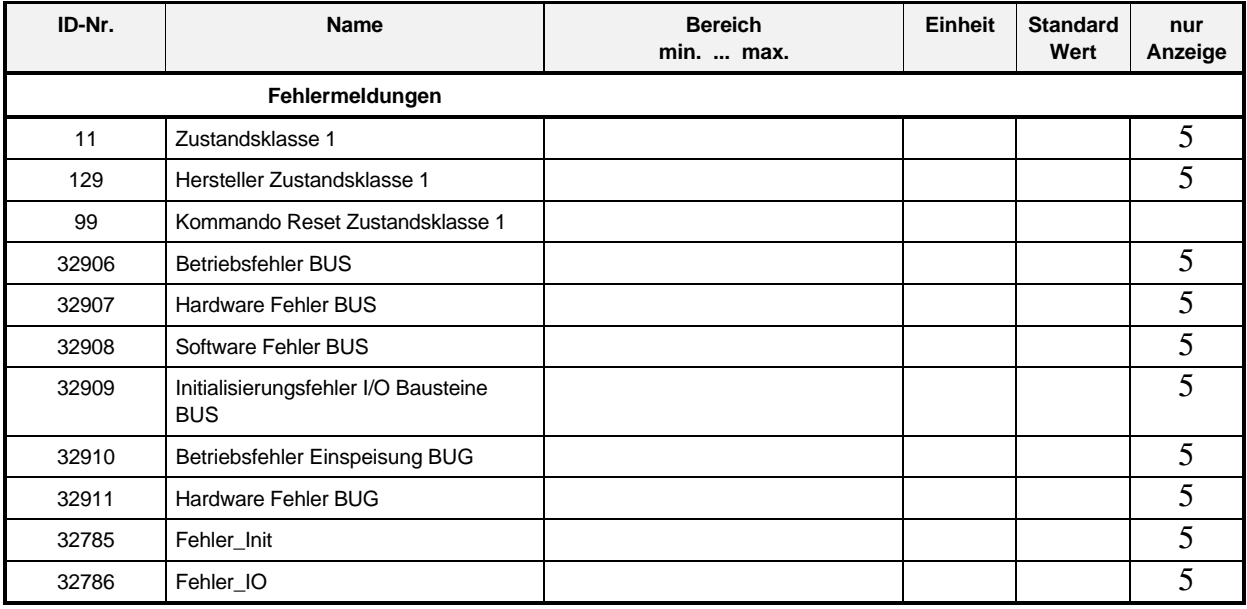

#### **Beschreibung der Parameter**

### **Zustandsklasse 1**

Anzeige der Antriebsverriegelung. Eine vom Antrieb festgestellte Fehlersituation der Zustandsklasse 1 führt zu:

- Reglersperre mit gebremst Aus oder Impulssperre
- Ausgang X3:25 geht auf High.
- Setzen des Fehlerbits. Löschen des Fehlerbits (nach der Reparatur) mit Kommando Reset (ID-Nr. 99). Beim Wiedereinschalten wird automatisch ein Reset-Signal erzeugt.

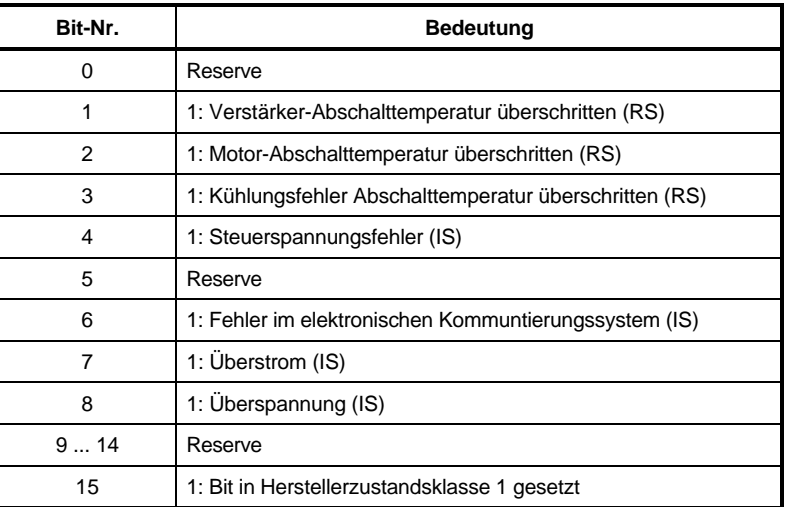

IS (Impulssperre) RS (Reglersperre)

#### -**Hersteller Zustandsklasse 1**

Anzeige der Antriebsverriegelung. Eine vom Antrieb festgestellte Fehlersituation der Zustandsklasse 1 führt zu:

- Reglersperre mit gebremst Aus oder Impulssperre
- Setzen des Fehlerbits.

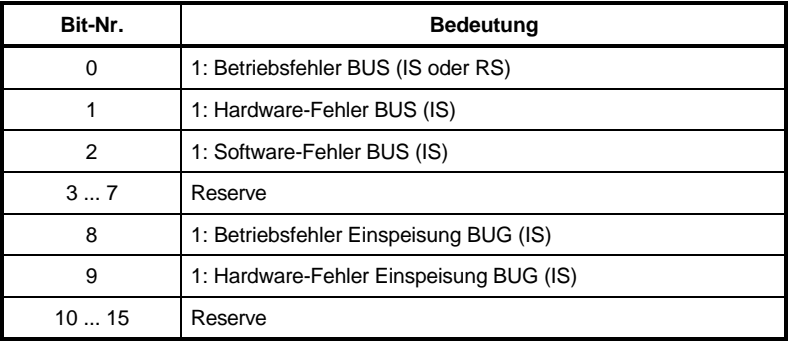

IS (Impulssperre) RS (Reglersperre)

Löschen des Fehlerbits (nach der Reparatur) mit Kommando Reset (ID-Nr. 99). Beim Wiedereinschalten wird automatisch ein Reset-Signal erzeugt.

### **Kommando Reset Zustandsklasse 1**

Wird dieses Kommando über den Servicekanal vom Antrieb empfangen, so werden, wenn keine Fehler mehr anstehen, die Zustandsklasse 1, die Hersteller-Zustands-klasse 1 und die Antriebsverriegelung gelöscht.

Mit dem Kommando  $\boxed{\textcircled{\tiny 1}}$  und  $\boxed{\textcircled{\tiny 3}}$  werden die aktuellen Fehlermeldungen gelöscht.

Steht ein Fehler der Einspeisung BUG an, muß der Fehler durch das Ausschalten und erneute Einschalten der gesamten Versorgungsspannung gelöscht werden (Entladezeit der Zwischenkreiskondensatoren abwarten!).

Dieses Kommando kann auch über den Digitaleingang X22:3 aktiviert werden (+24 V-Flanke erforderlich).

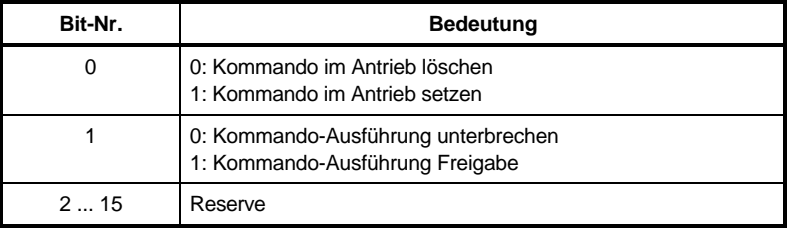

### - **Betriebsfehler BUS**

Ein Betriebsfehler der Servoeinheit führt zu einer Impulssperre (IS) oder Reglersperre (RS).

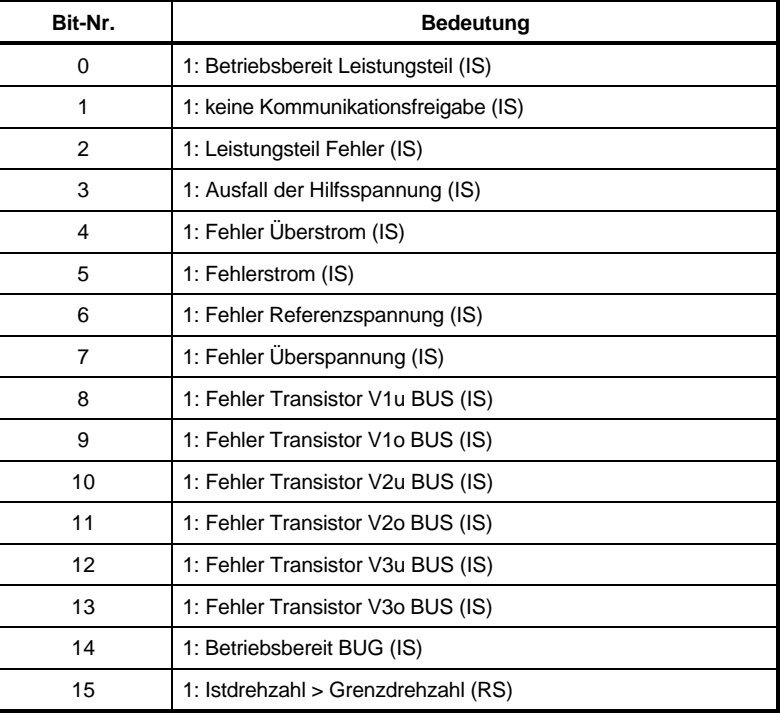

# - **Hardwarefehler BUS**

Ein Hardwarefehler der Servoeinheit führt je nach Fehler zu einer Impulssperre IS bzw. Reglersperre RS.

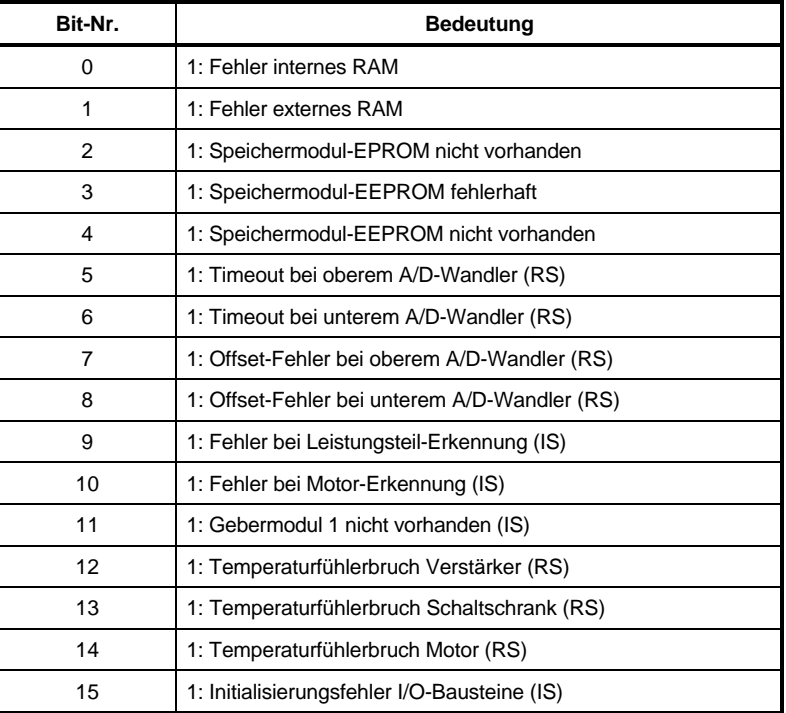

### **32908** Softwarefehler BUS

Ein Softwarefehler der Servoeinheit führt zu einer Impulssperre des Reglers.

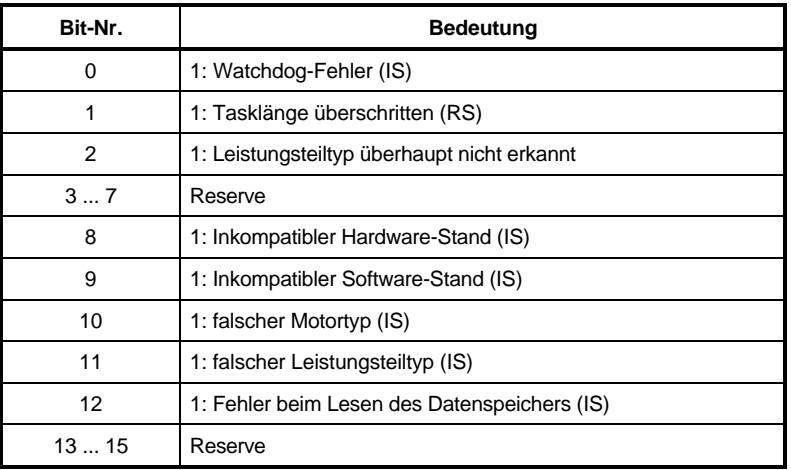

IS (Impulssperre) RS (Reglersperre)

# $32909$  Initialisierungsfehler I/O-Bausteine BUS

Ein Initialisierungsfehler der Servoeinheit führt zu einer Impulssperre des Reglers.

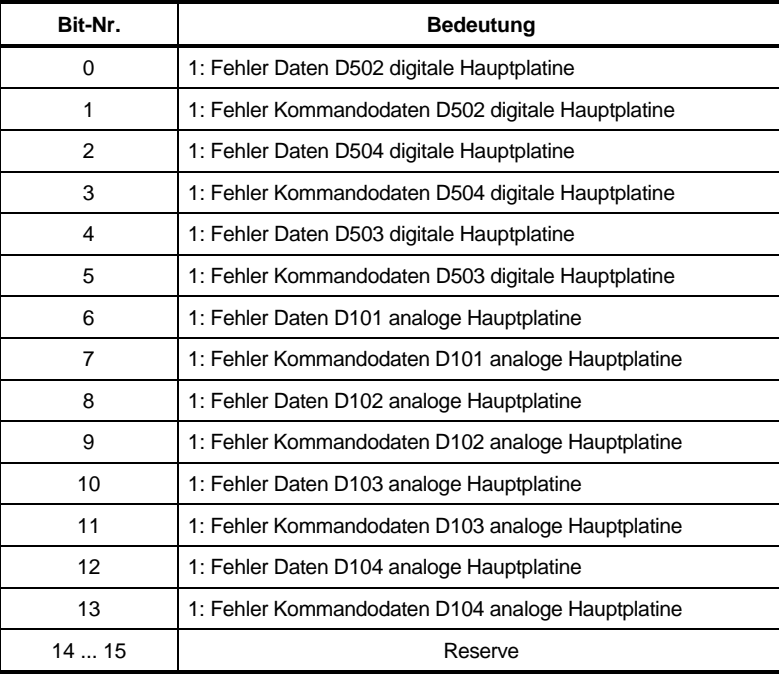

# **B Betriebsfehler Einspeisung**

Ein Betriebsfehler der Einspeisung führt zu einer Impulssperre des Reglers.

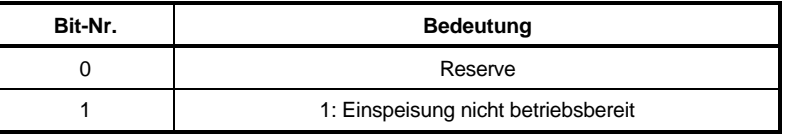

### - **Hardwarefehler BUG**

Ein Hardwarefehler führt zu einer Impulssperre des Reglers.

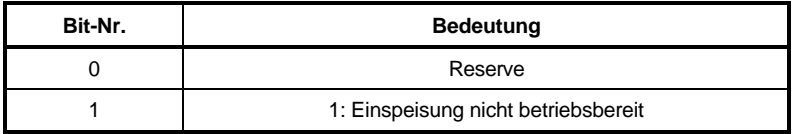

### - **Fehlerleiste I/O-Bausteine Boot**

Tritt ein Fehler beim Booten des Reglers auf, wird diese Fehlerleiste aktiviert und eine Freigabe des Reglers ist nicht möglich (Reglersperre).

### **HINWEIS**

Der Inhalt der ID-Nr. kann nur durch Aktivierung der Taste F4 (Block) am PC gelesen werden. Am Gerät leuchten nur die LED's "Power" (grün) und "Reglersperre" (rot).

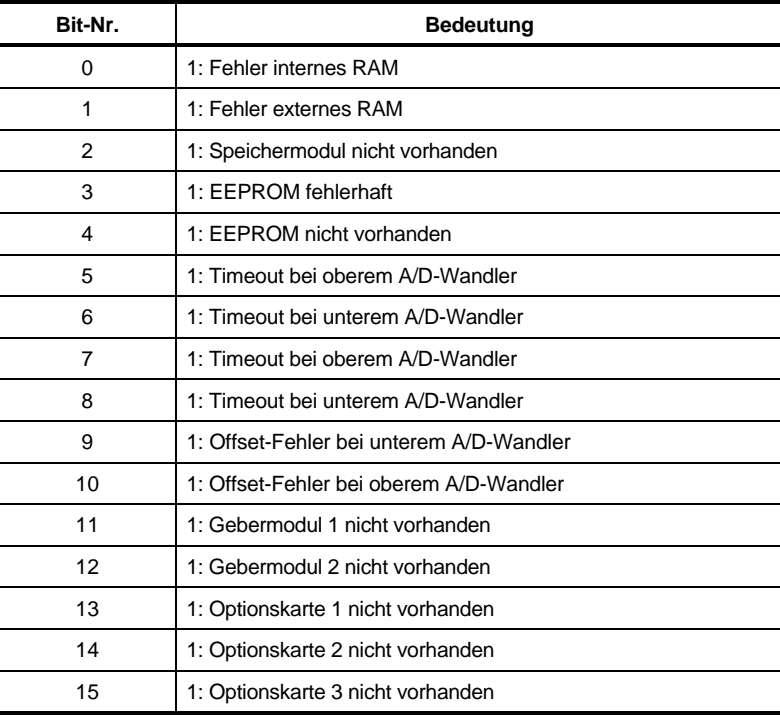

# - **Fehler Initialisierung Boot**

Tritt ein Fehler beim Booten des Reglers auf, wird diese Fehlerleiste aktiviert und eine Freigabe des Reglers ist nicht möglich (Reglersperre).

# **HINWEIS**

Der Inhalt der ID-Nr. kann nur durch Aktivierung der Taste F4 (Block) am PC gelesen werden. Am Gerät leuchten nur die LED's "Power" (grün) und "Reglersperre" (rot).

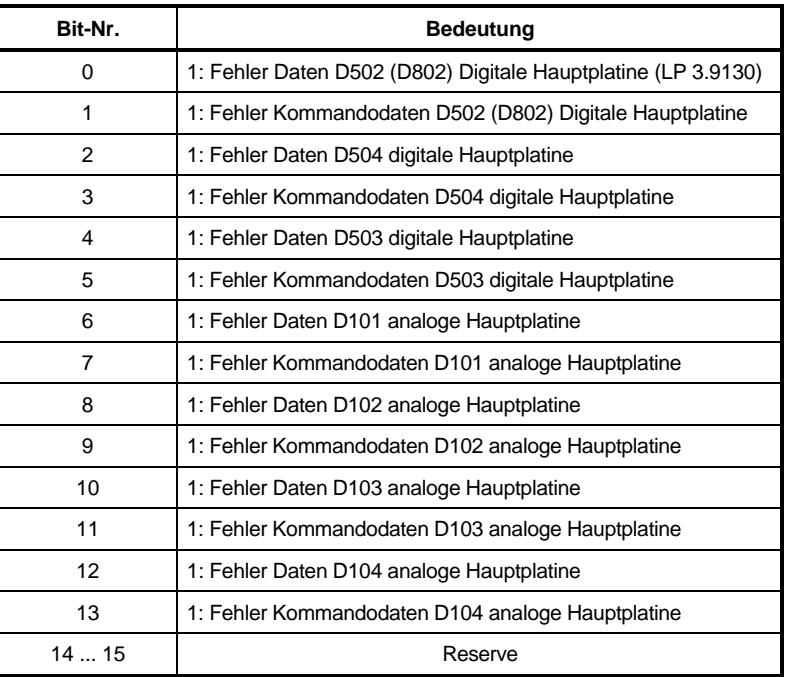

### **8.2.2 Warnungen und Meldungen**

#### **Parameterübersicht**

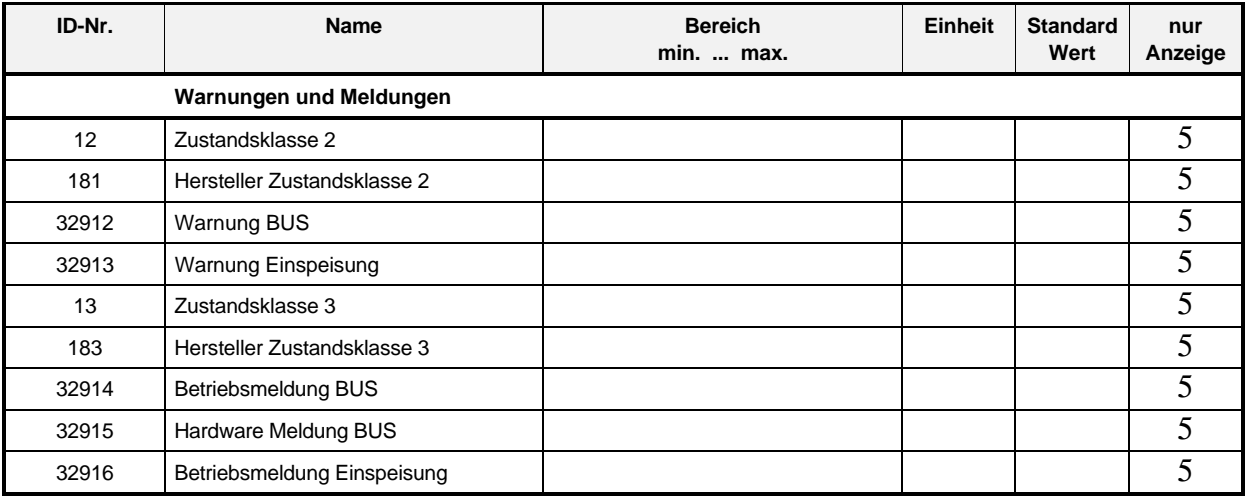

#### **Beschreibung der Parameter**

#### 12 **Zustandsklasse 2**

Abschaltvorwarnung - führt nicht zur Reglersperre oder Impulssperre.

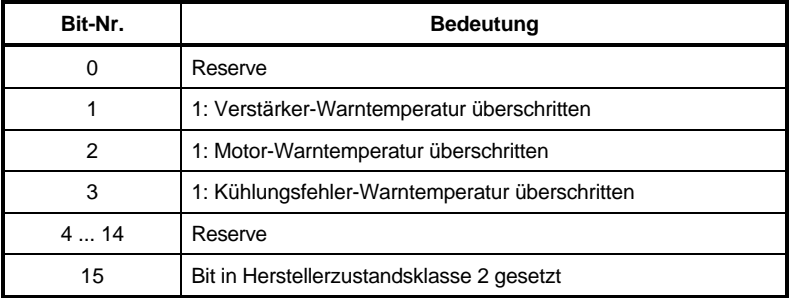

Lesen der Zustandsklasse 2 über den Service-Kanal. Ausgang X3:20 geht auf High!

### **Hersteller Zustandsklasse 2**

Der Antriebs-Hersteller kann in der Hersteller-Zustandsklasse 2 zusätzliche Abschaltvorwarnungen definieren. Wird in der Hersteller-Zustandsklasse 2 eine Warnung gesetzt oder gelöscht, so führt dies zum Setzen der herstellerspezifischen Warnung in der Zustandsklasse 2.

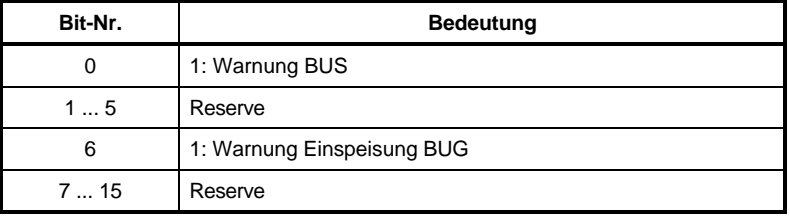

# -- **Warnung BUS**

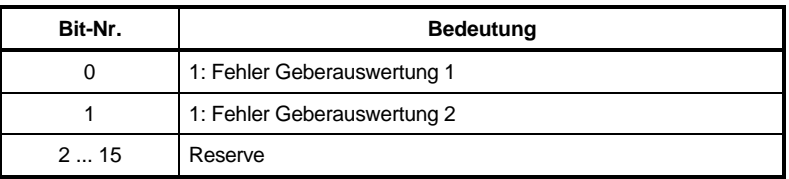

# - **Warnung Einspeisung**

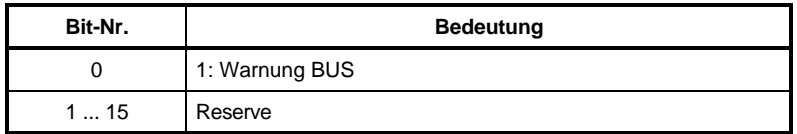

### **Zustandsklasse 3**

Meldungen der Betriebszustände. Lesen der Zustandsklasse 3 über den Service-Kanal. Die in der Zustandsklasse 3 festgelegten Bits sind zusätzlich über ID-Nummern definiert

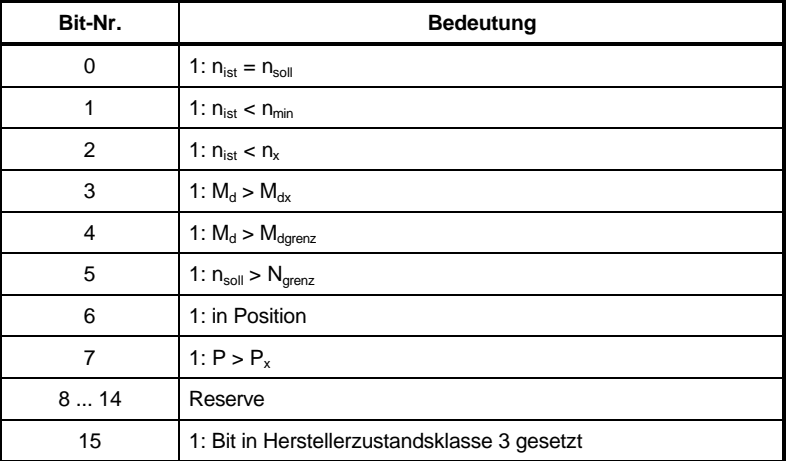

# - **Hersteller Zustandsklasse 3**

Der Antriebs-Hersteller kann in der Hersteller-Zustandsklasse 2 zusätzliche Abschaltvorwarnungen definieren. Wird in der Hersteller-Zustandsklasse 2 eine Warnung gesetzt oder gelöscht, so führt dies zum Setzen der herstellerspezifischen Warnung in der Zustandsklasse 2.

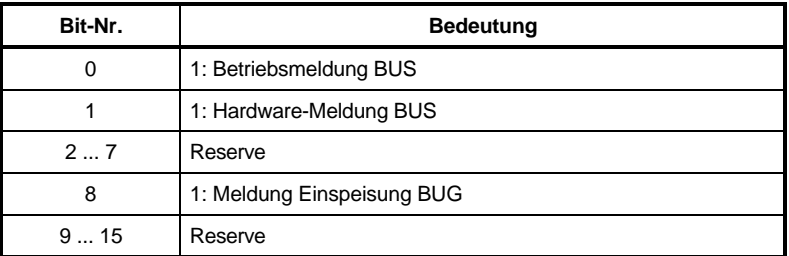

Lesen der Hersteller-Zustandsklasse 2 über den Service-Kanal.

### - **Betriebsmeldung BUS**

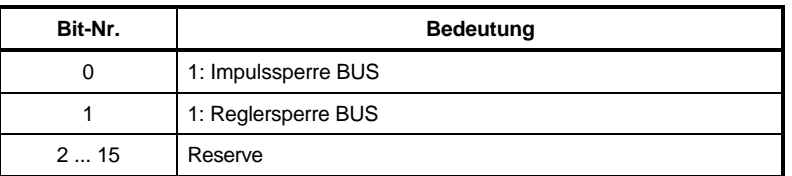

# $32915$  Hardwaremeldung BUS

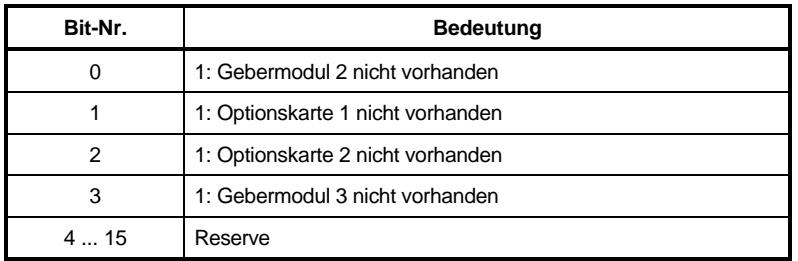

# B<sub>2</sub> 9 16 Betriebsmeldung Einspeisung

Dieser Parameter wird nicht verwendet, da er im Programm ausgewertet wird.

# **8.3 Entsorgung**

Die Geräte bestehen im wesentlichen aus den folgenden Komponenten und Materialien:

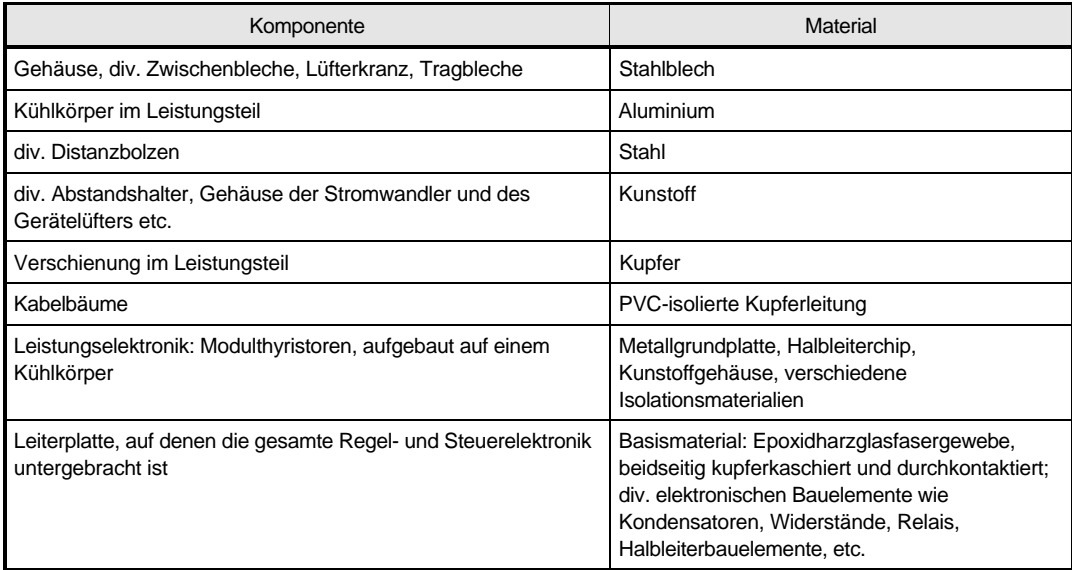

Die elektronischen Bauelemente können aufgrund technischer Erfordernisse Gefahrstoffe enthalten.

Beim bestimmungsgemäßen Gebrauch der verschiedenen Bauteile bestehen keine Gefahren für Mensch und Umwelt.

Bei Brand können evtl. gefährliche Stoffe entstehen bzw. freigesetzt werden.

Die elektronischen Bauelemente sollten nicht geöffnet werden, da als innere Isolierung z.B. bei verschiedenen Leistungshalbleitern Berylliumoxid verwendet wird. Der beim Öffnen entstehende Berylliumstaub gilt als gesundheitsschädlich.

Die Entsorgung der Geräte bzw. Baugruppen hat nach den Bestimmungen des jeweiligen Landes und nach den regionalen bzw. örtlichen Verordnungen zu erfolgen bzw. ist den entsprechenden Recycling-Prozessen zuzuführen.

# **9 ANHANG**

## **9.1 Herstellererklärung**

### **Herstellererklärung im Sinne der EG-Maschinenrichtlinie 88/392/EWG, Anhang II B**

Hiermit erklären wir, daß es sich bei dieser Lieferung um die nachfolgend bezeichnete Maschinenkomponente handelt und daß ihre Inbetriebnahme solange untersagt ist, bis festgestellt wurde, daß die Maschine, in die diese Komponente eingebaut ist, den Bestimmungen der EG-Maschinenrichtlinie entspricht.

#### **Bezeichnung der Maschinenkomponente: Typenbezeichnung:**

Regler BUS 6 T

### **9.2 Geschäfts- und Lieferbedingungen**

- 
- 1. Geltungsbereich Leistungen und Angebote von Baumüller erfolgen ausschließ<br>
ich aufgrund dieser Geschäftsbedingungen. Soweit nicht anders vereinbart<br>
ich aufgrund dieser Geschäftsbedingungen. Soweit nicht anders vereinba
- 
- 
- 
- 2. Angebote und Urheberrechte<br>
eine Angebote von Baumüller, sind freibleibend und urwerbindlich. Ergänzungen<br>
2.1 Die Angebote von Baumüller.<br>
Angeboten zu Angeboten zur Wirksamkeit der Scheinungen, Maße, Gewichte oder son
- 

- -
	-
	-
- 
- 1. Lieferundrag und Lieferzeit minimale trace in Finish and the same system in the same of the same of the Lieferthich shriftlich schifflich schifflich schifflich schifflich change are vericle and the Liefertist beginnt mi
- 
- Baumüller beauftragte Firmen erfolgt nur im Rahmen von gesondert bis spätestens<br>4 Wochen vor Lieferung vereinbarten Bedingungen.<br>3.7 Ansprüche auf Schadensersatz wegen Nichtlieferung bzw. Lieferverzögerungen<br>sind ausgeschl
- 
- 
- 
- 4. Gefahrübergamg, Abnahme, Verpackung (Elisabeti Die Lieferung erfolgt frührer in Frachtführer(FRC, INCOTERM 1980). Die Waren werden auf dem Besteller über, sobald die Lieferung an die den Transport ausführenden auf dem B
- 
- 
- 
- 5. Preise und Zahlungsbedingungen<br>
16. Maßgeberd sind die in der Auftragsbestätigung von Baumüller genannten Preise<br>
2007: Zusätzliche Universiteiten gestetzlichen Mehrwertsteuer. Zusätzliche<br>
2016 Preise verstehen sich ab

zu tragen.<br>Eine Zahlung gilt erst dann als erfolgt, wenn Baumüller über den Betrag verfügen<br>Kann. Im Falle der Übergabe von Schecks gilt die Zahlung erst als erfolgt, wenn der<br>S.4 Rechnungen sind binnen 30 Tagen nach Rechn

fällig. Ein Brendricht ist berechtigt, trotz anderslautender Anweisungen des Bestellers, Zahlungen zunächst auf ältere offere Rechnungen abzubuchen. Sind bereits Kosten, dan Zinsen und Zinsen entstanden ist Baumüller berec

- 
- 

**6. Eigentumsvorbehalt**

6.1 Bis zur Erfüllung aller Forderungen für gegenwärtige oder zukünftigeRechtsverhält<br>nisse kann Baumüller vom Besteller jederzeit Sicherheiten verlangen. Baumüller<br>wird nach eigener Wahl gestellte Sicherheiten freigeben,

- 
- 6.2 Gelieferte Ware bieibt im Eigentum von Baumüller bis zur vollständigen Bezahlung (= Vorbehaltsware). Verarbeitung oder Umbildung von Vorbehaltsware beim Besteller erfolgen stets für Baumüller als Hersteller jedoch ohne
- 
- ist Baumüller berechtigt, die Vorbehaltsware auf Kosten des Bestellers zurückzu<br>nehmen oder ggf. Abtretung der Herausgabeansprüche des Bestellers gegen Dritte<br>zu verlangen. In der Zurücknahme sowie in der Pfändung der Vorb
- 
- 
- 
- 
- 7. Gewähnlichstung<br>
eine eine eine eine Marken angelhalt oder fehlen ihr zugesicherte Eigenschaften oder wird sie inenehalb der Gewähnlichstungfartst durch Fabrikations- oder Material<br>
mängel schadhaft, liefert Baumüller m
- 
- 
- Modellen oder sonstigen Spezifikationen des Käufers, ist Baumüller nur haftbar für<br>bestellungsgemäße Ausführungen nicht aber für die Verwendbarkeit für die Zwecke<br>Von der Gewährleistung ausgeschlossen sind solche Mängel, d

schleiß unterliegen.<br>Die Gewährleistungsverpflichtung erlischt, wenn ohne schriftliche Einwilligung von<br>Baumüller der Besteller selbst oder ein nicht ausdrücklich von Baumüller ermäch<br>tigterDitter an den gelieferten Gegens

- 
- 7.7 Bei Inansprüchnahme von Garantie und/oder Gewähleistungen ist nach<br>vorheriger Abstimmung mit Baumüller der Motor, das Ersatzleil oder Gerät fracht,<br>verpackungsund zollfrei einzusenden. Baumüller wird von jeder Gewährle

- 
- 8. Haftung<br>
i Firm Auskünfte oder Beratungstätigkeit über die Verwendung der bestellten und ge<br>
lieferten Waren haftet Baumüller nur bei schriftlicher Bestätigung gemäß den nach<br>
folgenden Bestimmungen. Mündliche Aussagen

9. PauschalierterSchadensersatz bei Rücktritt<br>1. Tritt der aus Gründen, die nicht von Baumüller zu vertreten sind, von der<br>schriftich erteilten Bestellung zurück, so ist Baumüller berechtigt, als pauschalierten<br>Schadensers

- **10. Sonstiges**
- 10.1 Erfüllungsort und Gerichtsstand ist Nürnberg. Baumüller ist jedoch berechtigt, nach eigener Wahl Ansprüche auch am gesetzlichen Gerichtsstand des Bestellers
- 
- geltend zu machen.<br>2016 der der Bundesrepublik Deutschen Geschichten die in der Bundesrepublik Deutschland geherden gesetzlichen Bestimmungen Anwendung. Die Bestimmungen des UN-Kaufrechts (CISG) sind ausgeschlossen.<br>2016 s

# **9.3 Index**

# **A**

Abmessungen • 14 Abtastzeit • 7; 8 Analoge/digitale I/O • 29 Anschlußkabel • 31 Anschlußplan • 20; 21 Anzeige der Reglerparameter • 73 Auflösung • 7 Ausgänge • 6 Auspacken • 11

# **B**

Bremszeit bei Reglersperre • 53; 56

# **C**

C-Achs Betrieb • 45

# **D**

digitale I/O • 27 Display • 19 Drehmoment-Begrenzung bei hohen Drehzahlen • 59; 63 Drehmoment-Begrenzung für f < 10 Hz • 59, 62 Drehmoment-Sollwert • 79 Drehmomentregelung • 46 Drehzahlregler • 81

# **E**

Einbau • 18 Eingänge • 6 EN 50178 • 1 Entsorgung • 112 Erstinbetriebnahme • 39

# **F**

Fehler Initialisierung Boot • 73; 74; 108 Fehlerleiste I/O-Bausteine Boot • 73; 74; 107 Fehlermeldungen • 103 FI-Schutzeinrichtung • 1 Funktionsplan • 51

# **G**

Geberauswertung • 92 Gebrauch, bestimmungsgemäßer • 3 GEFAHR • 2 Gefahrenhinweise • 2; 17 Genauigkeit • 7 Generatorische Drehmomentbegrenzung • 59; 64 Geschwindigkeits-Sollwert • 77 Grundeinstellungen • 52

# **H**

Hardware-Version • 73; 74 Hauptspindelbereich • 43 HINWEIS • 2 Hochlaufgeber • 76 Hochspannungsprüfung • 1

# **I**

Inbetriebnahme • 35 Initialisierungsfehler I/O-Bausteine BUS • 106 Inkrementalgeber-Nachbildung • 25, 92; 93 Installation • 17

# **K**

Kommando EEProm speichern • 53; 54 Kommando Reset Zustandsklasse 1 • 103; 104

### **L**

Lage Resolver Korrektur • 92; 93 Lageregelung • 48, 96 Leistungsteilkennung • 38

# **M**

Magnetisierungskennlinie • 68 Magnetisierungsstrom-Begrenzung • 59; 61 Magnetisierungsstrom-Sollwert • 59; 61 Maximaldrehzahl des Motors • 53; 58 Meldungen • 84; 109 Meßkanal 1 und 2 • 71 Montage • 13 Montagehinweise • 15 Motor-Daten bestätigt • 92 Motor-Polpaarzahl • 53; 58 Motortemperaturerfassung • 24 M<sub>soll</sub> Offset • 95

# **N**

Nenndrehzahl des Motors • 53; 58 Nennstrom Motor • 65 Nennstrom Verstärker • 65 Netzausfall-Überbrückungszeit • 84; 85 n<sub>soll</sub> Offset Hauptspindel • 95  $n_{\text{soll}}^{\text{max}}$ -Max HSP • 95

# **P**

Parametersatz 0 • 75 Parametersatz 1 • 86 Parametersatz 2 • 88 Parametersatz 3 • 90 Parametersatz-Auswahl • 30 Personal, qualifiziertes • 3

# **R**

Rechteckgenerator • 66 Regelbereich • 5 Regelung • 5 Regelungsart • 53; 57 Regelungsarten • 5 Regelungsstruktur • 72 Reglersperre Art • 53; 55 Reset • 30 Resolver • 23 Resolver Auflösung • 92; 93 Resolver-Winkelvorsteuerung • 72 ROD486 • 23 Rotorzeitkonstante • 59; 60 RS 232 • 28

# **S**

Schlupf-Frequenz bei Nenndrehzahl • 53; 58 Schnittstelle • 6 Sicherheitshinweise • 1 Software-Version • 73; 74 Sollwert-Quelle • 53 Sollwertanpassung • 95 Sollwertvorgabe • 26 Spindel positionieren • 49 Spindel positionieren • 99 Spitzenstrom Motor • 65 Spitzenstrom Verstärker • 65 Steckeranordnung • 22

# **T**

Technische Daten • 5; 7 Temperaturüberwachung • 69 Transport • 11 Typenschlüssel • 10

# **Ü**

Überwachung • 84

# **V**

Verschliffbildner • 79

# **W**

WARNUNG • 2 Warnungen • 109 Wirkstrom-Begrenzung • 59; 61 Wirkstrom-Sollwert • 59; 61

# **Z**

Zubehör • 33 Zufallsgenerator • 66 Zustandsklasse 1 • 103 Zustandsklasse 2 • 109 Zustandsklasse 3 • 110 Zustandsmeldungen • 102